# НАЦІОНАЛЬНИЙ ТЕХНІЧНИЙ УНІВЕРСИТЕТ УКРАЇНИ «КИЇВСЬКИЙ ПОЛІТЕХНІЧНИЙ ІНСТИТУТ ІМЕНІ ІГОРЯ СІКОРСЬКОГО» НАВЧАЛЬНО-НАУКОВИЙ ІНСТИТУТ ПРИКЛАДНОГО СИСТЕМНОГО АНАЛІЗУ КАФЕДРА МАТЕМАТИЧНИХ МЕТОДІВ СИСТЕМНОГО АНАЛІЗУ

На правах рукопису До захисту допущено УДК 004.896 Завідувач кафедри ММСА

Оксана ТИМОЩУК

 $\langle \langle \rangle \rangle$   $2022 \text{ p.}$ 

## **Магістерська дисертація**

на здобуття ступеня магістра за спеціальністю 124 Системний аналіз на тему: «Система підтримки прийняття рішень для аналізу розвитку фінансових процесів»

Виконала: студентка ІІ курсу, групи КА-13мп Радіо Ольга Володимирівна

Керівник: професор кафедри ММСА д.т.н, проф. Бідюк Петро Іванович

Рецензент: професор НТУУ "КПІ ім. Сікорського" д.т.н, проф. Теленик С. Ф.

> Засвідчую, що у цій магістерській дисертації немає запозичень з праць інших авторів без відповідних посилань

> > Студент

Київ 2022

# НАЦІОНАЛЬНИЙ ТЕХНІЧНИЙ УНІВЕРСИТЕТ УКРАЇНИ «КИЇВСЬКИЙ ПОЛІТЕХНІЧНИЙ ІНСТИТУТ ІМЕНІ ІГОРЯ СІКОРСЬКОГО» НАВЧАЛЬНО-НАУКОВИЙ ІНСТИТУТ ПРИКЛАДНОГО СИСТЕМНОГО АНАЛІЗУ КАФЕДРА МАТЕМАТИЧНИХ МЕТОДІВ СИСТЕМНОГО АНАЛІЗУ

Рівень вищої освіти — другий (магістерський) Спеціальність (ОПП) — 124 «Системний аналіз» («Системний аналіз фінансового ринку»)

> ЗАТВЕРДЖУЮ Завідувача кафедри ММСА

 Оксана ТИМОЩУК «\_\_\_» \_\_\_\_\_\_\_\_\_\_\_\_\_\_ 2022 р.

### **ЗАВДАННЯ**

на магістерську дисертацію студентці Радіо Ользі Володимирівні

**1. Тема дисертації**: «Система підтримки прийняття рішень для аналізу розвитку фінансових процесів», науковий керівник дисертації Бідюк Петро Іванович, д.т.н., професор, затверджені наказом по університету від «03» листопада 2022 р. № 4046-с.

**2. Термін подання студентом дисертації**: 12 грудня 2022 р.

**3. Об'єкт дослідження**: процес аналізу розвитку фінансових процесів фондового ринку.

**4. Предмет дослідження**: математичні моделі і методи опису гетероскедастичних процесів, методи прогнозування часових рядів, оцінювання та аналізу якості побудованих моделей та прогнозів, моделі та методи оцінювання ринкових ризиків, а також методи перевірки якості оцінок ризику.

**5. Перелік завдань, які потрібно розробити**:

1) дослідити сучасний стан та особливості застосування машинного навчання у вирішенні проблеми оцінювання ризиків акцій;

2) розробити математичну модель нейронної мережі для прогнозування волатильності фінансових процесів;

3) розібрати і підібрати моделі для прогнозування гетероскедастичних часових рядів;

4) на основі моделей створити програмний продукт для визначення ризику акцій фінансового ринку;

5) знайти дані для застосування в програмі;

6) розробити стартап-проект виведення на ринок результатів дослідження;

7) розробити концептуальні висновки за результатами наукового дослідження.

## **6. Орієнтовний перелік графічного (ілюстративного) матеріалу**:

1) Огляд процесу ціноутворення (рис.1.1)

2) Алгоритм обраних математичних моделей для прогнозу волатильності (рис.2.1 – рис.2.7);

3) Робота створеного програмного продукту (рис.3.1 - рис.3.7);

4) Таблиці у розділі стартап-проекту.

## **7. Орієнтовний перелік публікацій**:

1. Радіо О.В., Бідюк П.І., Система підтримки прийняття рішень для аналізу розвитку фінансових процесів, Перша Всеукраїнська науковопрактична конференція «Системний аналіз та інформатика», м. Київ, 22-29 листопада, 2022 року, с. 198

**8. Дата видачі завдання**: 1 вересня 2022 року.

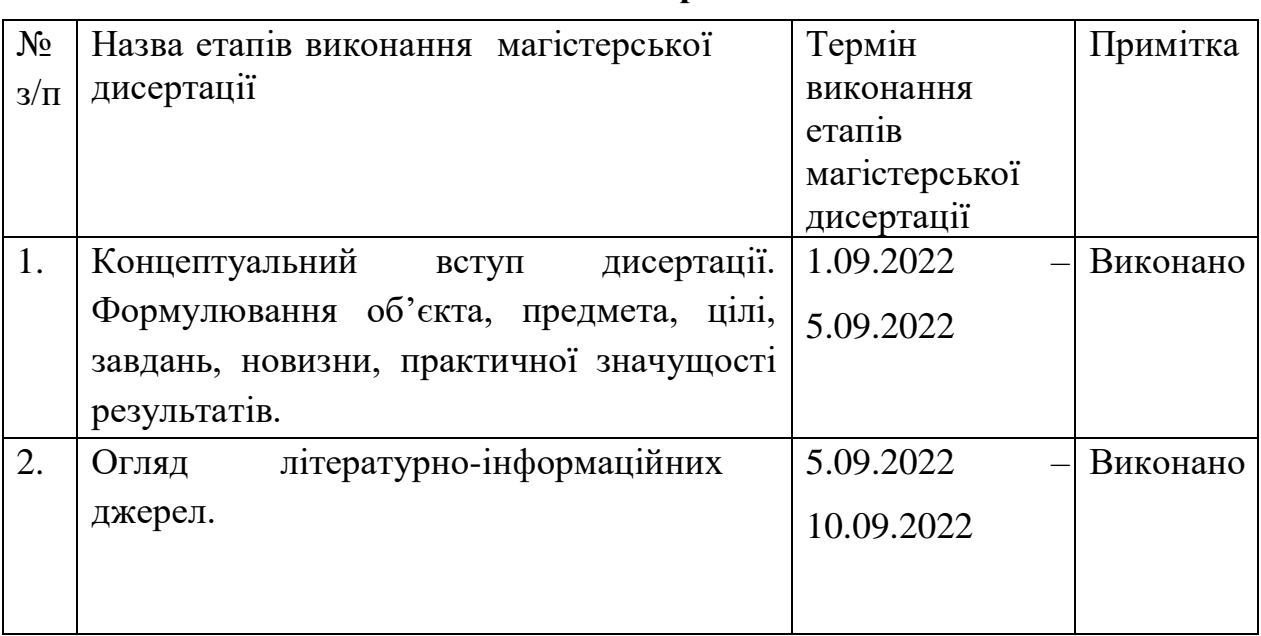

## **Календарний план**

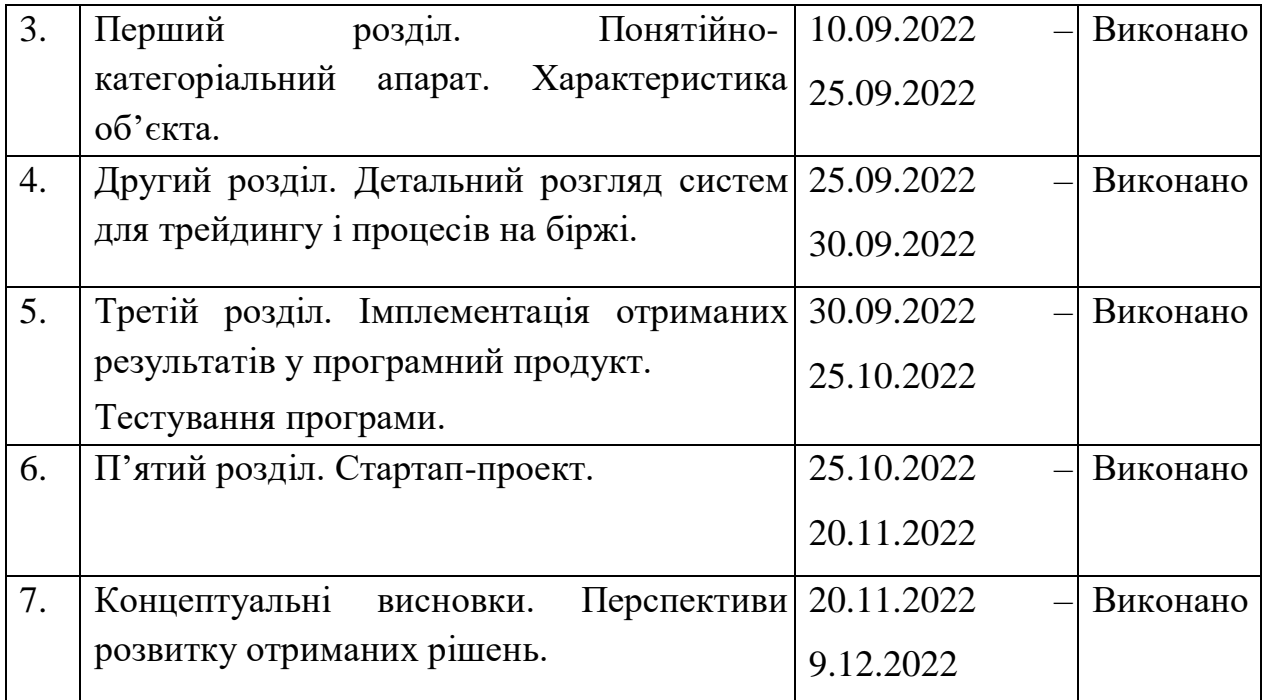

Студент Ольга РАДІО

Науковий керівник дисертації Петро БІДЮК

#### РЕФЕРАТ

Магістерська дисертація: 118 с., 15 рис., 25 табл., 1 додаток, 58 джерел. ЦІНОУТВОРЕННЯ НА ФОНДОВОМУ РИНКУ, ВОЛАТИЛЬНІСТЬ, ПРОГНОЗУВАННЯ, УМОВНА АВТОРЕГРЕСІЙНА ГЕТЕРОСКЕДАСТИЧНІСТЬ, РЕКУРЕНТНІ НЕЙРОННІ МЕРЕЖІ, РИНКОВИЙ РИЗИК, VALUE-AT-RISK.

Об'єкт дослідження – процес аналізу розвитку фінансових процесів фондового ринку.

Предмет дослідження – математичні моделі і методи опису гетероскедастичних процесів, методи прогнозування часових рядів, оцінювання та аналізу якості побудованих моделей та прогнозів, моделі та методи оцінювання ринкових ризиків, а також методи перевірки якості оцінок ризику.

Методи дослідження – теорія моделювання і прогнозування, регресійний аналіз, статистичні методи.

Метою роботи є побудова системи підтримки прийняття рішень, яка включає в себе адекватну модель гетероскедастичного процесу для прогнозування волатильності та оцінювання ризику акцій фінансового ринку за її допомогою.

В роботі проведено огляд основних підходів до оцінювання ринкових ризиків, розглянуто та проаналізовано метод оцінки Value-at-Risk. Також проведений огляд моделей та їх особливостей для опису динаміки волатильності та її прогнозування. Було проаналізовано результати моделювання та оцінювання за-для обґрунтованого вибору найкращої моделі для оцінки ринкових ризиків. Моделювання процесів на базі умовно гетероскедастичних моделей та на базі рекурентних нейронних мереж для

оцінювання ризикової вартості за їх допомогою реалізовано на мові програмування Python.

#### ABSTRACT

Master`s thesis: 118 p., 15 fig., 25 tab., 1 appendix, 58 sources.

STOCK MARKET PRICING, VOLATILITY, FORECASTING, CONDITIONAL AUTOREGRESSIVE HETEROSCEDASTICITY, RECURRENT NEURAL NETWORKS, MARKET RISK, VALUE-AT-RISK.

Object of research - the process of analyzing the development of financial processes of the stock market.

Subject of research - mathematical models and methods of description of heteroscedastic processes, methods of forecasting time series, evaluation and analysis of the quality of built models and forecasts, models and methods of market risk assessment, as well as methods of checking the quality of risk assessments.

Research methods - theory of modeling and forecasting, regression analysis, statistical methods.

The aim is to build a decision support system that includes an adequate model of the heteroskedastic process for forecasting volatility and assessing the risk of financial market shares with its help.

In this paper, it is reviewed of the main approaches to market risk estimation, reviewed and analyzed the method for estimating Value-at—Risk and applied innovative methods for verifying the quality of these estimates. Also reviewed models and their features to describe the dynamics of volatility and its forecasting. Results of modeling, forecasting and evaluation were analyzed for selecting the best model for market risks estimation.

Modeling and forecasting of financial and economic processes based on autoregressive conditionally heteroscedastic models and recurrent neural networks estimating the risk with their help are implemented in the programming language Python.

## ЗМІСТ

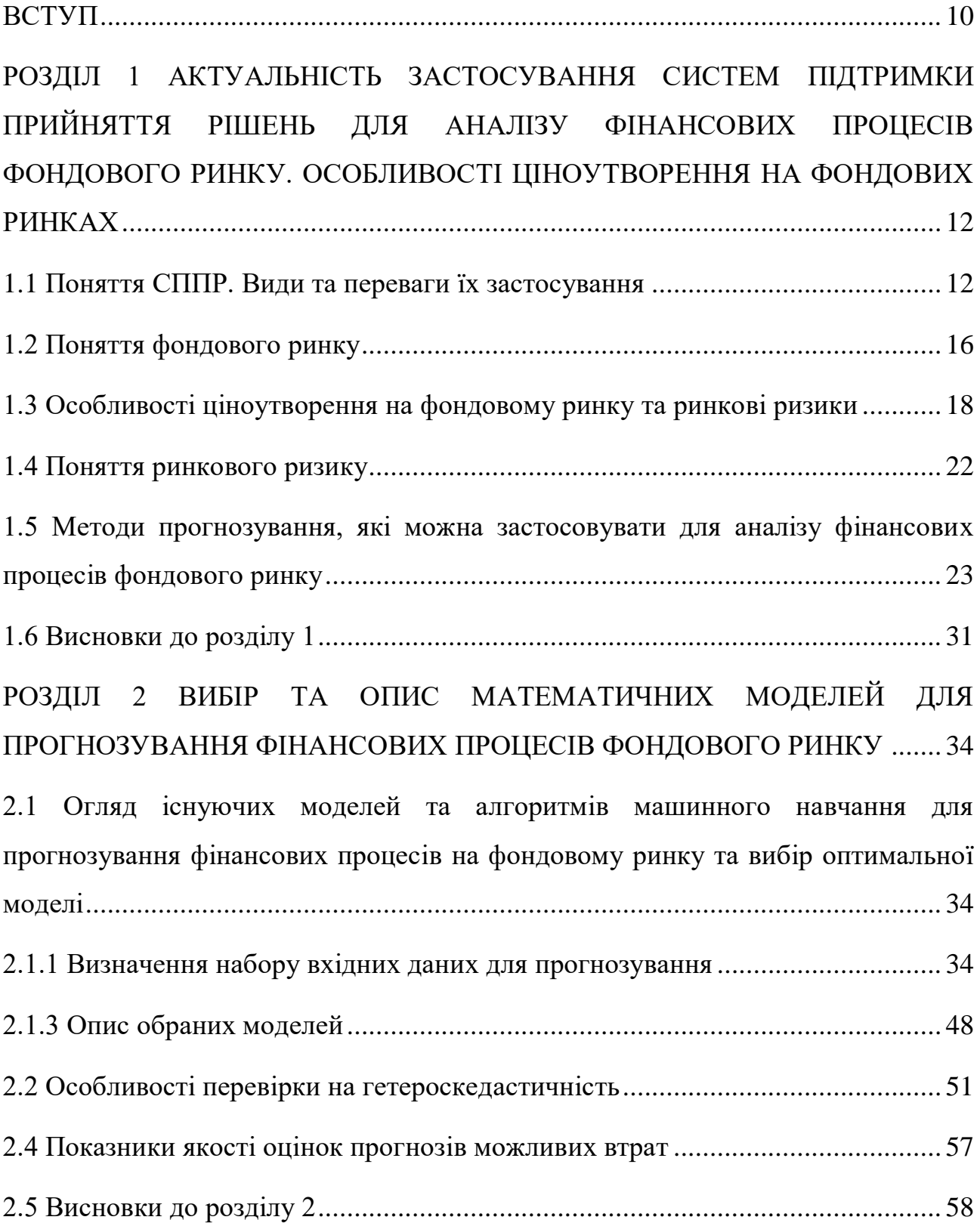

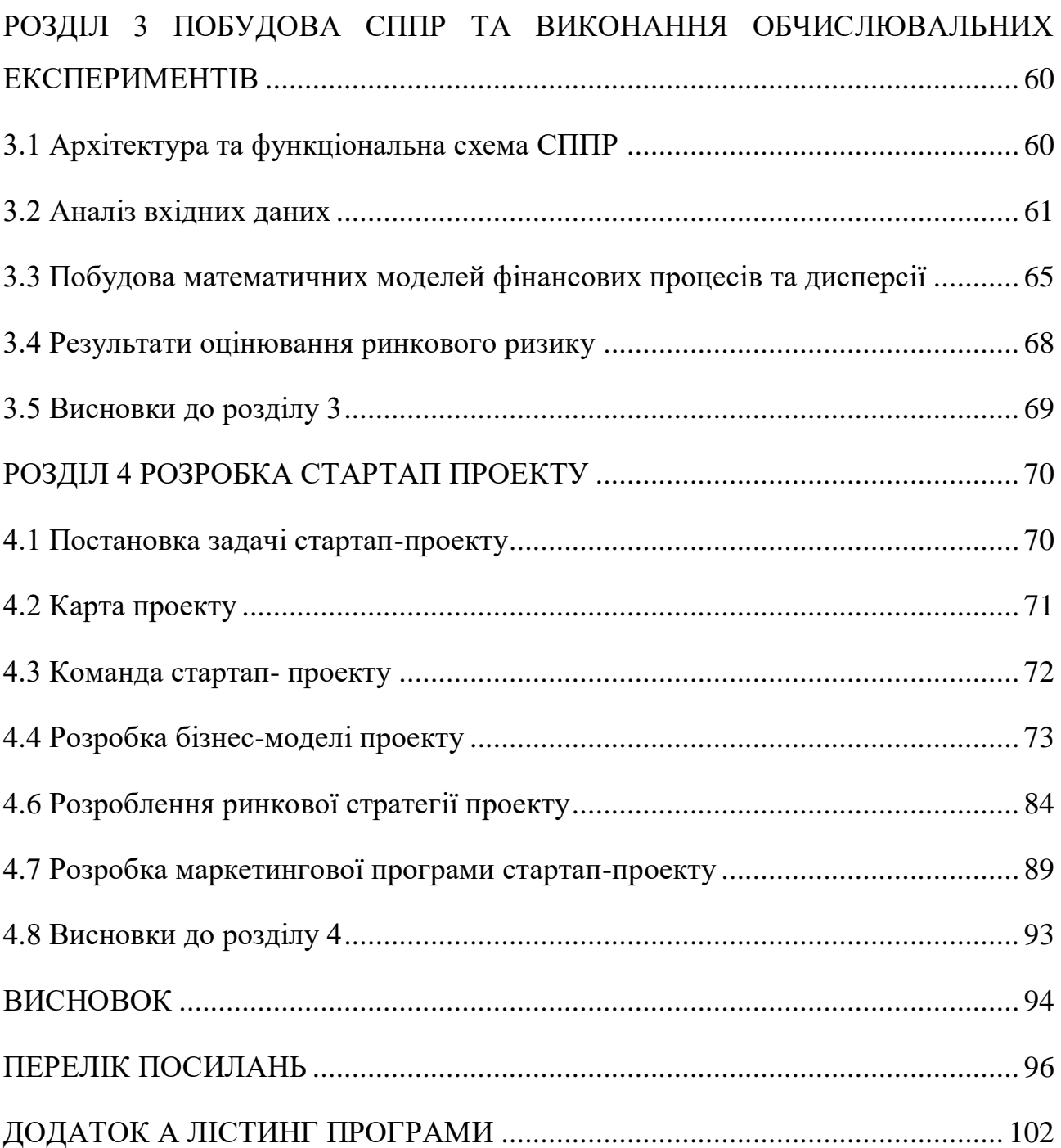

#### ВСТУП

<span id="page-9-0"></span>Актуальність теми. В нинішній час фондові ринки широко розповсюджені та в певній мірі впливають на макроекономічні показники будьякої сфери чи в цілому країни та їх можна віднести до ефективних. Тобто фондовий ринок – це ринок, на якому активно конкурує велика кількість інвесторів, що прагнуть до максимізації прибутку компаній, кожна з яких намагається передбачити майбутню ринкову вартість окремих цінних паперів, і де важлива поточна інформація майже вільно доступна для всіх учасників. Іншими словами, на ефективному ринку будь-якої миті часу фактична ціна цінного паперу буде гарною оцінкою її внутрішньої вартості.

Денний оборот фондового ринку налічується мільярдами доларів та мільйонами торгових доручень. З кожним роком учасників ринку стає дедалі більше, серед них фінансові організації, хеджфонди, банки та приватні інвестори. Трейдери використовують різні стилі торгівлі та системи прийняття рішень, кожен стиль чи система має різну економічну ефективність та ступінь ризику.

Таким чином, в нинішній час фондовий ринок стає популярним інвестиційним майданчиком як для інституційних, так і для індивідуальних інвесторів.

Волатильність ринку та інновації у фінансовій торгівлі зробили прийняття інвестиційних рішень все більш складним та ризикованим. Тим не менш, доступність надійних даних фінансового ринку та потужних програмних інструментів є найвищою. У таких умовах системи підтримки прийняття рішень (СППР) грають найважливішу роль і підвищують якість рішень, прийнятих як професійними, так і індивідуальними інвесторами.

Отже, користувачам, які прагнуть підвищити ефективність ухвалення рішень на фондовому ринку, необхідне застосування СППР, що й пояснює актуальність обраного дослідження.

Мета роботи: розробка системи підтримки прийняття рішень для аналізу фінансових процесів фондового ринку.

Задачі дослідження:

1. Показати актуальність застосування систем підтримки прийняття рішень для аналізу фінансових процесів фондового ринку. Розглянути особливості ціноутворення на фондових ринках.

2. Виконати вибір та навести опис математичних моделей для прогнозування фінансових процесів фондового ринку.

3. Побудувати СППР та виконати обчислювальні експерименти.

Об'єкт дослідження – процес аналізу розвитку фінансових процесів фондового ринку.

Предмет дослідження – система підтримки прийняття рішень для аналізу розвитку фінансових процесів фондового ринку.

Методи дослідження: аналіз, порівняння, статистики, дослідження, експерименту, математичного моделювання.

Наукова новизна отриманих результатів полягає у розробці ефективної системи підтримки прийняття рішень для аналізу розвитку фінансових процесів фондового ринку.

Практичне значення одержаних результатів: розроблену систему підтримки прийняття рішень можна застосовувати для аналізу розвитку фінансових процесів на фондовому ринку.

# <span id="page-11-0"></span>РОЗДІЛ 1 АКТУАЛЬНІСТЬ ЗАСТОСУВАННЯ СИСТЕМ ПІДТРИМКИ ПРИЙНЯТТЯ РІШЕНЬ ДЛЯ АНАЛІЗУ ФІНАНСОВИХ ПРОЦЕСІВ ФОНДОВОГО РИНКУ. ОСОБЛИВОСТІ ЦІНОУТВОРЕННЯ НА ФОНДОВИХ РИНКАХ

<span id="page-11-1"></span>1.1 Поняття СППР. Види та переваги їх застосування

В межах даного розділу магістерської дисертації покажемо актуальність застосування СППР для аналізу фінансових процесів фондового ринку, а також визначимо особливості ціноутворення на фондових ринках.

Система підтримки прийняття рішень, або СППР, являє собою комп'ютерну інформаційну систему, яка організовує, збирає й аналізує, які можуть використовуватися під час прийняття рішень для управління, експлуатації та планування [1].

Системи підтримки прийняття рішень призначені для того, щоб допомогти людям аналізувати великі обсяги даних для прийняття обґрунтованих рішень. Системи - це просто комп'ютерні системи, призначені для зберігання та аналізу даних, що мають відношення до прийняття. Іншими словами, коли потрібно ухвалити рішення, можна звернутися до нашої системи підтримки прийняття рішень і подивитися, що «кажуть» дані про це рішення або вибір, який необхідно зробити [2,3].

Системи підтримки прийняття рішень можуть створювати складні моделі або уявлення того, що відбувається з даними [4].

Приклади систем підтримки прийняття рішень включають ручні системи, гібридні системи, різноманітні типи аналітики, а також складне програмне забезпечення для підтримки прийняття рішень. Фактором, який відрізняє новіші комп'ютерні системи від ранніх систем підтримки ухвалення рішень, є їхня здатність аналізувати надзвичайно великі набори даних, надаючи засновані на даних рекомендації, що виключають здогади під час ухвалення рішень.

Тоді як дехто заперечує проти того, щоб довіряти складним комп'ютерним програмним рішенням приймати рішення за них, більшість воліє використовувати згенеровану комп'ютером статистику для розуміння ключових тенденцій. До них належать такі аналітичні дані, як статистика продажів, гарантійні ставки та тенденції руху грошових коштів, які є важливими індикаторами, що допомагають користувачам визначати стан свого бізнесу і підказувати необхідність коригувальних дій.

Складність у тому, що цей рівень інформації не може визначити, яка з кількох можливостей максимізує віддачу при досягненні бажаного результату. Він також не може передбачити зовнішні зміни, які можуть вплинути на прибутковість, що є важливим чинником, оскільки більшість компаній працюють у невизначеному середовищі, яке визначається споживчими настроями, правовими нормами та жорсткою конкуренцією. Крім того, компанії вразливі до зовнішніх впливів, таких як політична невизначеність, великі погодні явища і торгові суперечки.

Три ключові елементи DSS включають в себе:

- організаційні дані: відповідна інформація і знання;

- модель: математичні та статистичні формули, які представляють бізнес і аналізують дані;

- призначений для користувача інтерфейс: інформаційні панелі або інші інтерфейси, що дають змогу користувачам взаємодіяти з результатами та переглядати їх.

Системи підтримки ухвалення рішень працюють на багатьох рівнях, і існує безліч прикладів їх повсякденного використання [2].

Як зазначається в [5], найефективнішими прикладами систем підтримки прийняття рішень є ті, які визначають найкраще рішення на основі певних критеріїв. Такі системи усувають суб'єктивність і упередженість у процесі прийняття рішень. Крім того, вони можуть оцінити безліч альтернативних сценаріїв і визначити найкращий із них.

Традиційний підхід розробки СППР полягає в тому, щоб визначити математичну модель, подивитися, як система приймає рішення, і використовувати програмне забезпечення для оптимізації, щоб визначити результати різних сценаріїв. Цей метод ґрунтується на розпорядчій аналітиці і є надзвичайно ефективним. Хоча дехто вважає, що моделювати слід тільки процес ухвалення рішень, розробка повної моделі організації підвищує універсальність і точність з точки зору фінансових результатів [6].

Існує два підходи до оптимізації: підхід, заснований на правилах і моделі оптимізації. Моделі, засновані на правилах (евристика), добре працюють, коли можливі результати можуть бути значною мірою визначені наперед, наприклад, під час оцінки ризику. З іншого боку, моделі оптимізації більш адаптовані, можуть розв'язувати складніші задачі та мати справу з численними обмеженнями та компромісами.

СППР будь-якого типу містить [3]:

– підсистему введення та аналізу запитів користувача (ПВАЗ);

– підсистему оброблення запитів користувача та генерації результатів (ПОЗГР);

– базу знань і даних (БЗД);

– підсистему подання результатів (ППР) в зручній для користувача формі.

Як зазначається в [7], СППР можна розділити на категорії, кожна з яких ґрунтується на їхніх первинних джерелах інформації.

1. СППР на основі даних.

СППР, керована даними, - це комп'ютерна програма, яка приймає рішення на основі даних із внутрішніх або зовнішніх баз даних. Як правило, СППР, керована даними, використовує методи інтелектуального аналізу даних для виявлення тенденцій і закономірностей, що дає змогу прогнозувати майбутні події. Користувачі часто використовують СППР, керовані даними, для прийняття рішень різноманітні бізнес-процеси. Деякі з них використовуються для допомоги в ухваленні рішень у державному секторі, наприклад, для прогнозування ймовірності злочинної поведінки в майбутньому.

2. СППР на основі моделі. Системи підтримки прийняття рішень, що базуються на базовій моделі прийняття рішень, налаштовуються відповідно до зумовленого набору вимог користувача, щоб допомогти аналізувати різні сценарії, що відповідають цим вимогам. Наприклад, СППР на основі моделі може допомогти в плануванні або розробленні фінансових звітів.

3. Комунікативні і групові СППР. У керованій комунікацією і груповій системі підтримки прийняття рішень використовуються різні засоби зв'язку, такі, як електронна пошта, обмін миттєвими повідомленнями або голосовий чат, щоб дати змогу кільком людям працювати над одним і тим самим завданням. Метою цього типу СППР є розширення співпраці між користувачами та системою і підвищення загальної ефективності та дієвості системи.

4. СППР, заснована на знаннях. У цьому типі системи підтримки прийняття рішень дані, які керують системою, містяться в базі знань, яку постійно оновлюють і підтримують системою управління знаннями. СППР, заснована на знаннях, надає користувачам інформацію, що відповідає бізнеспроцесам.

5. СППР на основі документів. СППР, керована документами, - це тип системи управління інформацією, яка використовує документи для вилучення даних. Керовані документами СППР дають змогу користувачам виконувати пошук на веб-сторінках або в базах даних чи знаходити певні умови пошуку. Приклади документів, до яких звертаються DSS на основі документів, включають політики і процедури, протоколи зборів і корпоративні записи.

Переваги СППР [3]:

- підвищують ефективність та швидкість прийняття рішень;

- підвищують контроль, конкурентоспроможність та можливості прийняття рішень;

- заохочують навчатися або тренуватися;

- автоматизують монотонні процеси, отже, більше часу може бути витрачено безпосередньо для прийняття рішень.

На фондовому ринку успішні інвестори можуть отримати максимальний прибуток залежно від вибору акцій і відповідного часу для торгівлі. За допомогою СППР користувачі зможуть підвищити ефективність аналізу фінансових процесів фондового ринку, саме тому їх актуально застосовувати.

<span id="page-15-0"></span>1.2 Поняття фондового ринку

Фондовий ринок відноситься до публічних ринків, які існують для випуску, купівлі та продажу акцій, які торгуються на фондовій біржі або позабіржовому ринку [8].

Акції являють собою пайове володіння компанією, а фондовий ринок - це місце, де інвестори можуть купувати і продавати право власності на такі інвестиційні активи. Ефективно функціонуючий фондовий ринок вважається критично важливим для економічного розвитку, оскільки він дає компаніям можливість швидкого доступу до капіталу від населення [9].

Фондовий ринок служить двом дуже важливим цілям. По-перше, надати капітал компаніям, які вони можуть використати для фінансування та розширення свого бізнесу. Наприклад, якщо компанія випускає один мільйон акцій, які спочатку продаються за ціною 10 доларів за акцію, то це дає компанії 10 мільйонів доларів капіталу, які вона може використати для розвитку свого бізнесу (за вирахуванням комісій, які компанія сплачує інвестиційному банку за управління акціями). Пропонуючи акції замість запозичення капіталу, необхідного для розширення, компанія уникає виникнення боргів і сплати відсотків за цим боргом [9].

Другорядна мета, якій служить фондовий ринок, полягає в тому, щоб дати інвесторам - тим, хто купує акції, - можливість брати участь у прибутках публічних компаній. Інвестори можуть отримати прибуток від купівлі акцій одним із двох способів. За деякими акціями виплачуються регулярні дивіденди (певна сума грошей на акцію, якою хтось володіє). Інший спосіб, яким інвестори можуть отримати прибуток від купівлі акцій, - це продати свої акції з прибутком, якщо ціна акцій збільшиться порівняно з їхньою купівельною ціною. Наприклад, якщо інвестор купує акції компанії за ціною 10 доларів за акцію, а ціна акцій згодом підвищується до 15 доларів за акцію, інвестор може отримати 50% прибутку від своїх інвестицій, продавши свої акції.

Є низка постійних учасників торгів на фондовому ринку [10].

Інвестиційні банки проводять первинне публічне розміщення (IPO) акцій, яке відбувається, коли компанія вперше вирішує стати публічною компанією, пропонуючи акції.

Наприклад, компанія, що бажає стати публічною і запропонувати акції, звертається до інвестиційного банку з проханням виступити в якості «андерайтера» початкового розміщення акцій компанії. Інвестиційний банк, вивчивши загальну вартість компанії та взявши до уваги, від якої частки власності компанія бажає відмовитися у вигляді акцій, здійснює початковий випуск акцій на ринку за певну плату, гарантуючи при цьому, що компанії встановлена мінімальна ціна за акцію. Тому в інтересах інвестиційного банку стежити за тим, щоб усі пропоновані акції були продані і за максимально можливою ціною.

Акції, пропоновані в рамках IPO, найчастіше купуються великими інституційними інвесторами, такими як пенсійні фонди або компанії взаємних фондів.

Ринок IPO відомий як первинний або початковий ринок. Після того, як акції були випущені на первинному ринку, вся торгівля акціями після цього відбувається через фондові біржі на так званому вторинному ринку. Термін

"вторинний ринок" трохи вводить в оману, оскільки саме на цьому ринку щодня відбувається переважна більшість угод з акціями [10].

Біржові маклери, які можуть виступати або не виступати як фінансові консультанти, купують і продають акції для своїх клієнтів, які можуть бути або інституційними інвесторами, або індивідуальними роздрібними інвесторами.

Аналітики з дослідження акцій можуть бути найняті брокерськими фірмами, компаніями взаємних фондів, хедж-фондами або інвестиційними банками. Це люди, які досліджують компанії, що публічно торгуються, і намагаються передбачити, чи будуть акції компанії зростати або падати в ціні.

Управителі фондами або портфельні управителі, до яких відносяться управителі хедж-фондів, управителі взаємними фондами та управителі біржовими фондами (ETF), є важливими учасниками фондового ринку, оскільки вони купують і продають велику кількість акцій. Якщо популярний взаємний фонд вирішує вкласти значні кошти в певну акцію, цей попит на одну акцію часто буває досить значним, щоб помітно підняти ціну акції.

#### <span id="page-17-0"></span>1.3 Особливості ціноутворення на фондовому ринку та ринкові ризики

Розглянемо особливості ціноутворення на фондовому ринку.

Як зазначається в роботі [11], комп'ютеризація фондових ринків і доступність детальних електронних записів потоку заявок і динаміки цін на фондових ринках за останнє десятиліття вивільнила терабайти високочастотних даних про транзакції, потік заявок і динаміку портфеля заявок на фондових ринках, які дають детальне уявлення про високочастотну динаміку попиту, пропозиції та цін на цих ринках. Ці дані можуть бути використані для дослідження природи механізму ціноутворення, який описує, як ринкові ціни реагують на коливання попиту та пропозиції. На високому рівні "механізм ціноутворення" - це карта, яка відображає взаємозв'язок між ринковою ціною та такими змінними, як ціна, історія та потік замовлень [12]:

$$
Price(t + \Delta t)
$$
  
= F(Price history (0 ... t), Order Flow (0 ... t), Other Information)  
= F(X<sub>t</sub>,  $\varepsilon$ <sub>t</sub>),

де  $X_t$  - набір змінних стану (наприклад, лагові значення ціни, волатильності та потоку заявок), наділених певною динамікою;

 $\varepsilon_t$  випадковий "шум" або інноваційний член, що представляє надходження нової інформації та інші ефекти, які не повністю охоплюються змінними стану.

Емпіричні та теоретичні моделі мікроструктури ринку, стохастичні моделі та моделі прогнозування цін можуть розглядатися як різні способи представлення цієї карти F, з різною часовою роздільною здатністю ∆t.

Одне з питань, яке присутнє в літературі, полягає в тому, наскільки ця карта F є універсальною (тобто незалежною від конкретного активу, що розглядається). Загальне, на відміну від специфічної для конкретного активу формулювання моделей мікроструктури ринку, здається, припускає таку універсальність. Емпіричні докази універсальності деяких стилізованих фактів [12] та літературні джерела [13, 14, 15], підтримують гіпотезу універсальності. Разом з тим, як зазначається в [11], практика статистичного моделювання фінансових часових рядів залишається специфічною для окремих активів.

Крім того, дані, що використовуються для оцінки, часто обмежуються нещодавнім періодом часу, що відображає переконання в тому, що фінансові дані можуть бути "нестаціонарними" і схильними до змін, які можуть зробити більш старі дані менш релевантними для прогнозування.

Через такі міркування моделі, що розглядаються у фінансовій економетриці, трейдингу та управлінні ризиками, є специфічними для конкретних активів, а їх параметри переоцінюються з часом з використанням часового вікна останніх даних. Тобто, для активу i в момент часу t модель набуває вигляду:

$$
Price_i(t + \Delta t) = F(X_{0:t}^i, \varepsilon_t | \theta_i(t)),
$$

де параметр моделі  $\theta_i(t)$  періодично оновлюється з використанням останніх даних про ціну та інші змінні стану, пов'язані з активом i.

В результаті, набори даних є фрагментованими за активами та часом і, навіть у високочастотній області, розмір наборів даних, що використовуються для оцінки та навчання моделі, на порядки менший, ніж в інших сферах, де успішно застосовується аналітика великих даних.

Це одна з причин, чому, за винятком кількох випадків, великомасштабні методи навчання, такі як глибоке навчання, не були до недавнього часу застосовані для кількісного моделювання у фінансах. Зокрема, значення аргументу, яке пов'язане з не стаціонарністю, іноді застерігає від їх використання.

З іншого боку, якби зв'язок між цими змінними був універсальним і стаціонарним, тобто якби параметр  $\theta_i(t)$  не змінювався ні з активом і, ні з часом t, тоді можна було б об'єднати дані по різних активах і періодах часу і використовувати набагато багатший набір даних для оцінки/навчання моделі. Наприклад, дані про епізод раптового краху на ринку одного активу можуть дати уявлення про те, як ціна іншого активу відреагує на серйозні дисбаланси в потоці заявок, незалежно від того, чи траплявся такий епізод в історії цього ринку, чи ні.

В роботі [16] зазначається, що ціна на фондовому ринку формується на основі рівноваги пропозиції та попиту, а також на основі залежності кількості угод від ціни, як показано на рисунку 1.1.

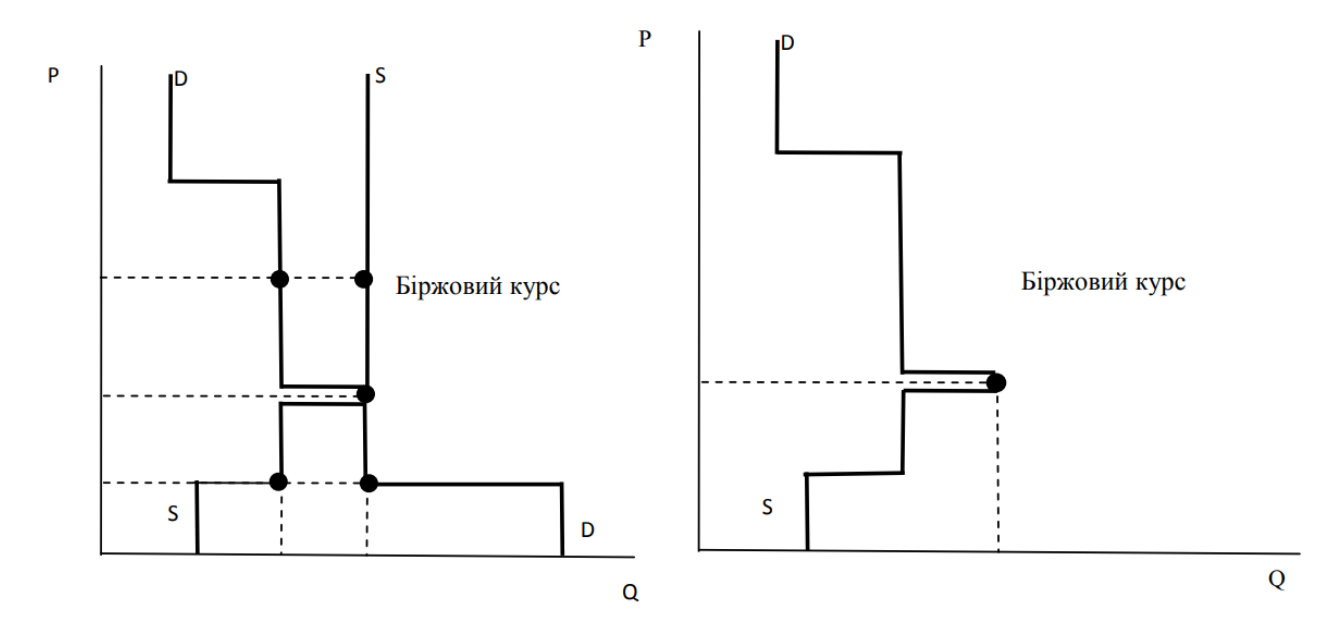

Рисунок 1.1 – Формування ціни на фондовому ринку: а) на основі рівноваги пропозиції та попиту; б) на основі залежності кількості угод від ціни

Також в роботі [16] зазначається, що також існують такі основні теорії ціноутворення фондового ринку:

1) теорія статичних цін (SPT) К. Ерроу та Дж. Дебре;

2) сучасна теорія портфелів Г. Марковіца й Модель капітального ціноутворення (CAPM) У. Шарпа;

3) теорія арбітражного ціноутворення Росса (APT);

4) модель Кокрейна.

Теорія статичних цін (SPT) Ерроу-Дебре – основоположна теорія ціноутворення, що дає можливість зрозуміти загальні його принципи на ринку цінних паперів. Модель капітального ціноутворення (CAPM) і теорія арбітражного ціноутворення (APT) побудовані на основі теорії статичних цін (SPT) із додаванням додаткових припущень щодо інвестиційних уподобань, розподілу доходів чи акцентування на умові відсутності арбітражу.

У основу моделі Кокрейна покладено принцип оцінки вартості майбутніх невизначених грошових потоків [16].

#### <span id="page-21-0"></span>1.4 Поняття ринкового ризику

Під ринковим ризиком розуміють це ризик збитків за фінансовими вкладеннями, спричинений несприятливим рухом цін. Прикладами ринкового ризику є: зміни цін на акції або товари, зміни відсоткових ставок або коливання валютних курсів.

Волатильність цін часто виникає через непередбачені коливання факторів, які зазвичай впливають на весь фондовий ринок. Систематичний ризик не пов'язаний конкретно з компанією або галуззю, в яку він інвестує; натомість він залежить від продуктивності всього ринку. Таким чином, інвестору необхідно стежити за різними макрозмінними, пов'язаними з фінансовим ринком [17].

Оскільки ризик зачіпає весь ринок, його не можна диверсифікувати, щоб зменшити, але можна «геджувати» мінімальні ризики. В результаті інвестори можуть не отримати очікуваного прибутку, незважаючи на суворе застосування фундаментального та технічного аналізу конкретного варіанту інвестування.

Волатильність або абсолютна/відсоткова дисперсія цін часто вважається гарним заходом ринкового ризику. Професійні аналітики також схильні використовувати такі методи, як моделювання вартості під ризиком (VaR) для виявлення потенційних збитків за допомогою статистичного управління ризиками.

Метод VaR є стандартним методом оцінки ринкового ризику. Техніка VaR — це метод управління ризиками, який включає використання статистики, яка кількісно визначає ймовірні збитки за акціями або портфелями, а також ймовірність виникнення цих збитків. Детальніше про даний метод та особливості його застосування буде наведено у другому розділі магістерської дисертації.

<span id="page-22-0"></span>1.5 Методи прогнозування, які можна застосовувати для аналізу фінансових процесів фондового ринку

Метою аналізу часового ряду є побудова прогнозу його значень на майбутній період, а задачами – виявлення компонент, під впливом яких формуються значення, і побудова математичної моделі кожної компоненти чи їх сукупності [18].

Метод прогнозування – певний набір дій, у результаті якого, визначається модель прогнозування конкретного часового ряду.

Модель прогнозування – функціональне уявлення, адекватно описує досліджуваний процес і є основою отримання його майбутніх значень.

Прийом прогнозування – математична чи логічна операція, яка дозволяє отримати конкретні результати у процесі розробки прогнозів.

Методи прогнозування умовно можна розділити на дві групи: інтуїтивні та формалізовані.

Інтуїтивні методи прогнозування – це судження та оцінка експертів. Якщо об'єкт занадто простий або навпаки занадто складний, такий, що аналітично неможливо врахувати вплив багатьох чинників, застосовується інтуїтивне прогнозування. Тобто опитують експертів та отримані експертні оцінки як індивідуальні, так і колективні використовуються як кінцеві прогнози або як вихідні дані в комплексних системах прогнозування. Цей метод активно застосовується у маркетингу, економіці, політиці, проте не може застосовуватися для прогнозування ціни на фондових ринках.

Формалізовані методи прогнозування – це методи прогнозування, у яких будують моделі прогнозування, тобто визначають таку математичну залежність, яка дозволяє зробити прогноз, тобто обчислити майбутнє значення процесу.

Моделі для прогнозування часових рядів поділяють на статистичні та структурні.

Функціональна залежність у статистичних моделях, між фактичними та майбутніми значеннями часового ряду, а також зовнішніми факторами задана аналітично.

До статистичних моделей належать, але не вичерпують [19]:

- регресійні моделі;

- авторегресійні моделі;

- моделі експонентного згладжування.

До структурних моделей відносять:

- нейромережеві моделі;

- моделі на базі ланцюгів Маркова;

- моделі з урахуванням класифікаційно-регресійних дерев.

Прогнозування часових рядів цін на фондових ринків - одне із найскладніших завдань у галузі часових рядів. Моделі прогнозування залежать від вибору завдання, тобто від того, чи хочуть вони спрогнозувати тенденцію (вгору чи вниз) на фондовому ринку, яка моделюється як завдання класифікації, або прогноз числового значення, тобто ціни акцій чи фондових індексів, які моделюються як завдання регресії.

В останні кілька років було запропоновано низку підходів, які можна застосувати для прогнозування часових рядів фондового ринку.

Щоб врахувати різні за своєю природою і навіть структурою, аналізовані показники підпорядковуються наступним операціям (у відповідному порядку):

- нормалізація (зазвичай усі показники приводяться до безрозмірного виду);

- зважування (зазвичай шляхом простого множення вагового коефіцієнта значення показника);

- згортки (об'єднання на єдиний підсумковий результат всіх окремих нормованих і зважених показників).

Ці операції можна виконувати різними способами, серед яких найчастіше використовуються такі три комбінації, які представлені формулами:

- мультиплікативна формула:

$$
x_{i} = \frac{\prod_{k=1}^{l_{1}} (u_{ik} \cdot \rho_{ik} \cdot w_{ik})}{\prod_{k=l_{1}+1}^{l_{1}+l_{2}} (u_{ik} \cdot \rho_{ik} \cdot w_{ik}^{-1})},
$$

де l<sup>1</sup> - кількість вхідних індикаторів, збільшення яких викликає збільшення значення xi, такі індикатори, згідно з термінологією [19], ми називатимемо стимулюючими, підсилюючими (індикатори-стимулятори);

*ik* - коефіцієнт приведення k-го показника до єдиної міри (розмірності), нормуючий коефіцієнт, який часто розраховується як 1/uik max;

 $\omega_{ik}$  – ваги відповідних показників.

У цьому підході ми також повинні враховувати константу l<sub>2</sub> - кількість вхідних індикаторів, збільшення яких викликає зменшення прогнозованого значення x<sup>i</sup> (назвемо їх дестимульованими, що знижуються). Тоді справедливий такий вираз:

$$
l_1 + l_2 = l.
$$

- Формула, заснована на теорії адаптивної корисності:

$$
x_{i} = \sum_{k=1}^{l_{1}} (u_{ik} \cdot \rho_{ik} \cdot w_{ik}) + \sum_{k=l_{1}+1}^{l_{1}+l_{2}} \left( \frac{w_{ik}}{u_{ik} \cdot \rho_{ik}} \right).
$$

Остання формула взята за основу в [19] та ряді аналогічних робіт (з невеликими варіаціями). Зокрема, метод прогнозування складається із трьох етапів:

- розрахунок відносних значень кожного показника (тобто приведення їх до єдиної міри), тобто аналог розрахунку $u_{ik}\cdot\rho_{ik}$ ;

- розрахунок індексу загального зростання x<sub>i</sub> шляхом множення кожного нормалізованого параметра на його ваговий коефіцієнт та його підсумовування відповідно до формули (1.4);

- прогнозування нового значення ціни на фондовому ринку (наприклад, акції), шляхом множення його існуючого значення на коефіцієнт поправки, який також нормалізується за формулою (1.1):

$$
C_i = C_{i-1} \cdot \left(1 + \frac{x_i}{x_m}\right),
$$
\n(1.1)

де  $x_m$  - максимальне значення поправочного коефіцієнта, яке досягається, коли всі значення  $u_{ik} \cdot \rho_{ik}$ досягають своїх крайніх значень і дорівнюють простій сумі всіх ваг wik.

Це підхід, заснований на обліку поточних значень показників, які, на думку експертів, є важливими для зміни ціни на акції в майбутньому щодо її існуючого значення.

Розглянемо також існуючий підхід до побудови тимчасового тренду (тимчасового ряду), який ефективно використовується у розділі математичної статистики, як регресійний аналіз.

У даному випадку ціна на акції змінюється з часом. Строго математичною мовою одне значення C (ціна) залежить від іншого значення t (часу). Будемо тимчасово використовувати позначення x для аргументу, а y для функції. Встановивши остаточний вид формули, яка буде розроблена, повернемося до позначень t, С.

Одне контрольоване значення на виході може бути функцією багатьох параметрів:

$$
y=f(x_1, x_2, ..., x_m).
$$

Метою багатовимірного регресійного аналізу є визначення коефіцієнтів а<sup>і</sup> на основі наявних експериментальних даних [19].

27

Для виконання певних математичних операцій необхідно виконати обробку трьох наведених нижче матриць.

Перша – це матриця регресії:

$$
X = \begin{pmatrix} 1 & x_{11} & x_{12} & \dots & x_{1m} \\ 1 & x_{21} & x_{22} & \dots & x_{2m} \\ \dots & \dots & \dots & \dots & \dots \\ 1 & x_{n1} & x_{n2} & \dots & x_{nm} \end{pmatrix}.
$$

Матриця-стовпець контрольованих значень:

$$
Y = \begin{pmatrix} y_1 \\ y_2 \\ \dots \\ y_n \end{pmatrix}.
$$

Останній - матриця-стовпець шуканих коефіцієнтів:

$$
Y = \begin{pmatrix} a_0 \\ a_1 \\ \dots \\ a_m \end{pmatrix}.
$$

Використовуючи метод найменших квадратів, операції диференціювання за компонентами вектора та виконання необхідних перетворень, отримуємо наступну формулу для знаходження невідомих коефіцієнтів рівняння множинної лінійної регресії:

$$
A = (XT X)^{-1} XT Y
$$
 (1.2)

де буква T означає операцію транспонування (заміну рядків стовпцями чи навпаки); степінь мінус 1 означає перевернуту матрицю.

Як бачимо, залежність (1.2) складна, оскільки потребує множення матриць і, найголовніше, знаходження інвертованої матриці. Ці операції потребують використання спеціалізованого математичного програмного забезпечення. Справді, немає сенсу використовувати складні алгоритмічні методи у мовах програмування загального призначення (таких як PHP чи JavaScript), хоча існують спеціалізовані програмні продукти, у яких операції виконуються однією командою. Формула для ймовірного визначення ціни на акцію за допомогою такого підходу на фондовому ринку буде такою:

$$
C_{i+1} = \left(\frac{\sum t_i C_i}{n} - t_{av} C_{av}}{n} t + \left(C_{av} - \frac{\sum t_i C_i}{n} - t_{av} C_{av}}{n} t_{av}\right)\right) \times \times \left(1 + \frac{\sum t_i^2}{n} (u_{ik} \cdot \rho_{ik} \cdot w_{ik}) + \sum_{k=l_1+1}^{l_1+l_2} \left(\frac{w_{ik}}{u_{ik} \cdot \rho_{ik}}\right)}{x_m}\right).
$$

Виконуючи нескладні арифметичні перетворення та підстановки, отримуємо ймовірну формулу для розрахунку ціни на фондовому ринку акції:

$$
C_{i+1} = \left(\frac{\sum t_i C_i}{n} - t_{av} C_{av}}{n} (t - t_{av}) + C_{av}\right) \times \times \left(1 + \frac{\sum_{k=1}^{l_1} (u_{ik} \cdot \rho_{ik} \cdot w_{ik}) + \sum_{k=l_1+1}^{l_1+l_2} \left(\frac{w_{ik}}{u_{ik} \cdot \rho_{ik}}\right)}{\sum_{k=1}^{l_1+l_2} w_{ik}}\right)
$$

Одним з ефективних методів є застосування метричних моделей для подальшого прогнозування і побудова анаморфоз.

Метричні моделі - алгоритм класифікації, заснований на обчисленні оцінок подібності між об'єктами. Найпростішим метричним класифікатором є метод найближчих сусідів, в якому об'єкт відноситься до того класу, якому належить більшість схожих з ним об'єктів.

Логічні моделі - алгоритми класифікації, засновані на припущенні про те, що в даних є деякі «логічні закономірності». Для вибірки будується комбінація логічних предикатів, що однозначно дозволяє класифікувати довільні об'єкти.

Типовим методом вирішення логічного класифікатора є вирішальне дерево. Перевагою логічних методів класифікації є висока інтерпретованість і простота, але з іншого боку, для них властиво перенавчання і висока чутливість до завад.

Байєсова теорія класифікації - широкий клас алгоритмів класифікації, заснований на принципі максимуму апостеріорної ймовірності. Для об'єкта обчислюються функції правдоподібності кожного з класів, по ним обчислюються апостеріорні ймовірності класів. Об'єкт відноситься до того класу, для якого ймовірність максимальна.

Метод логістичної регресії лежить на стику ідей лінійних і байєсових класифікаторів - він дозволяє будувати роздільну площину між класами і оцінювати апостеріорні ймовірності приналежності об'єктів класів.

Анаморфозою називається таке перетворення системи координат, при якому дані, які підлягають обробці, повинні вишикуватися в лінійну залежність. З даної лінійної залежності в результаті визначаються безпосередньо параметри розподілу [19].

Важливо відзначити, що такі величини, як дисперсія і математичне очікування повинні обчислюватися в тому припущенні, що вибірка належить безпосередньо одній генеральній сукупності.

Побудова анаморфоз для різного роду розподілів вказує на те, що існують якісь «хвости», які можуть значно відрізнятися від основної частини певної вибірки.

Таким чином, побудова таких анаморфоз дає можливість уточнення характеристик параметрів (математичного очікування, дисперсії).

Також сучасними методами прогнозування часових рядів є: нейронна мережа, генетичний алгоритм, нечітка логіка та інші підходи до еволюційних обчислень.

Штучна нейронна мережа – один із ефективних методів прогнозування фондового ринку, оскільки він не містить складних формул порівняно з традиційними лінійними та нелінійними моделями. ШНМ стали популярним методом, який використовується для прогнозування фондового ринку з останнього десятиліття. Широке використання ШНМ для прогнозування часових рядів фондового ринку обумовлено здатністю ШНМ обробляти дані, що характеризуються нелінійністю, високочастотними поліноміальними компонентами та перервністю [20].

ІНС – це керовані даними методи, що самоадаптуються, які можуть приймати нелінійність часових рядів без урахування будь-яких статистичних припущень про дані [20].

ШНМ – модель, що широко використовується для завдання прогнозування часових рядів у контексті її універсальних можливостей апроксимації. Звичайні ШНМ з дрібною архітектурою важко навчити, якщо вони стають занадто складними, наприклад, коли мережа включає багато рівнів і, отже, безліч параметрів.

На відміну від архітектур дрібної ШНМ широко продемонстровано, що архітектура глибокої ШНМ, яка називається глибокою нейронною мережею (ГНМ), перевершує традиційну архітектуру дрібної ШНМ [20] .

Останнім часом глибоке навчання набуло значної популярності у співтоваристві машинного навчання, оскільки воно вважається загальною структурою, яка полегшує навчання глибоких нейронних мереж з багатьма прихованими шарами.

Найважливішою перевагою глибокого навчання є те, що для вивчення не потрібні будь-які створені функції вручну, і він може легко вивчити ієрархічне представлення функцій безпосередньо з необроблених даних.

Існує безліч моделей нейронних мереж, які широко використовуються для вирішення кількох типів задач прогнозування часових рядів. Серед цих моделей велика увага приділяється й рекурентним нейронним мережам (РНН, RNN). Причина полягає в тому, що РНН є класом моделей ШНМ, які мають внутрішній стан або короткострокову пам'ять через повторювані з'єднання зворотного зв'язку, що робить RNN придатними для моделювання послідовних даних або даних тимчасових рядів.

При такому моделюванні RNN підтримує вектор параметрів активації кожного тимчасового кроку, особливо коли у вхідні дані включені короткострокові залежності. Однак, якщо вони навчені зі стохастичним градієнтним спуском, їм буде складно вивчити довгострокові залежності, які закодовані у вхідних послідовностях через проблему градієнта, що зникає [20].

Ця проблема була вирішена шляхом використання спеціалізованої нейронної або клітинної структури в мережі довгострокової короткострокової пам'яті (LSTM), яка підтримує постійний зворотний потік сигналу помилки, який дозволяє LSTM вивчати довгострокові залежності.

Детальний огляд існуючих моделей та алгоритмів машинного навчання буде наведено у наступному розділі роботи.

#### <span id="page-30-0"></span>1.6 Висновки до розділу 1

Виходячи з огляду літератури з теми дослідження, який наведений у розділі 1, можна встановити, що системи підтримки прийняття рішень - це інтерактивні програмні системи, призначені для допомоги у прийнятті рішень шляхом доступу до великих обсягів інформації, що генерується з різних пов'язаних інформаційних систем. Доведено, що переваги СППР дозволяють застосовувати їх при аналізі фінансових процесів на фондовому ринку.

Ціноутворення на ринку цінних паперів можна описати за допомогою моделей, які відрізняються переважно своїми припущеннями, тобто єдина універсальна модель ціноутворення відсутня.

Фондові ринки динамічні та демонструють широкі варіації, тому прогнозування фондового ринку стає дуже складним завданням через вкрай нелінійну природу та складну розмірність. Прогнозування фінансового індексу характеризується інтенсивністю даних, шумом, нестаціонарністю, неструктурованим характером, високим ступенем невизначеності та прихованими залежностями.

Виконавши огляд існуючих методів прогнозування числових рядів встановлено, що застосування нейронних мереж для аналізу фінансових процесів є оптимальним.

Нейронні мережі для прогнозування фондового ринку мають низку таких переваг у порівнянні з розглянутими методами:

- відносна простота у використанні, так як нейронні мережі навчаються на прикладах. Користувач нейронної мережі підбирає представницькі дані, а потім запускає алгоритм навчання, який автоматично сприймає структуру даних.

- нейронні мережі привабливі з інтуїтивної точки зору, оскільки вони ґрунтуються на примітивній біологічній моделі нервових систем.

В межах написання магістерської дисертації пропонується розробка СППР, яка буде направлена на аналіз фінансових процесів фондового ринку. Для досягнення мети в межах наступних розділів необхідно виконати наступне:

1. Обрати оптимальну модель машинного навчання для прогнозування фінансових процесів на фондовому ринку.

2. Розглянути особливості перевірки на гетероскедастичність.

3. Розглянути показники якості оцінок прогнозів можливих втрат.

4. Розробити архітектуру та функціональну схему СППР.

5. Побудувати математичну модель фінансових процесів та дисперсію.

6. Виконати обчислювальні експерименти та зробити аналіз отриманих результатів.

# <span id="page-33-0"></span>РОЗДІЛ 2 ВИБІР ТА ОПИС МАТЕМАТИЧНИХ МОДЕЛЕЙ ДЛЯ ПРОГНОЗУВАННЯ ФІНАНСОВИХ ПРОЦЕСІВ ФОНДОВОГО РИНКУ

<span id="page-33-1"></span>2.1 Огляд існуючих моделей та алгоритмів машинного навчання для прогнозування фінансових процесів на фондовому ринку та вибір оптимальної моделі

<span id="page-33-2"></span>2.1.1 Визначення набору вхідних даних для прогнозування

Як вже зазначалося у першому розділі роботи, при прогнозуванні на фондових ринках виникає завдання у прогнозуванні часових рядів.

Основна мета методів прогнозування часових рядів у тому, щоб спрогнозувати майбутні значення ряду з урахуванням регулярного патерну, що присутній у минулих спостереженнях самого ряду.

Розв'язання задачі прогнозування часових рядів на фондових ринках складається з наступних етапів:

- вибір вхідних змінних;

- попередня обробка даних;
- вибір та вилучення ознак;
- навчання (вирішення задачі) з використанням моделі прогнозування;

- оцінка продуктивності запропонованої моделі.

Перший крок у процесі прогнозування фондового ринку складається з вибору вхідних характеристик, які мають бути змодельовані методами прогнозування, та вихідних даних, що підлягають прогнозуванню. У контексті прогнозування фондового ринку доступні різні фундаментальні та технічні вхідні змінні.

Вибір вхідних змінних є основним питанням при прогнозуванні фондового ринку, і рішення про те, які вхідні змінні слід використовувати, – непросте завдання.

Наступним кроком у процесі є попередня обробка даних, обраних на першому кроці. Дані попередньо обробляються, щоб підвищити передбачувальну здатність моделей.

Механізм попередньої обробки може використовуватися для видалення шуму, виявлення викидів, обробки пропущених значень та нормалізації даних.

На третьому етапі застосовуються різні методи вибору або отримання ознак, щоб отримати найкращі репрезентативні змінні вхідних даних для того, щоб зменшити розмірність вхідних даних і зменшити обчислювальну складність моделі.

На наступному етапі визначається методи прогнозування, які будуть використовуватися безпосередньо для вирішення задачі та безпосередньо розв'язання задачі.

Оцінка продуктивності останнього етапу включає вибір відповідних показників продуктивності і вимірювання точності моделі і прийняття правильного рішення.

Напрямок індексу фондового ринку відноситься до руху індексу цін або тенденції коливань індексу фондового ринку в майбутньому. Передбачення напряму - це практичне питання, яке сильно впливає на рішення фінансового трейдера про купівлю або продаж інструменту. Точний прогноз динаміки фондового індексу може допомогти інвесторам отримати можливості для прибутку на біржі. Отже, точне прогнозування динаміки індексу цін на фондових ринках може бути надзвичайно вигідним [21,22].

Перший етап прогнозування на фондовому ринку – це вибір вхідних змінних. У літературі різні автори використовували різну кількість вхідних змінних. Два найбільш поширені типи функцій, які широко використовуються для прогнозування фондового ринку, - це фундаментальні індикатори та технічні індикатори. Наприклад, у роботі [23] використовується фундаментальний аналіз і згадується, що користувачі повинні проаналізувати різні фундаментальні фактори.

Технічний аналіз залежить від внутрішніх та зовнішніх фундаментальних атрибутів у сфері прогнозування ринку. На думку технічного аналітика, більшість фундаментальних факторів, що впливають на фондовий ринок, відображаються у самій ціні акцій. Технічний аналітик моделює ціни на акції як тимчасові ряди та намагається визначити майбутні моделі на основі минулих значень тимчасових рядів.

У роботі [24] проводиться дослідження технічних індикаторів, які визначаються шляхом застосування математичних формул до цін акцій, таких як ціна відкриття, ціна закриття, максимальна ціна та мінімальна ціна, та намагалися знайти майбутні ціни акцій.

У роботі [25] автори використовували різні технічні індикатори, а саме ковзну середню, індекс відносної сили, імпульс, швидкість зміни, балансовий обсяг, індикатори спрямованого руху серед інших факторів для прогнозування фондового ринку.

У роботі [26] автори використовували квартальні дані за 40 років з квітня 1972 р. по липень 2012 р., що містять 163 випадки для прогнозування, проте не отримали очікуваного результату. Також використовували денні дані за період з 22 січня 2003 року по 27 лютого 2006 року для індексу TAIEX, що включає 781 екземпляр, та з 22 лютого 2004 року по 29 лютого 2008 року для індексу NIKKEI, що містить 1000 екземплярів.

У роботах [27] і [28] автори вибрали ціни відкриття, закриття, максимуму і мінімуму, а також обсяг акцій, що торгуються, як вхідні дані для моделі.

У роботі [29] автори використовували тренд Google з ціною відкриття, високою ціною, ціною закриття і мінімальною ціною і обсягом акцій, що торгуються для розробки моделі прогнозування.
Автори в роботі [30] застосували чотири фундаментальні показники, а саме коефіцієнт цінового прибутку (P/E), коефіцієнт виплати дивідендів, рентабельність власного капіталу (ROE) та балансову вартість для прогнозування австралійського фондового ринку.

Автори роботи [31] використовували 6 макроекономічних факторів, таких як індекс споживчих цін, процентні ставки за депозитами, обмінний курс долара США, індекс промислового виробництва, республіканська ціна продажу золота, процентні ставки за казначейськими векселями та ціна закриття 4 індексів, а саме DJI.

Автори роботи [32] використовували 27 економічних та фінансових факторів як вихідні дані і вибрали 20 факторів, які мають значний вплив на рух індексу S&P 500.

У роботі [33] використовується 7 фундаментальних змінних, що належать біржовому ринку, таких як загальний борг до загальних активів (TDTA), грошовий потік, поділений на загальні активи (CFTA), поточні зобов'язання, поділені на загальні активи (CLTA), оборотний капітал , поділений на загальні активи (WCTA), прибуток до сплати відсотків і податків, поділений на загальні активи (EBTA), і чистий прибуток, поділений на загальні активи (NITA), поточні активи, поділені на загальні активи (CATA), як вхідні дані для запропонованої моделі прогнозування шість років поспіль.

Автори роботи [34] використали 71 фінансовий та макроекономічний індикатор для розробки моделі прогнозування індексу Nikkei 225. Повний набір даних включає 237 щомісячних спостережень за період з листопада 1993 по липень 2013 року.

У роботі [35] автором використано такі технічні індикатори: проста 10 денна ковзна середня, , зважена 10-денна ковзна середня, стохастичний K%, індекс відносної сили (RSI), стохастичний D%, дивергенція ковзної середньої (MA), осцилятор A/D (накопичення/розподіл).

Таким чином, існує безліч підходів до вибору оптимального набору змінних вхідних.

Набір вхідних змінних, які найчастіше використовувалися в досліджуваних роботах, наведено у вигляді рисунка 2.1.

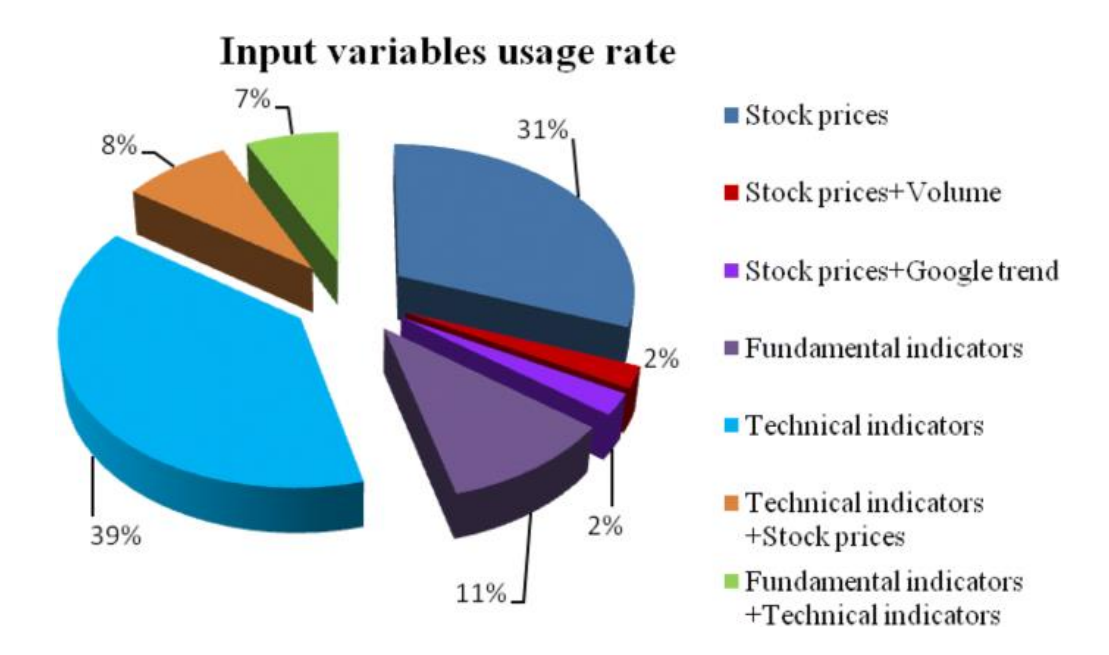

Рисунок 2.1 – Найуживаніший набір вхідних змінних для прогнозування фінансових показників на фондовому ринку

Другий етап – попередня обробка даних. На фондовому ринку якість прогнозування даних є основним фактором, оскільки точність та надійність моделі прогнозування залежать від якості даних.

Будь-які небажані аномалії у наборі даних відомі як шум. Викиди - це набір спостережень, який підпорядковується загальній поведінці набору даних

Наявність шуму та викидів може призвести до поганої точності прогнозів моделей прогнозування. Дані повинні бути підготовлені таким чином, щоб охопити діапазон входів, для яких буде використовуватись мережа. Методи попередньої обробки даних намагаються зменшити помилки та видалити викиди, тим самим підвищуючи точність моделей прогнозування. Одним із методів попередньої обробки даних є перетворення даних. Перетворення даних із однієї шкали на іншу корисно у більшості евристичних підходів, особливо під час вирішення завдань прогнозування.

Третій етап - вибір та вилучення ознак.

2.1.2 Огляд моделей, методів і алгоритмів прогнозування, які застосовувались для прогнозування на фондових ринках

В першому розділі роботи було визначено, що застосування нейронних мереж є актуальним.

Розглянемо алгоритми прогнозування з застосуванням нейронних мереж.

У роботі [36] використовується модель Long short-term memory, яка підтримує постійний зворотний потік сигналу помилки, який, у свою чергу, дозволяє LSTM вивчати довгострокові залежності.

Як нещодавній засіб захисту в роботі [37] представлена архітектура LSTM, названа DLSTM, яка прагнула обійти обмеження традиційної моделі LSTM.

DLSTM включає складові шари LSTM один над іншим.

Підходи нечіткої логіки застосовувалися багатьма авторами із відносно високим ступенем успіху для моделювання та прогнозування часових рядів цін на акції.

У роботі [38] автори запропонували комбінований підхід шляхом інтеграції генетичної нечіткої системи (GFS) та штучної нейронної мережі (ШНМ) для створення інтелектуальної системи прогнозування цін на акції. Вони застосували покроковий регресійний аналіз для визначення ключових характеристик, які мають найбільший вплив на ціну акцій, і вибрані функції були розділені на кілька кластерів з використанням картки (SOM), що самоорганізується. Нарешті, всі кластери використовуються як вхідні дані для GFS для отримання бази правил.

Результати показали, що запропонована модель показує кращу продуктивність порівняно з іншими підходами, такими як ARIMA та ANN.

Автори [39] розробили підхід, заснований на нечітких правилах типу Такагі - Сугено - Канга (TSK) для прогнозування фондового ринку. Вони застосували імітацію відпалу (SA) визначення набору найкращих параметрів нечіткої системи. Щоб виправдати точність прогнозування, вони показали, що система нечітких правил TSK працює краще, ніж нейронна мережа зворотного поширення (BPNN) та метод множинної регресії.

Автори роботи [40] впровадили систему нейро-нечіткого виводу, адаптувавши систему нечітких правил типу TSK для прогнозування фондового ринку, та застосували кластеризацію нечіткого C-середнього для визначення кількості правил.

Автори роботи [41] досліджували можливості адаптивної мережевої системи нечіткого виведення (ANFIS) для прогнозування доходності фондового ринку. Результати експериментів показують, що ANFIS може бути ефективно використаний на вирішення завдань прогнозування ринку.

У роботі [42] автори створили нечітку базу правил прогнозування рівня довіри до акцій (високий чи низький). Пропонована модель реалізована у трьох модулях. У першому модулі вони використовували алгоритми машинного навчання прогнозування ціни закриття акцій. У другому модулі вони набувають значення тональності заголовків останніх новин з кожної акції.

У третьому модулі виходи обох модулів використовуються як вхідні дані для модуля нечіткої логіки для створення бази нечітких правил.

Автор у роботі [43] застосував нечітку систему 2-го типу для прогнозування цін на акції, використовуючи як фундаментальні, так і технічні індикатори як вхідні дані для запропонованої моделі. Всі дослідженні параметри функції власності уточнюються генетичним алгоритмом.

У роботі [28], яка вже згадувалася раніше, автори досліджували переваги нейронечіткої системи 2-го типу для моделювання проблеми прогнозування цін на акції. Набір даних сегментується на кластери з використанням методу самоналаштування кластеризації, а потім до кожного кластера генерується база правил правила TSK типу 2. Параметри, пов'язані з нейронечіткою моделлю типу 2, налаштовуються за допомогою оптимізації рою частинок і оцінки методом найменших квадратів.

Автор [44] представив чотирирівневу нечітку багатоагентну систему (FMAS) для створення гібридної інтелектуальної системи, яка поєднує кілька інтелектуальних агентів для прогнозування ціни акцій наступного дня. Перший рівень використовується для збирання відповідної інформації про проблемну сферу з використанням експертних знань. Другий рівень присвячений добору ознак та формуванню кластерів. Роль третього рівня полягає у побудові моделі для всіх кластерів з використанням генетичної нечіткої системи та оптимізації побудованої моделі для вибору кращої нечіткої системи для кожного кластера. Метою четвертого рівня є аналіз моделі та уявлення знань.

У роботі [45] створено модель прогнозування, в якій використовується адаптивна нейронечітка система виведення (ANFIS) для прогнозування ціни закриття фондової біржі за 5 днів наперед індивідуально для кожного дня.

Крім цього, автор запропонував систему рекурентного нечіткого виводу (SERFIS), що саморозвивається, для підвищення здатності прогнозування традиційної нейро-нечіткої системи. Модель створюється з використанням нечіткої системи першого порядку типу Такагі - Сугено - Канга (TSK) з двома варіантами підключення зі зворотним зв'язком, тобто шляхом забезпечення сили спрацьовування нечіткого правила та введення петель зворотного зв'язку з тимчасовою затримкою у вихідному шарі.

У роботі [46] автори запропонували модифікований пошук диференціальної гармонії (MDHS) для оптимізації циклу зворотного зв'язку, попередніх та наступних параметрів запропонованого підходу. Щоб порівняти результат запропонованої моделі, у статті також представлено іншу мережу, а саме штучну нейронну мережу з рекурентними функціональними зв'язками (RCEFLANN).

Автор також представив нову модель прогнозування цін на акції, використовуючи адаптивну систему нейронечіткого виведення (ANFIS) та методи інтегрованого нелінійного вибору ознак (INFS). У цьому дослідженні використовувався метод INFS для вибору ключових технічних індикаторів, які використовуються як вхідні дані для моделі прогнозування ANFIS для отримання первинного прогнозованого значення, і, нарешті, модель адаптивних очікувань, яка використовується для подальшого підвищення продуктивності моделі прогнозування.

У роботі [47] автори спочатку використовували логіку диференціальних нечітких тимчасових рядів для прогнозування тенденцій даних фондового ринку, а потім представили новий еволюційний метод, а саме імперіалістичний конкурентний алгоритм (ICA), для подальшого підвищення точності прогнозів вихідної моделі шляхом оптимізації параметрів моделі.

Крім цього, автор представив нечітку модель короткострокової торгівлі з використанням нечіткої системи Мамдані та суміші технічних індикаторів, що часто використовуються і рідко використовуються для генерації торгових сигналів на фондовому ринку.

У роботі [34], яка раніше вже згадувалася, автор представив інтервальну систему нечіткої логіки типу 2 (IT2FLS) для прогнозування фондових індексів на основі нечітких часових рядів та нечіткої логічної карти відносин (FLRM). Запропонована модель працює у п'ять етапів. Перший крок включає пошук варіації у часовому ряду. Другий крок включає фазифікацію часових рядів та визначення нечіткої множини. На третьому кроці визначаються вхідні інтервальні нечіткі множини типу 2 (IT2FS) та вихідні інтервали інтервальної нечіткої логічної системи типу 2 (IT2FLS). Четвертий крок включає створення

нечітких логічних відносин (FLR) та нечіткої логічної карти відносин (FLRM) і, нарешті, передбачення майбутніх значень з застосуванням ШНМ.

У роботі [38] автор запропонував новий підхід, заснований на нечіткій логіці та комбінації графа видимості та передбачення зв'язків для підвищення точності завдання передбачення часових рядів з застосуванням ШНМ. У запропонованому методі часові ряди спочатку перетворюються на граф видимості, потім застосовується метод прогнозування зв'язку для отримання початкового прогнозу і, нарешті, використовується нечітка логіка для подальшого підвищення точності прогнозування шляхом визначення нечітких правил на основі взаємозв'язку між історичними даними. На основі порівняння попередніх досліджень автори показали, що запропонований метод має кращу передбачуваність.

Автор також запропонував використати модель нечітких часових рядів та індукцію грубого набору правил для прогнозування фондових індексів.

У роботі [39] автори застосували алгоритм індукції грубого набору правил, саме LEM2 (Learning from Example Module version 2), щоб витягти правила прогнозування продажів чи покупок з часових рядів для одержання початкового прогнозу. Після цього модель адаптивного очікування використовується для підвищення ефективності початкового прогнозу. Модель адаптивного очікування – це розумна модель прогнозу під час прогнозування часових рядів. При прогнозуванні часових рядів цін на акції з використанням моделі адаптивного очікування майбутні ціни на акції генеруються на основі минулого періоду ціни акцій та помилки прогнозування для одного останнього періоду.

Автори роботи [48] запропонували парадигму, що ґрунтується на генетичному алгоритмі (ГА), для побудови моделі класифікації, яка може знаходити торгові правила на основі технічних індикаторів. Вони використовували ГA для оптимізації початкових ваг нейронних мереж та алгоритм зворотного розповсюдження помилки Левенберга - Марквардта (LMBP) для навчання нейронної мережі з прямим зв'язком. Результат показує, що запропонована модель прогнозування здатна справлятися з коливаннями ринку і дає хороші результати прогнозування.

Автори роботи [49] побудували асоціативний класифікатор, запропонувавши підхід на основі генетичного алгоритму (ГА) для генерації сигналів продажу та купівлі. Запропонована модель визначає правила торгівлі за технічними індикаторами.

Крім цього, автори розробили гібридну модель прогнозування, об'єднавши інтегровану авторегресійну ковзну середню (ARIMA) з генетичним програмуванням (GP) для прогнозування нелінійних часових рядів. ARIMA використовується для обробки лінійної частини часового ряду, а GP використовується для обробки нелінійної частини часового ряду для підвищення точності. Щоб перевірити точність запропонованої гібридної моделі, автори використовували три часові ряди і показали, що гібридна модель може найкраще використовуватися для завдань прогнозування часових рядів.

Автори роботи [33] розробили нову модель, використовуючи генетичний алгоритм налаштування ваги з'єднання частково пов'язаної нейронної мережі для прогнозування тенденції на фондовому ринку. Вони розробили парадигму для проблеми вибору акцій із використанням регресії опорних векторів (SVR) та генетичного алгоритму (GA). У цьому дослідженні SVR використовується для прогнозування прибутковості збору акцій, а створення портфеля вибираються найбільш прибуткові акції. GA використовується для отримання найкращих параметрів SVR.

У гібридних методах прогнозування об'єднання основних підходів CI стало корисною процедурою підвищення точності моделі прогнозування шляхом об'єднання переваг окремих підходів і усунення недоліків певних окремих методів.

Автор роботи [48] говорив про те, що гібридні алгоритми є більш ефективними у підвищенні точності.

Розглянемо різні статті, що базуються на гібридизації штучної нейронної мережі з іншими методами.

У роботі [50] автор запропонував гібридну мультиагентну систему нейронної мережі кажанів (BNNMAS) для прогнозування курсу акцій. Запропонована модель працює у чотирирівневому мультиагентному сценарії. У першому шарі виконується завдання збору та попередньої обробки даних. У другому шарі метод взаємної кореляції та вибір лага використовувалися для вибору відповідної функції та кращого тимчасового лага. З 20 фундаментальних показників та технічних індикаторів для завдання прогнозування вибрано 13 важливих характеристик. У третьому рівні алгоритм кажана (BA) використовувався як алгоритм навчання трирівневої нейронної мережі, а радіальна базова функція (RBF) - як функція активації для прихованого шару, а четвертий агент використовується для перевірочного тестування. Продуктивність BNNMAS порівнювалася з іншими методами,

Статистика середньої абсолютної процентної помилки (MAPE) показує перевагу BNNMAS над іншими методами.

Автор роботи [51] запропонував підходи двоетапного синтезу. На початковому етапі, підтримка вектора регресії (СВР) використовуються для прогнозування майбутнього значення технічних індикаторів.

Штучна нейронна мережа (ІНС), SVR та випадковий ліс (RF) використовуються на останньому етапі об'єднання, внаслідок чого створюються моделі прогнозування об'єднання SVR – ANN, SVR – SVR та SVR – RF для прогнозування майбутнього значення ціни закриття. Точність прогнозування запропонованих гібридних моделей порівнювалася з одноетапними сценаріями, в яких ІНС, SVR та RF використовуються окремо. Результати експериментів показують, що моделі двоетапного прогнозування перевершують моделі одноетапного прогнозування.

Крім цього автор роботи [51] представив динамічну нейронну мережу на основі нескінченного імпульсного відгуку (IIR) для прогнозування індексу цін на акції від 1 до 30 днів вперед для чотирьох різних акцій, а саме Бомбейської фондової біржі (BSE), акцій IBM, акцій RIL та акцій корпорації Oracle. Для навчання DNN використовувалися чотири різні алгоритми навчання, такі як алгоритм рекурентного навчання в реальному часі (RTRL), диференціальна оцінка (DE), фільтр Калмана (UKF) та гібридний підхід DEUKF.

За результатами зроблено висновок, що DEUKF показує високі показники за всіма індексами фондового ринку порівняно з DE, UKF та RTRL. Ефективність DNN та DEUKF порівнювалася з іншими модифікованими методами нейронних мереж, такими як локальна лінійна нейронна мережа вейвлетів (LLWNN), локальна лінійна RBFNN (LLRBFNN) та Laguerre FLANN.

Потім автори застосували функціональну нейронну мережу з радіальним базисом (RBFNN) для навчання історичних даних фондового ринку Шанхайської фондової біржі та використали алгоритм штучного рою риб (AFSA) для оптимізації параметрів RBFNN. Для підвищення точності передбачення вони використовували AFSA для оптимізації ширини та ваги центру алгоритму кластеризації K-середніх під час навчання RBFNN. Для того, щоб продемонструвати ефективність запропонованої моделі, автори порівняли результати прогнозування з RBFNN та алгоритмом ARIMA. Результати показують, що запропонована модель перевершує інші моделі.

Автори роботи [52] розробили гібридний метод, що складається з оптимізації рою частинок (PSO) та ансамблевої нейронної мережі з нечіткою агрегацією для прогнозування складних часових рядів. PSO використовується для налаштування параметрів нейронних мереж та визначення оптимальної кількості окремих нейронних мереж, що використовуються для створення ансамблевої нейронної мережі.

Автори використовували нечіткий тип 2 для об'єднання вихідних даних окремих нейронних мереж, що утворюють ансамбль.

Потім автори виконали порівняння алгоритму диференціальної еволюції (DE) та оптимізації рою частинок (PSO) за оптимізації параметрів нейронної мережі прямого поширення (FFNN), яка використовується для прогнозування щоденних цін на акції. Порівняння двох методів оптимізації було проведено на основі точності прогнозування, швидкості збіжності та здатності узагальнення. Результат цього дослідження показує, що обидва методи оптимізації дозволяють уникнути проблеми локальних мінімумів.

Метод DE сходить до глобальних мінімумів швидше, ніж PSO, і DE працює краще, ніж PSO.

Автор роботи [52] також інтегрував нейронну мережу зворотного поширення (BPNN) та покращену оптимізацію бактеріального хемотаксису (IBCO), щоб створити модель прогнозування, яка може ефективно передбачати фондовий індекс індексу S&P 500. Запропонована модель використовувалася як для короткострокового (наступного дня), так і та для довгострокового (15 днів) прогнозування фондових індексів.

Середньоквадратична помилка, обчислена в результаті експерименту, показує, що модель BP-IBCO перевершує традиційну модель BPNN.

Традиційні методи статистичного прогнозування, такі як авторегресійне ковзне середнє (ARMA), експоненційне згладжування (ES), авторегресійне інтегроване ковзне середнє (ARIMA), авторегресійна умовна гетероскедастичність (ARCH) та узагальнена авторегресійна (GARCH) також є ефективними [53]. Ці моделі засновані на припущенні, що фінансові тимчасові ряди, що досліджуються, генеруються лінійним процесом, і намагаються змоделювати процес тимчасових рядів, щоб спрогнозувати майбутню цінність ряду.

Виходячи з проведеного огляду, остаточно прийнято рішення зупинитися на нейронній мережі LSTM для прогнозування ціни на фондовому ринку, оскільки вона показала найвищу ефективність при прогнозуванні цін на фондовому ринку. В якості методів моделювання дисперсії будемо використовувати ARCH/GARCH методологію, яка також є найбільш ефективною серед аналогів, виходячи з роботі [53, 54].

2.1.3 Опис обраних моделей

Як зазначається в [54], загалом, ARCH/GARCH методологію можна охарактеризувати як методологію моделювання дисперсії досліджуваного показника.

Оскільки дисперсія – момент другого порядку, модель дисперсії нелінійна, отже, її не можна оцінювати методами, розробленими для лінійних моделей, зокрема за допомогою ARIMA моделей.

Абревіатура ARCH перекладається як авторегресійна умовна гетероскедастичність, тобто зміна в часі дисперсії випадкових величин (збурень), які формалізовано можна представити таким чином:

$$
a_{t+1} = y_{t+1} - \mu_y(y_1, y_2, y_3, \dots y_t),
$$

де  $a_{t+}$ 1 – збурення (випадкова величина) в  $(t+1)$  період часу;  $y_{t+1}$  – значення показника в  $(t+1)$  період часу;

 $\mu_y(y_1, y_2, y_3, ... y_t)$  – середнє значення показника, оцінене на основі даних, які передують моменту  $(t + 1)$ .

Також в [54] заначається, що абревіатура GARCH перекладається як узагальнена авторегресійна модель з умовною гетероскедастичністю.

У GARCH моделях на відміну від ARCH моделей у рівнянні дисперсії враховано, крім лагових змінних випадкових величин, ще й лагові змінні умовної дисперсії.

Оскільки ARCH/GARCH вважаються моделями дисперсії, середнє значення показника можна моделювати на основі різних підходів, зокрема, простим середнім, лінійною регресійною моделлю, ARIMA, SARIMA моделями тощо.

Власне загальну ARCH/ GARCH модель можемо представити як послідовність фільтрів, яка представлена на рисунку 2.2 [54].

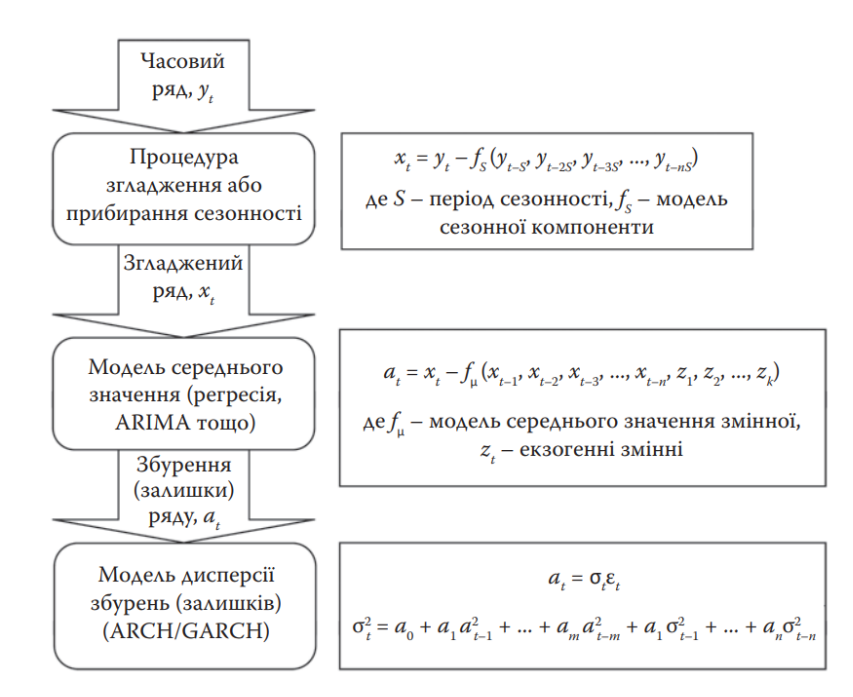

Рисунок 2.2 – Узагальнений алгоритм послідовної реалізації ARCH/GARCH моделі

Загалом, ARCH/GARCH модель можна вважати «доповненням» як до одно-, багатофакторної лінійної регресії, так і до ARIMA моделей. Однак, оцінювання ACRH/GARCH моделей неможливо здійснити методом найменших квадратів (МНК). Для їх оцінювання розроблено спеціальні процедури, зокрема метод максимальної вірогідності [54].

Мережа LSTM - це тип рекурентної нейронної мережі (RNN), яка може вивчати довгострокові залежності між тимчасовими кроками даних послідовності [55].

Основними компонентами мережі LSTM є рівень введення послідовності та рівень LSTM. Шар введення послідовності вводить дані послідовності або часового ряду в мережу. Шар LSTM вивчає довгострокові залежності між тимчасовими кроками даних послідовності.

Рисунки 2.3, 2.4 ілюструють архітектуру простої LSTM мережі для класифікації. Мережа починається з шару введення послідовності, за яким слідує шар LSTM. Щоб передбачити мітки класів, мережа закінчується повним шаром, шаром softmax і вихідним шаром класифікації.

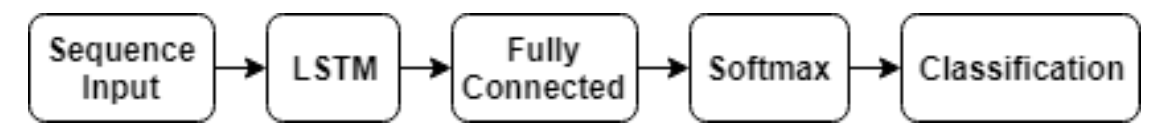

Рисунок 2.3 – Архітектура LSTM мережі для класифікації [55]

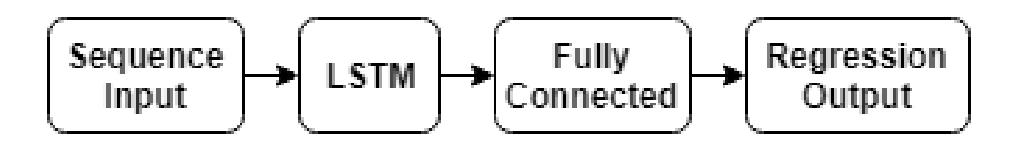

Рисунок 2.4 – Архітектура простої LSTM мережі для регресії

Функція активації:

$$
f_t = \sigma\big(W_f[h_{t-1}, x_t] + b_f\big).
$$

Мережа починається з шару введення послідовності, за яким слідує шар LSTM. Мережа закінчується повністю підключеним шаром та вихідним шаром регресії.

#### 2.2 Особливості перевірки на гетероскедастичність

Поняття гетероскедастичності, протилежне гомоскедастичності, використовується в статистиці, особливо в контексті лінійної регресії або для аналізу часових рядів, для опису випадку, коли дисперсія помилок моделі не однакова для всіх спостережень, хоча часто одне з основних припущень у моделюванні полягає в тому, що дисперсії і що помилки моделі однаково розподілені.

Рисунок 2.5 відображає одну з типових ситуацій на фондовому ринку, а саме кластеризацію волатильності, що свідчить про гетероскедастичність умовної дисперсії на фондовому ринку [55].

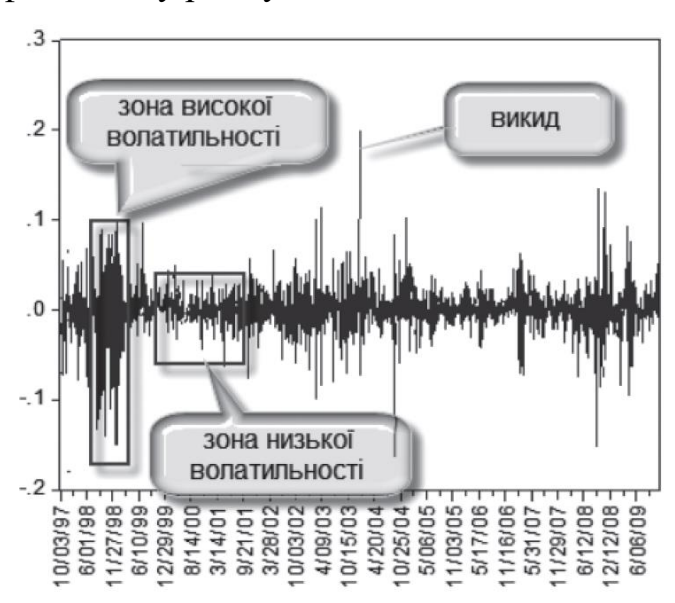

Рисунок 2.5 – Свідчення гетероскедастичності умовної дисперсії на фондовому ринку [55]

У лінійному регресійному аналізі той факт, що помилки моделі (також звані залишками) не є гомоскедастичними, призводить до того, що коефіцієнти моделі, що оцінюються з використанням звичайного методу найменших квадратів, не є ні об'єктивними, ні коефіцієнтами з мінімальною дисперсією. Оцінка їхньої дисперсії ненадійна.

Якщо передбачається, що дисперсії неоднорідні (подання залишків по відношенню до незалежних змінних може виявити гетероскедастичність), тоді необхідно виконати тест на гетероскедастичність.

Було розроблено кілька тестів з наступними нульовими та альтернативними гіпотезами [56]:

H0: залишки гомоскедастичні;

H<sup>a</sup> : залишки гетероскедастичні.

Розглянемо декілька тестів, які широко розповсюджені в нинішній час для перевірки на гетероскедастичність.

1. Тест Бреуша-Пагана.

Цей тест на гетероскедастичність був розроблений Бреушем і Пеганом, а потім покращений Кенкером – тому цей тест іноді називають тестом Бреуша-Пагана та Кенкера – для виявлення випадків гетероскедастичності, які роблять класичну оцінку параметрів лінійної регресії ненадійною. Якщо e є вектором помилок моделі, нульова гіпотеза H0, нульова гіпотеза може бути записана:

$$
H_0: E(e^2) = \sigma^2.
$$

Щоб переконатися, що квадратичні помилки не залежать від незалежних змінних, які можуть бути перетворені на багато функціональних форм, найпростішим є регресія квадратів помилок щодо незалежних змінних. Якщо дані гомоскедастичні, то коефіцієнт детермінації  $R^2$  не повинен дорівнювати 0.

Якщо H<sup>0</sup> не відкидається, ми можемо зробити висновок, що гетероскедастичність, якщо вона існує, не набуває функціональної форми, що використовується.

Практика показує, що гетероскедастичність не є проблемою, якщо  $H_0$  не приймається. Якщо Н<sub>0</sub> відкидається, ймовірно, має місце гетероскедастичність і вона набуває описаної вище функціональної форми.

Формула, що використовується для тесту, яка запропонована Кенкером:

$$
LM=nR,
$$

де LM - множник Лагранжа.

Перевага цієї формули полягає в тому, що вона асимптотично слідує розподілу хі-квадрат з p ступенями свободи, де p - кількість змінних.

Якщо нульова гіпотеза відкинута, необхідно буде перетворити дані перед виконанням регресії або використовувати методи моделювання, щоб врахувати мінливість дисперсії [56].

2. Тест Уайта та модифікований тест Уайта (Вулдрідж). Цей тест було розроблено Уайтом для виявлення випадків гетероскедастичности, що роблять класичні оцінки параметрів лінійної регресії ненадійними. Ідея аналогічна ідеї Бреуша та Пегана, але вона спирається на більш слабкі припущення щодо форми, яку набуває гетероскедастичність. Це призводить до регресії квадратичних помилок щодо незалежних змінних, а також квадратів і перехресних творів останніх. Статистика, що використовується, така сама, як і в тесті Брейша-Пагана, але через присутність набагато більшої кількості регресорів тут застосовуються 2p+p·(p-1)/2 ступеня свободи для розподілу хіквадрат.

Щоб не втратити надто багато ступенів свободи, Вулдрідж запропонував регресувати квадрати помилок за прогнозами моделі та їх квадратом. Це зменшує кількість ступенів свободи хі-квадрату до 2.

Наразі існують інструменти, за допомогою яких можна перевірити гетероскедастичність. Одним із таких інструментів є XLSTAT.

Приклад результату тесту гетероскедастичності представлений на рисунку 2.6 [57].

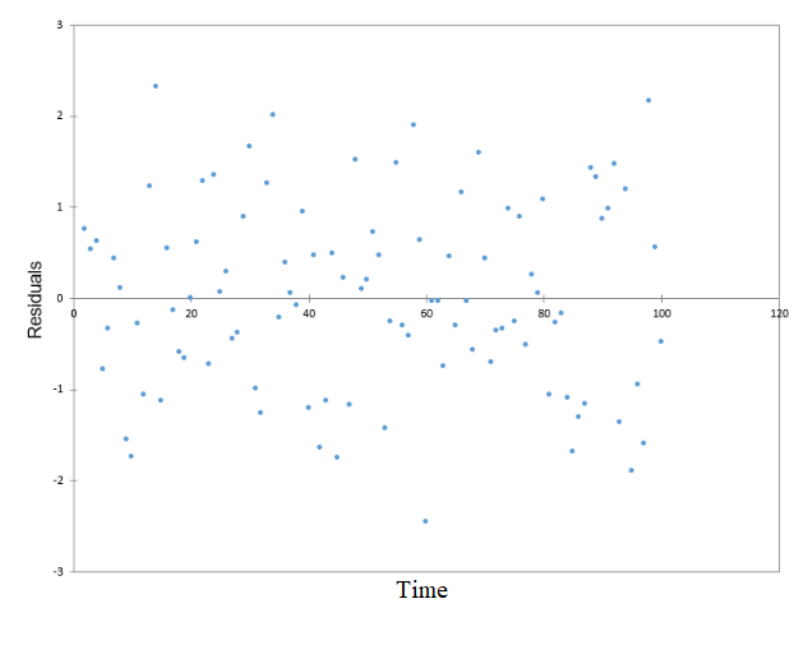

#### Breusch-Pagan test:

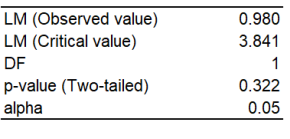

Test interpretation: H0: Residuals are homoscedastic Ha: Residuals are heteroscedastic

As the computed p-value is greater than the significance level alpha=0.05, one cannot reject the null hypothesis H0.

# Рисунок 2.6 - Приклад результату тесту гетероскедастичності за допомогою інструменту XLSTAT [57]

Оцінка ринкового ризику за методикою VaR буде наведена далі.

2.3 Оцінка ринкового ризику за методикою VaR

Однією з найбільш традиційних моделей ефективності, що використовуються при роботі з фондовими ринками, є вартість під ризиком (VaR) - економетричний інструмент, що визначається як значення, при якому існує можливість максимальних збитків протягом наступних днів [58].

З моменту його створення було створено декілька моделей з метою покращення прогностичної здатності даного методу. Основне розходження між методами VaR полягає у висновку про розподіл прибутку. Параметричні моделі припускають, що функція густини факторів ризику прибутковості активів повинна відповідати нормальному розподілу. Непараметричні моделі не вимагають будь-яких статистичних припущень, крім стаціонарного розподілу доходності, оскільки причина нормальності не відбиває ринкову реальність [58].

VaR відрізняється від інших показників тим, що його метою є уявлення ймовірності можливих змін вартості портфеля. Це сукупна міра ризику за всіма факторами ризику, що дає гарне уявлення про «апетит до ризику» інвесторів фондового ринку, враховуючи, що він оцінює найбільшу втрату за певного рівня впевненості в межах тимчасового горизонту.

Методика VaR представляє три важливі елементи у своєму застосуванні: конкретний рівень величини збитку, фіксований період, протягом якого вимірюється ризик, та довірчий інтервал.

Хоча спочатку метод був створений для вимірювання ринкового ризику, було розроблено кілька моделей VaR, що зробило його універсальним показником, що використовується для різних фінансових та нефінансових організацій, що піддаються ризику.

Перевага методу VaR полягає головним чином у створенні «спільного знаменника», що дозволяє порівнювати різні види ризикової діяльності на різних економічних ринках.

Розглянемо методику оцінки з застосуванням раніше обраної моделі GARCH.

Модель GARCH приймається як повна метрика ризику в аспекті урахування тієї властивості, що умовна волатильність є функцією безперервної зміни квадратів її попередніх значень, що породжує кластери волатильності. Модель є авторегресивною, оскільки значення прибутковості залежить від значень, які припускають, що гетероскедастичність, що спостерігається в різні періоди, може бути автокорельована [58].

Для отримання VaR за методом GARCH спочатку необхідно змоделювати умовну волатильність:

$$
\sigma_t^2 = \omega + \sum_{i=1}^{L_1} \alpha_i Y_{t-i}^2 + \sum_{i=1}^{L_2} \beta_i \sigma_{t-j}^2,
$$

де L - кількість лагів;

 $\omega$ ,  $\alpha_i$ ,  $\beta_i$  - параметри, що оцінюється за максимальною правдоподібністю. Модель також передбачає розрахунок нормальності доходності:

$$
Z_t \sim N(0,1).
$$

Таким чином, прибутковість активів:

$$
Y_c \sim N(0, \sigma_t^2).
$$

Після оцінки волатильності за допомогою GARCH, VaR розраховується як добуток оціненої умовної волатильності та відсотка нормального розподілу відповідно до наступного виразу:

$$
VaR = Z_t \cdot \sigma_t.
$$

В роботі [58] також вказується, що GARCH – це найбільш ефективна модель оцінки, яка забезпечує коректний розрахунок VaR при застосуванні на фондових ринках.

2.4 Показники якості оцінок прогнозів можливих втрат

Створення коректного прогнозу є важливим аспектом для застосування тієї чи іншої моделі при аналізі фінансових процесів на фондовому ринку та має вирішальне значення. Важливо оцінити точність прогнозу, використовуючи справжні прогнози. Отже, розмір залишків не є надійним показником того, наскільки більшими можуть бути справжні помилки прогнозу. Точність прогнозів можна визначити тільки з урахуванням того, наскільки добре модель працює з новими даними, які не використовувалися при припасуванні моделі.

Для оцінок якості прогнозів використовують такі характеристики: надійність, точність, достовірність, похибки прогнозів, помилка прогнозу, коефіцієнт детермінації.

Поняття «надійність» передає інформацію про те, чи може користувач покладатися на прогноз щодо використання його для прийняття рішень.

Точність прогнозу — те, наскільки точний прогноз. Точність прогнозу може бути розрахована за формулою:

$$
FA = 1 - \left(\frac{y - \overline{y}}{y} \cdot 100\right),
$$

де  $y - \phi$ актичне значення величини;

 $\bar{v}$  – прогнозоване значення величини.

Достовірність прогнозів – це ймовірність справдження даного прогнозу для заданого варіанта або довірчого інтервалу.

Серед похибок варто виділити наступні:

1. Абсолютна похибка моделі: різниця між справжнім та прогнозним значенням показника, що отримане за допомогою моделі прогнозування.

2. Середньоквадратична похибка, яка виражається за формулою:

$$
\sigma = \sqrt{\frac{\sum_{i=1}^{n} (y_i - \overline{y_i})^2}{n}},
$$

де n – розмір вибірки.

Коефіцієнт детермінації - доля дисперсії залежної змінної, що пояснюється використаною моделлю.

Визначається за формулою:

$$
R^2 = 1 - \frac{SS_{residuals}}{SS_{total}},
$$

де  $SS_{residuals}$  – сума квадратів залишків регресії, яка обчислюється за формулою:

$$
SS_{residuals} = \sum_{i=1}^{n} (y_i - \overline{y}_i)^2,
$$
  

$$
SS_{total} = \sum_{i=1}^{n} (y_i - \underline{y})^2,
$$
  

$$
\underline{y} = \frac{1}{n} \sum_{i=1}^{n} y_i.
$$

Помилка прогнозу — це різниця між значенням, що спостерігається, і його прогнозом.

2.5 Висновки до розділу 2

Враховуючи складність фінансового ринку та нелінійну характеристику фінансових змінних, штучна нейронна мережа як важлива форма штучного інтелекту стала великим досягненням у багатьох фінансових галузях та може застосовуватися для аналізу фінансових процесів на фондовому ринку.

В літературі найбільшу ефективність при прогнозуванні цін на фондовому ринку продемонстрували нейронні мереж LSTM, саме тому вони обрані для моделювання в межах магістерської дисертації. Окрім цього, для моделювання дисперсії при аналізі фінансових показників на фондовому ринку обрано методологію ARCH/GARCH, яка є найбільш ефективною серед аналогів.

Найбільш розповсюдженими тестами, які застосовуються для перевірки на гетероскедастичність, є тест Бреуша-Пагана і тест Уайта. Нині існують онлайн-інструменти, за допомогою яких можна виконати перевірку на гетероскедастичність.

З літературних джерел встановлено, що модель GARCH – найбільш ефективна модель, яка забезпечує коректний розрахунок VaR при застосуванні на фондових ринках.

Побудову СППР та виконання обчислювальних експериментів з обраними в межах даного розділу магістерської дисертації рішеннями буде наведено у наступному розділі магістерської дисертації.

## РОЗДІЛ 3 ПОБУДОВА СППР ТА ВИКОНАННЯ ОБЧИСЛЮВАЛЬНИХ ЕКСПЕРИМЕНТІВ

3.1 Архітектура та функціональна схема СППР

У процесі виконання роботи була розроблена і реалізована система підтримки прийняття рішень, яка призначена для аналізу ціноутворення на фондовому ринку. Вона виконує наступні задачі: побудова моделей гетероскедастичних процесів для прогнозування волатильності, оцінювання ринкових ризиків методом VaR та аналіз якості отриманої прогнозованої моделі. Головною метою створення даної програми було підвищення рівня ефективності прийняття рішень на фондовому ринку, а також проілюструвати роботу методів моделювання фінансових процесів, застосувати їх на реальних даних. Схему роботи алгоритму схематично зображено на рис.3.1.

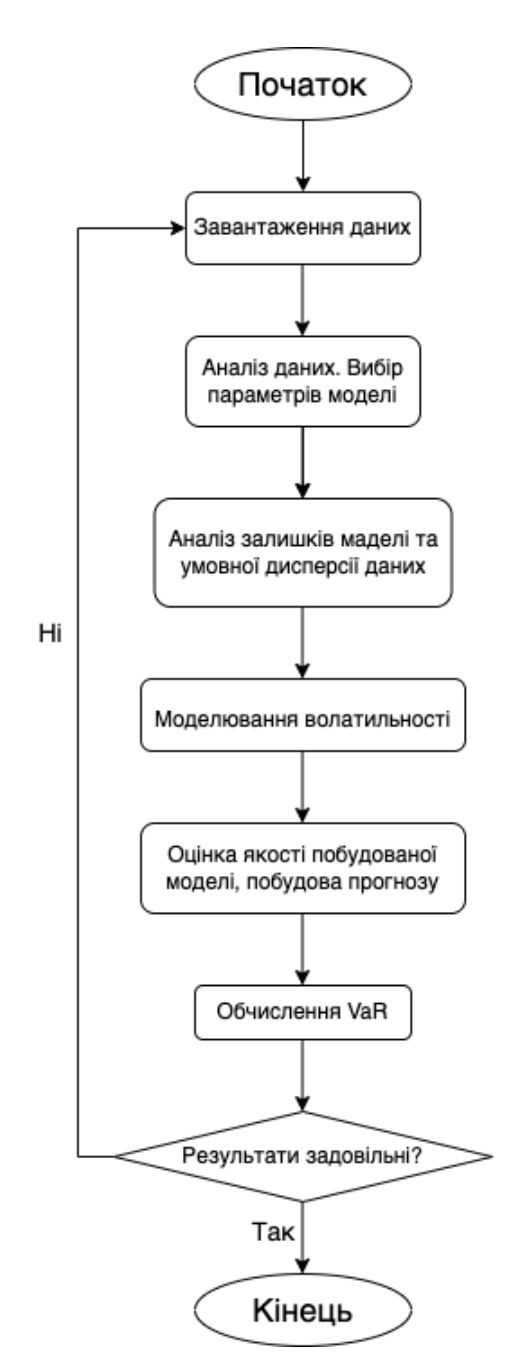

Рисунок 3.1 – Блок-схема роботи СППР

### 3.2 Аналіз вхідних даних

Для моделювання у даній роботі було обрано процес ціноутворення акцій міжнародної компанії TESLA, взятий з інтернет ресурсу finance.yahoo.com. Обраний датасет складається з наступних колонок: «High», «Low», «Open»,

«Close», «Volume», «Adj Close» та містить 1259 записів, а саме з 13.11.2017 – 11.11.2022. Для подальшої роботи потрібно обрати характеристику, яка буде найбільш коректною для моделювання. Після дослідження значення кожної колонки було визначено взяти саме колонку «Adj Close», адже вона показує скориговану ціну закриття, тобто ціну закриття після всіх застосованих коригувань. Двома основними з них є розбиття та дивіденди. Отже, проведемо візуальний аналіз даних, спочатку зобразимо графік даного часового ряду (рис.3.2).

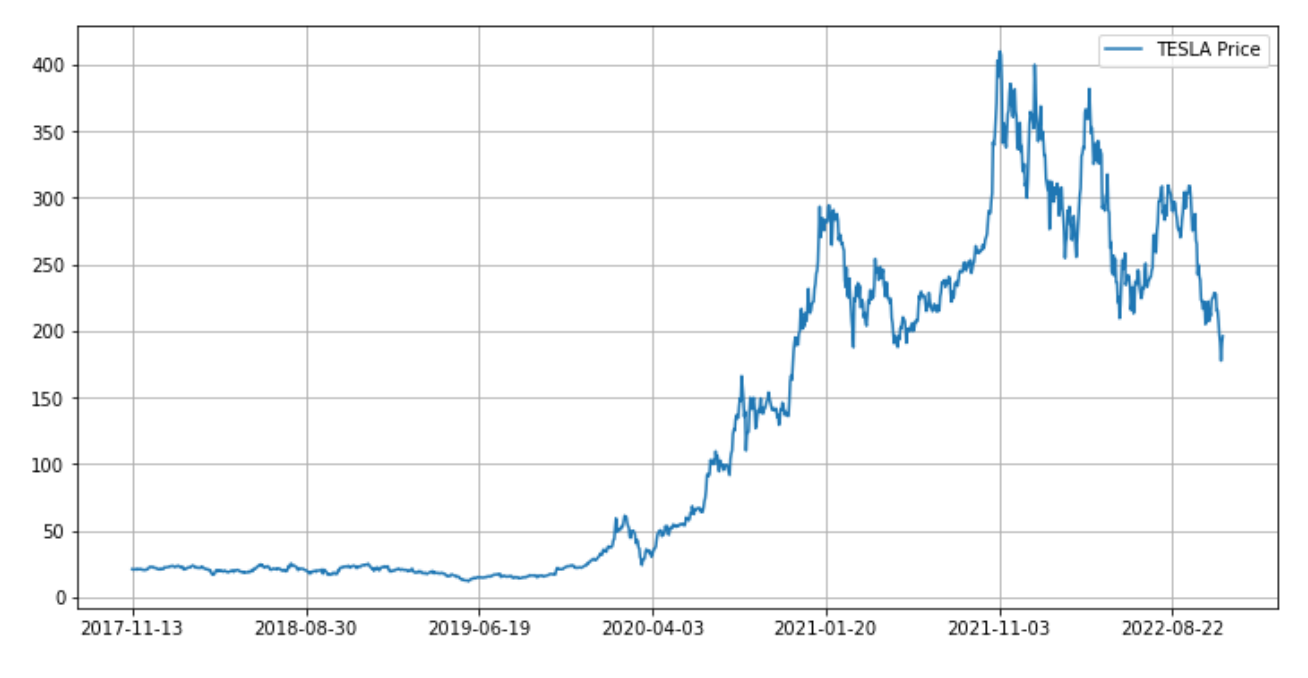

Рисунок 3.2 – Графік значень цін акцій компанії TESLA

Побудуємо гістограму отриманого ряду(рис.3.3):

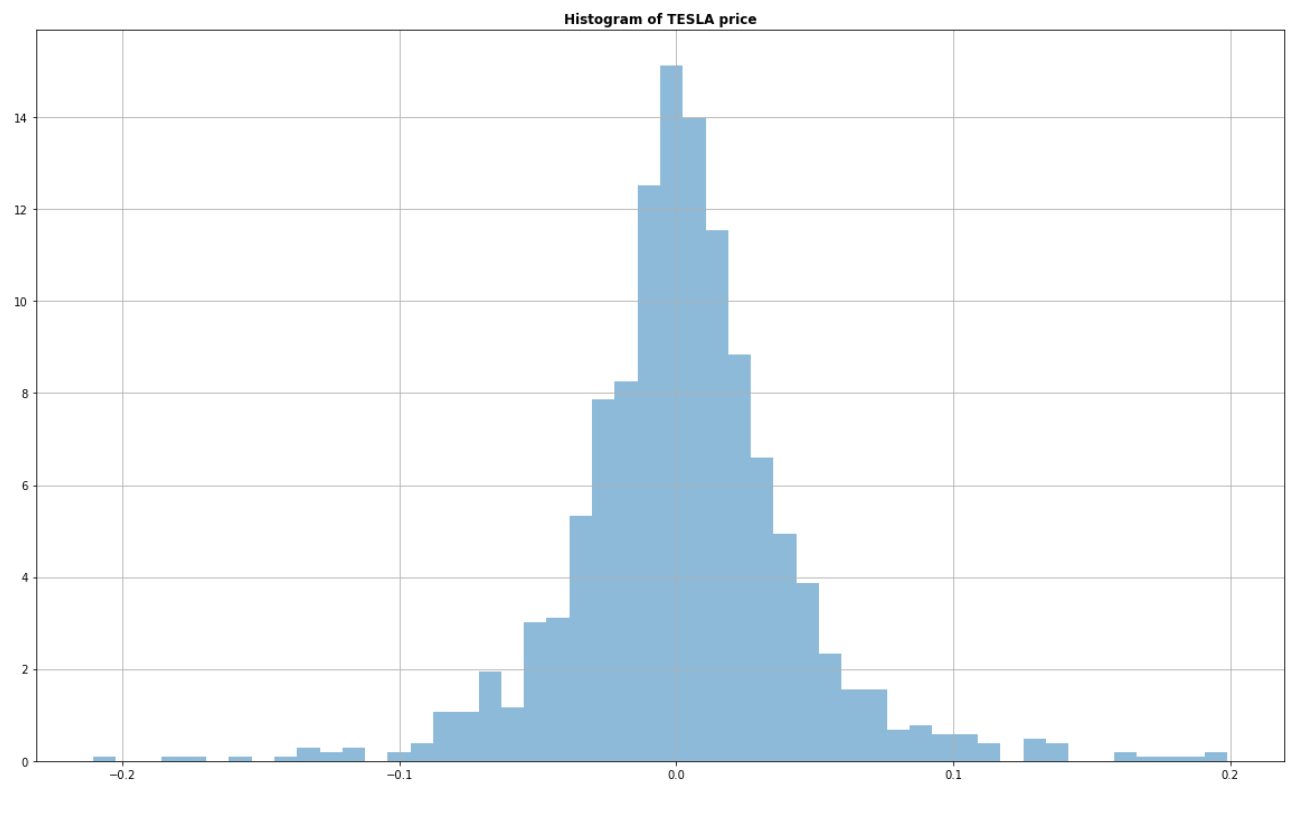

Рисунок 3.3 – Гістограма даних компанії TESLA

Тепер варто проаналізувати графіки щільності нормального розподілу та розподілу Стьюдента-t на рисунках 3.4, 3.5:

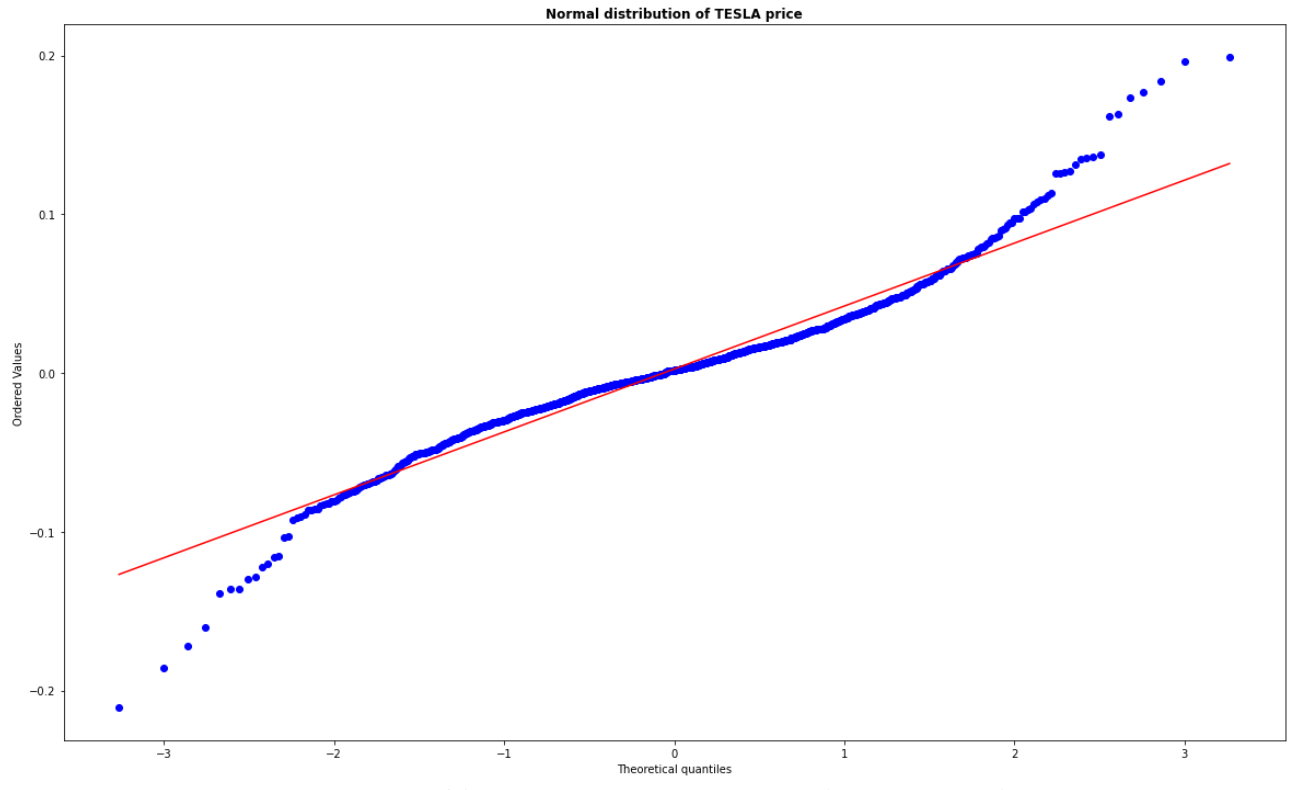

Рисунок 3.4 – Графік нормального розподілу компанії TESLA

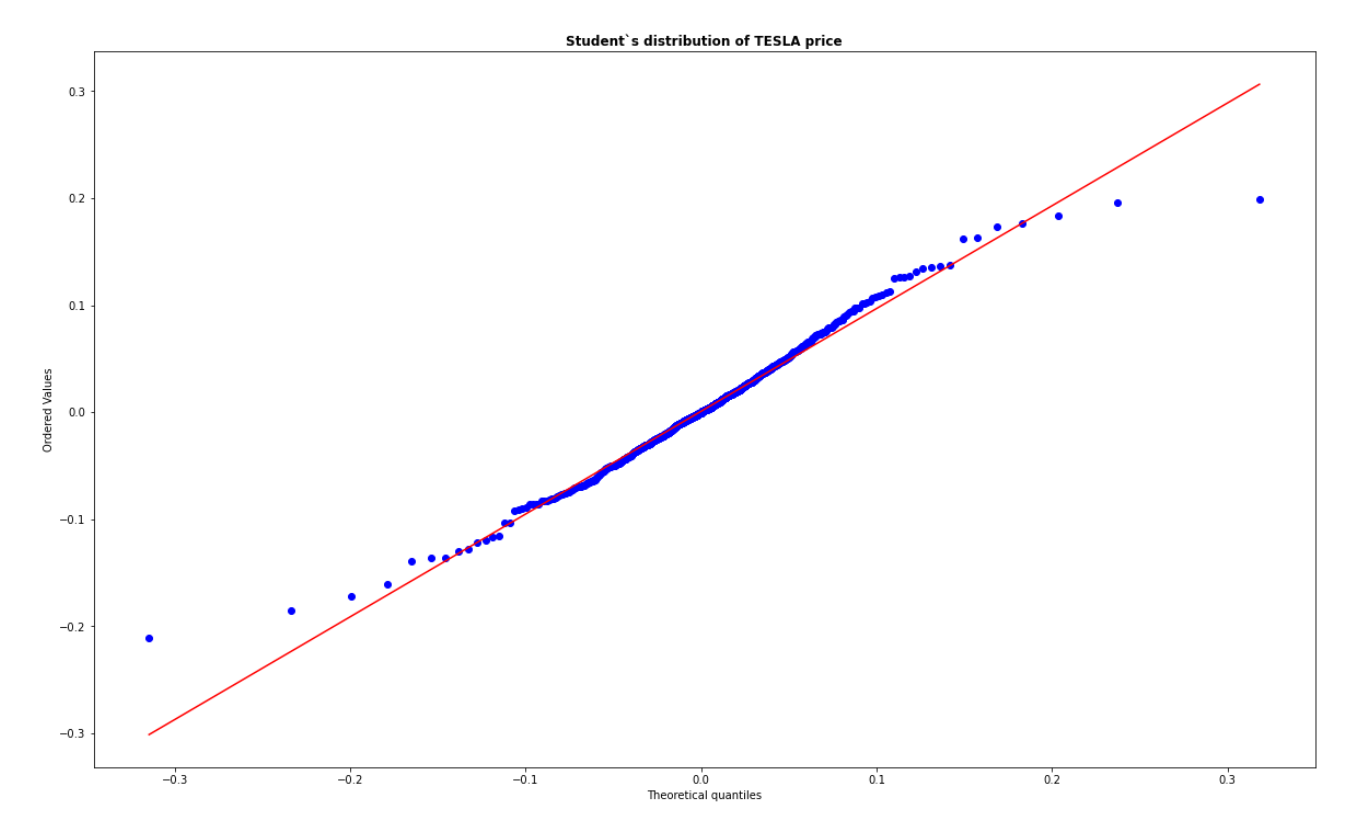

Рисунок 3.5 – Графік розподілу Стьюдента компанії TESLA

З графіків бачимо, що розподіл цін схожий на нормальний, проте являється трохи вищим, а от розподіл Стьюдента краще описує ряд, особливо на хвостах розподілу.

#### 3.3 Побудова математичних моделей фінансових процесів та дисперсії

Для побудови відповідних математичних моделей підготуємо наші дані. Спочатку розбиваємо вибірку на тестову й тренувальну, для очистки ряду від випадкових шумів застосовуємо фільтр Калмана, а також проведемо тест на гетероскедастичність(рис.3.6).

| Dep. Variable:      |  | Adj Close                       |                    | R-squared:                    |                                                                     | 0.000   |
|---------------------|--|---------------------------------|--------------------|-------------------------------|---------------------------------------------------------------------|---------|
| Mean Model:         |  |                                 |                    | Constant Mean Adj. R-squared: |                                                                     | 0.000   |
| Vol Model:<br>GARCH |  |                                 | Log-Likelihood:    |                               | $-5505.34$                                                          |         |
| Distribution:       |  | Normal AIC:                     |                    |                               |                                                                     | 11018.7 |
| Method:             |  | Maximum Likelihood              |                    | BIC:                          |                                                                     | 11039.1 |
|                     |  |                                 |                    | No. Observations:             |                                                                     | 1208    |
| Date:               |  | Wed, Nov 16 2022 Df Residuals:  |                    |                               |                                                                     | 1207    |
| Time:               |  |                                 | 14:05:47 Df Model: |                               |                                                                     | 1       |
|                     |  |                                 | Mean Model         |                               |                                                                     |         |
|                     |  |                                 |                    | ======================        |                                                                     |         |
|                     |  |                                 |                    |                               | coef std err $t$ P> t  95.0% Conf. Int.                             |         |
| mu                  |  |                                 |                    |                               | 21.0683 9.064e-02 232.432 0.000 [ 20.891, 21.246]                   |         |
|                     |  |                                 | Volatility Model   |                               |                                                                     |         |
|                     |  |                                 |                    |                               | coef std err $t$ P> t  95.0% Conf. Int.                             |         |
|                     |  |                                 |                    |                               | omega 0.1408 3.216e-02 4.377 1.201e-05 [7.774e-02, 0.204]           |         |
|                     |  |                                 |                    |                               | alpha[1] 1.0000 1.051e-02 95.116 0.000 [ 0.979, 1.021]              |         |
|                     |  |                                 |                    |                               | beta[1] 1.7790e-11 6.167e-06 2.885e-06 1.000 [-1.209e-05,1.209e-05] |         |
|                     |  | ------------------------------- |                    |                               |                                                                     |         |

Рисунок 3.6 – Описова статистика та результати тесту Engle

Можна звернути увагу, що ймовірність, отримана в результаті, явно менша за поріг 0,05. Це свідчить про те, що у даному випадку необхідно

відхилити нуль-гіпотезу, яка припускає незмінність дисперсії у часі. Отже для залишків даної моделі характерна наявність ефекту ARCH.

Наступним кроком для моделювання волатильності дисперсії буде визначення порядку самої моделі. Для цього побудуємо графіки АКФ та ЧАКФ для квадратів залишків моделі (Рисунок 3.7).

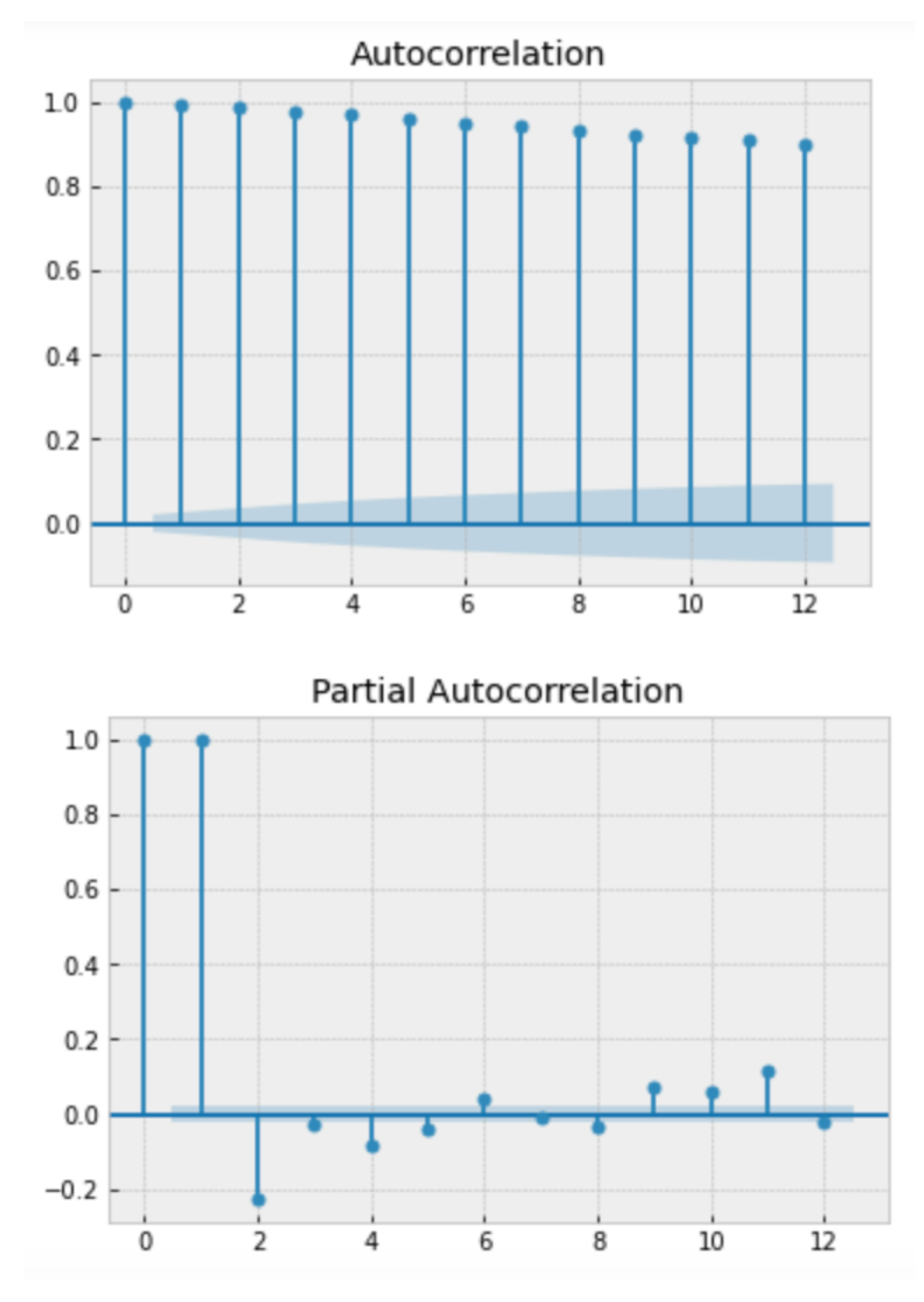

Рисунок 3.7 – Графіки АКФ та ЧАКФ для квадратів залишків моделі

Аналізуючи графіки, бачимо що можна брати параметри більше 1, тому порівняємо декілька моделей з різними параметрами, щоб обрати найкращу.

Таблиця 3.1 – Результати GARCH моделі

| Model               | <b>MAE</b>      | <b>MAPE</b>                          | <b>THEIL</b> |
|---------------------|-----------------|--------------------------------------|--------------|
| GARCH(1,1)          | 45.503398699012 | 11.60310685149867   0.25971130284802 |              |
| GARCH $(2,4)$       | 43.702794762397 | 11.51956147319662   0.25971123179284 |              |
| GARCH $(4,8)$       | 43.259252938935 | 11.73202941090763   0.25708675806683 |              |
| <b>GARCH</b> (4,12) | 42.703393537471 | 11.60310954523587   0.25711302848347 |              |

Отримані результати прогнозів в таблиці 3.1 виявилися задовільними. В процесі дослідження також перевірялися моделі EGARCH і TARCH, які показали майже такі ж оцінки, тому було вирішено не додавати їх у дану роботу. Як найкращу модель було обрано саме GARCH (4,12).

Також у даній магістерській роботі проведено дослідження щодо прогнозування часових рядів за допомогою рекурентних нейронних мереж. Для моделювання справжньої волатильності було обрано саме нейронну мережу LSTM, яка працює по принципу системи довгої короткочасної пам'яті. Представимо результати роботи даного методу в таблиці 3.2.

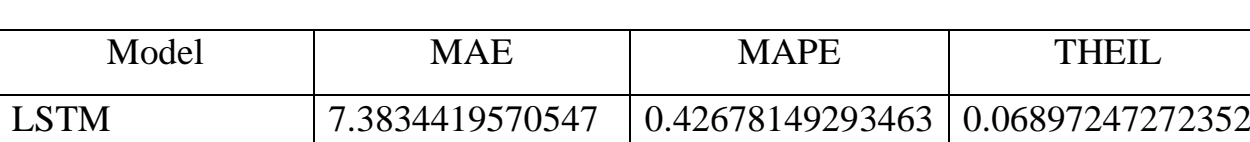

Таблиця 3.2 – Результати роботи LSTM моделі

Далі для легшого аналізу зобразимо результати найкращої GARCH моделі та LSTM моделі в таблиці 3.3.

Таблиця 3.3 – Порівняння результатів роботи моделей

| Model       | <b>MAE</b>      | <b>MAPE</b>                                            | THEIL            |
|-------------|-----------------|--------------------------------------------------------|------------------|
| GARCH(4,12) |                 | 42.703393537471   11.60310954523587   0.25711302848347 |                  |
| <b>LSTM</b> | 7.3834419570547 | 0.42678149293463                                       | 0.06897247272352 |

Отже, можна зробити висновок, що в даному випадку рекурентна нейронна мережа справляється краще, тобто має кращі оцінки та результати роботи.

### 3.4 Результати оцінювання ринкового ризику

Останнім кроком дослідження буде розрахунок ринкового ризику методом Value-at-Risk. Для розрахунку будемо використовувати прогнози, отримані саме за допомогою моделі LSTM. Згадуємо, що на початку розділу було зроблено дослідження про схильність до розподілу Стьюдента, тобто розраховуємо показник саме для цього випадку. Як саме розраховується показник описано в другому розділі, тож не будемо на цьому зупинятися. Зобразимо результати в таблиці 3.4.

Таблиця 3.3 – Порівняння результатів роботи моделей

| Показник | Результат |
|----------|-----------|
| 95%      | 478.834   |

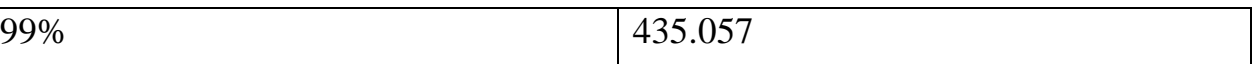

3.5 Висновки до розділу 3

Враховуючи складність фінансового ринку та нелінійну характеристику фінансових змінних, штучна нейронна мережа, як важлива форма штучного інтелекту, стала великим досягненням у багатьох фінансових галузях та може застосовуватися для аналізу фінансових процесів на фондовому ринку.

Згідно з літературними джерелами найбільшу ефективність при прогнозуванні цін на фондовому ринку продемонстрували нейронні мереж LSTM, саме тому вони обрані для моделювання в межах магістерської дисертації. Окрім цього, для моделювання дисперсії при аналізі фінансових показників на фондовому ринку обрано методологію ARCH/GARCH, яка є найбільш ефективною серед аналогів.

У ході дослідження мовою програмування Python було реалізовано таку систему підтримки прийняття рішень, яка дозволяє виконувати моделювання волатильності певного процесу та розраховувати ринковий ризик. Ця система використовує моделі GARCH та LSTM, а також методологію VaR для обчислення ринкового ризику. Результати дослідження показали, що найбільш ефективним методом виявилася саме нейронна мережа LSTM. Окрім того, було визначено значення показника VaR для 95% і 99% ймовірностей.

#### РОЗДІЛ 4 РОЗРОБКА СТАРТАП ПРОЕКТУ

#### 4.1 Постановка задачі стартап-проекту

Своєчасне оцінювання ризику необхідне на усіх етапах прийняття рішень в багатьох сферах діяльності. Принципи ризик-менеджменту однакові для всіх сфер діяльності незважаючи на принципову відмінність напрямків. Мету ризик-менеджменту можна визначити таким чином: визначення характеру протікання процесу протягом усього історичного періоду та прогнозування його поведінки у майбутньому, ідентифікацію основних ризикових компонент та оцінювання їх впливу на подальшу діяльність установи.

Вагомі відмінності починаються на етапі підбору методів аналізу та математичного апарату. Тому для отримання хороших результатів в сфері аналізу відокремлюють системи для різних напрямків. Тому для оцінки ринкових ризиків розробляються окрема система. Дана система дає можливість завантажити дані в зручному форматі, швидко проаналізувати взаємозв'язки та спрогнозувати дані, оцінити ризики для заданого рівня довіри. Завдяки такій системі можна вчасно виявити можливі втрати та своєчасно зреагувати на них.

Для розробки стартап-проекту та виведення його на ринок необхідно провести детальне дослідження, яке передбачає виконання наведених нижче чотирьох кроків.

Перший крок. Маркетинговий аналіз стартап-проекту:

- розробка опису ідеї проекту, визначення основних напрямків використання товару чи послуги, формування основних відмінностей від конкурентів; - аналіз ринкових можливостей;

- розробка стратегії для виведення товару на ринок.

Другий крок. Організація стартап-проекту, що включає:

- календарний план реалізації та запуску продукту;

- плановий обсяг виробництва, та відповідно матеріальних

ресурсів і персоналу;

- витрати для реалізації проекту та запуску його.

Третій етап. Фінансово-економічний аналіз та аналіз ризиків:

- обсяг інвестиційних витрат;

- розрахунок фінансових показників проекту та визначення інвестиційної привабливості проекту;

- визначення основних ризиків проекту.

Четвертий етап. Комерціалізація проекту:

- визначення цільової групи інвесторів;

- складання інвестиційної пропозиції;

- визначення основних каналів для просування оферти інвесторам.

4.2 Карта проекту

Проект полягає у створені системи прийняття рішень для автоматичного оцінювання ринкових ризиків фінансового ринку. Дана програма аналізує дані введені дані і видає оцінку ризиків. В таблиці 4.1 представлено основну інформацію по проекту.

Таблиця 4.1 – Інформаційна карта проекту

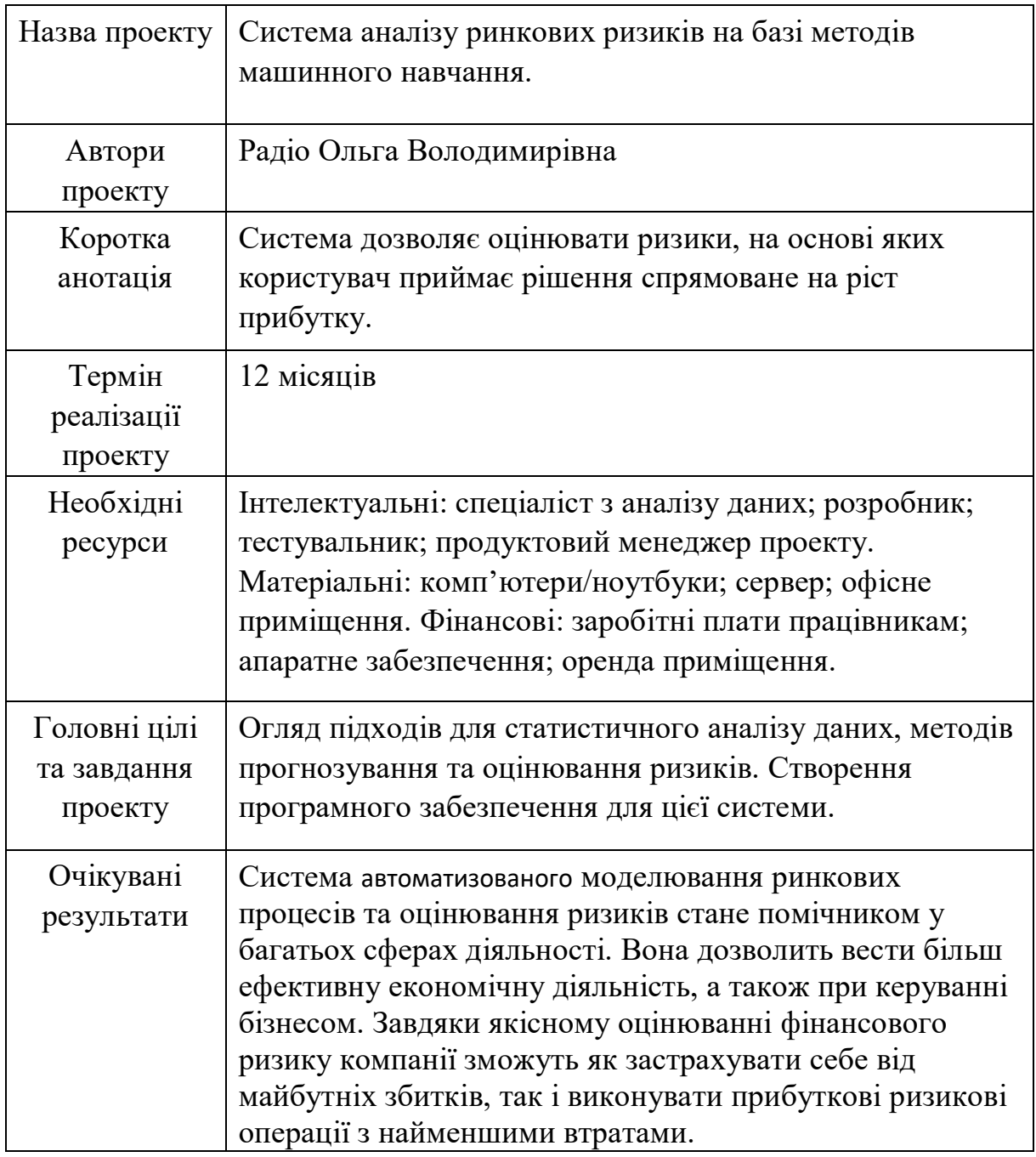

### 4.3 Команда стартап- проекту

Обов'язки та ключові ролі початкової команди проекту висвітлені у таблиці 4.2.

Таблиця 4.2 – Команда проекту
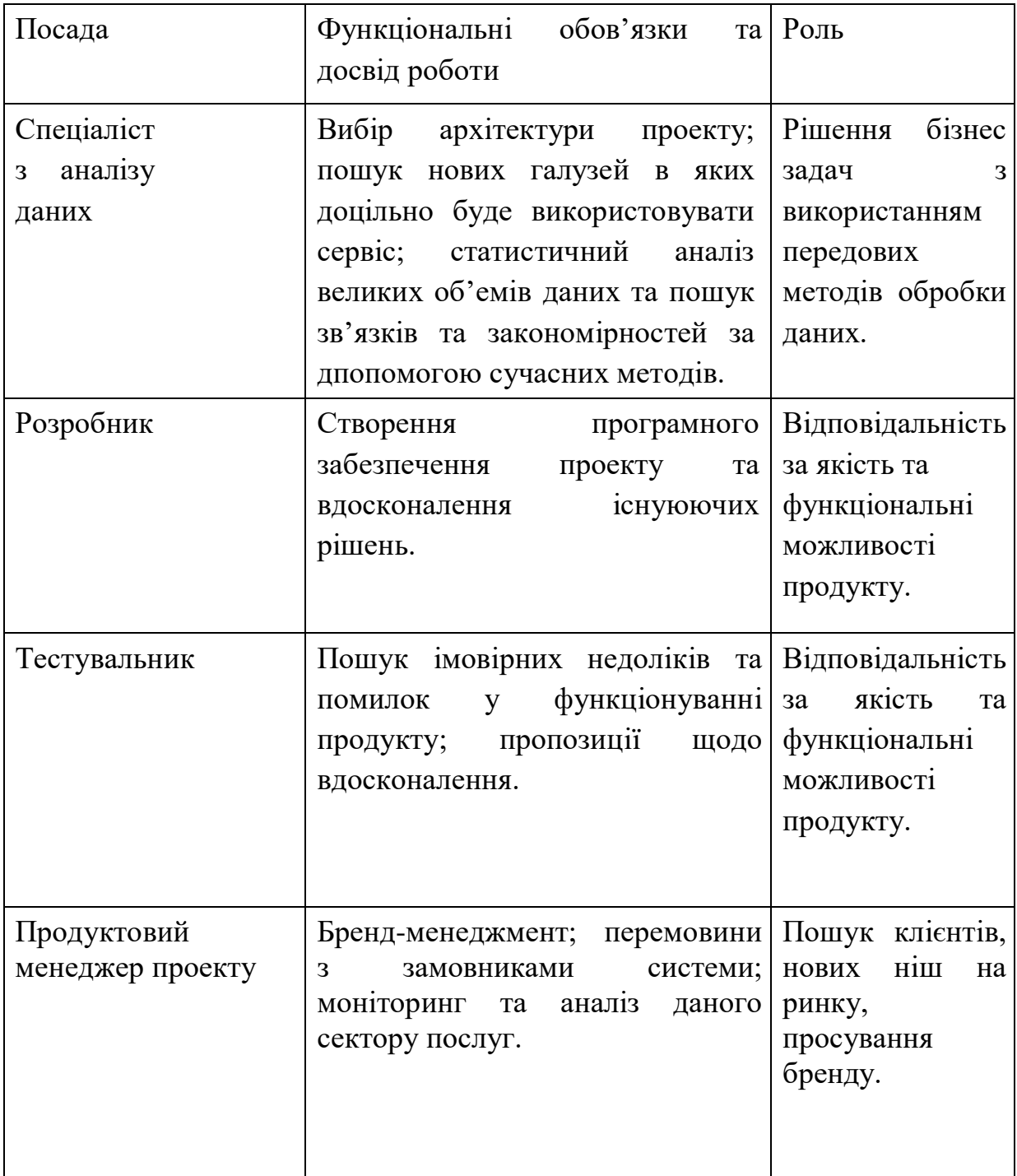

4.4 Розробка бізнес-моделі проекту

Бізнес-модель проекту продемонстровано в таблиці 4.3.

Таблиця 4.3 – Бізнес-модель проекту.

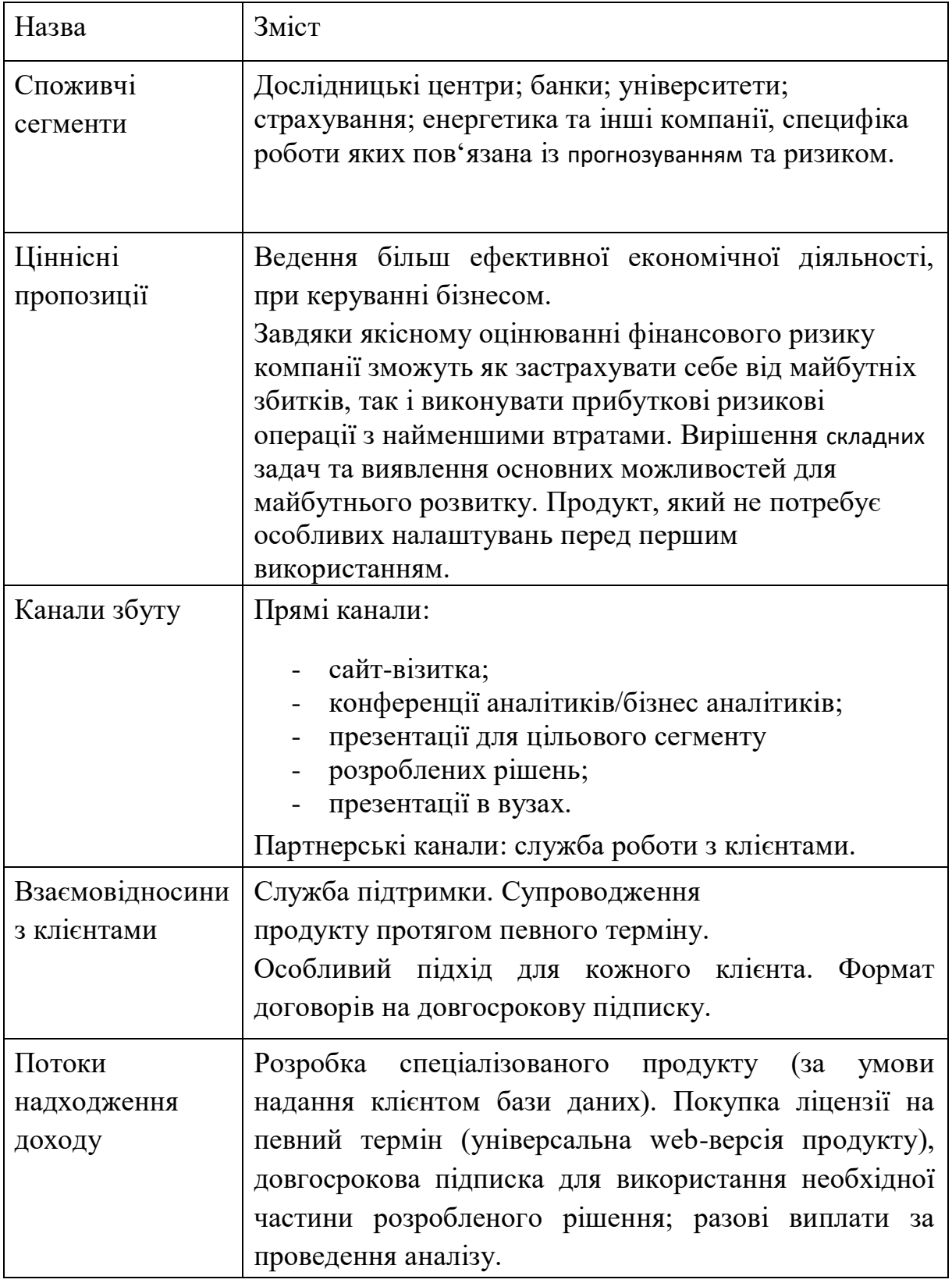

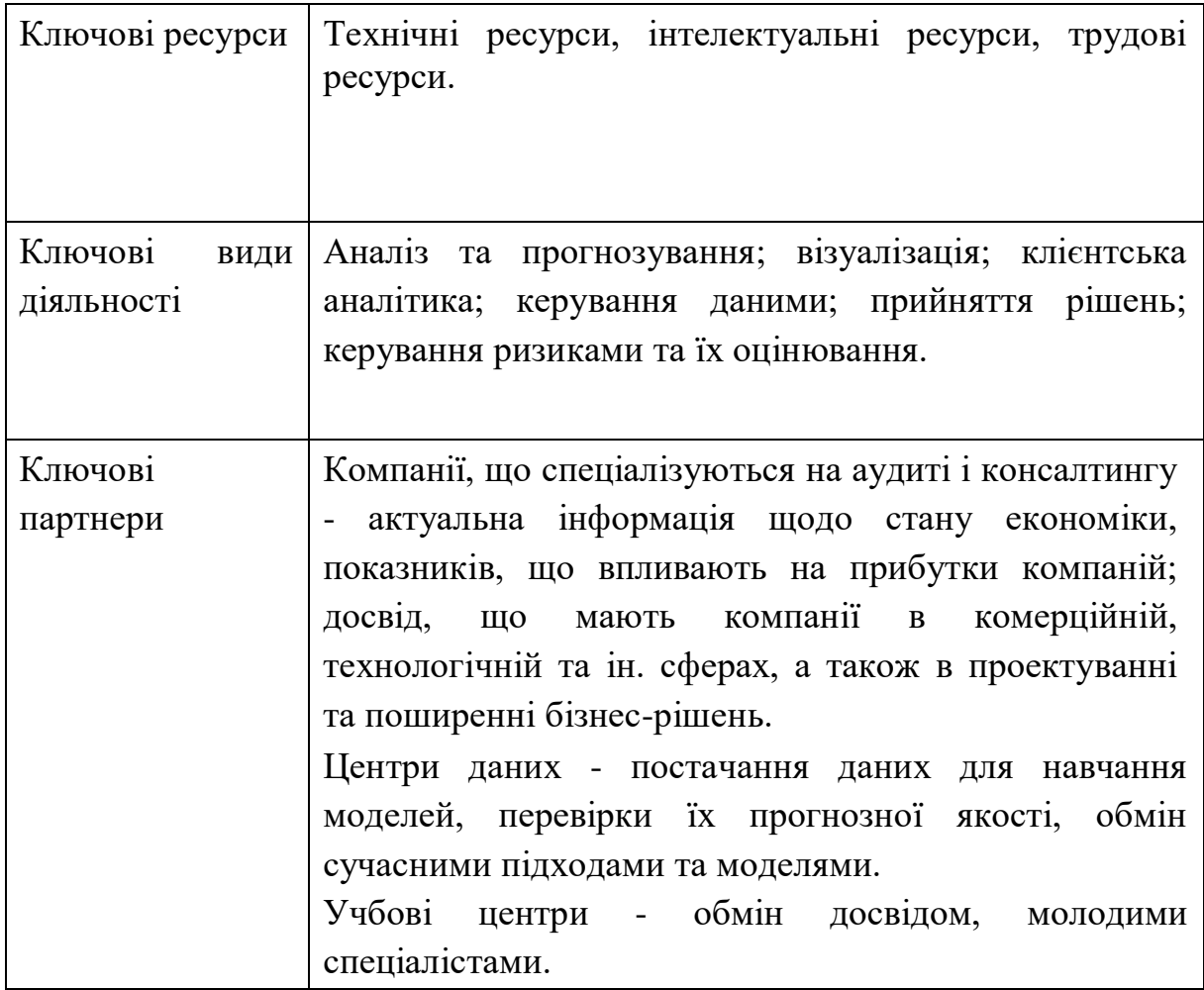

## 4.5 Аналіз ринкових можливостей запуску стартап-проекту

Визначення ринкових можливостей, які можна використати під час ринкового впровадження проекту, та ринкових загроз, які можуть перешкодити реалізації проекту, дозволяє спланувати напрями розвитку проекту із урахуванням стану ринкового середовища, потреб потенційних клієнтів та пропозицій проектів-конкурентів.

Спочатку проводиться аналіз попиту: наявність попиту, обсяг, динаміка розвитку ринку (табл. 4.4).

| Показники стану ринку          | Характеристика                   |
|--------------------------------|----------------------------------|
| Кількість головних гравців, од | 3                                |
| Динаміка ринку                 | Зростає                          |
| Наявність обмежень для входу   | Вихід на ринок прямого           |
|                                | конкурента, або суттєве зниження |
|                                | вартості послуг непрямих         |
|                                | конкурентів (консалтингових      |
|                                | компаній).                       |
| Специфічні вимоги до           | Немає                            |
| стандартизації та сертифікації |                                  |
| Середня норма рентабельності в | 300                              |
| галузі (або по ринку), %       |                                  |

Таблиця 4.4 – Попередня характеристика потенційного ринку стартап-проекту

Рентабельність — поняття, що характеризує економічну ефективність виробництва, за якої за рахунок грошової виручки від реалізації продукції (робіт, послуг) повністю відшкодовує витрати на її виробництво й одержується прибуток як головне джерело розширеного відтворення [24]. Суть одного із найважливіших методів оцінки економічної ефективності інвестицій полягає у розрахунку їх середньої рентабельності за формулою [25]:

$$
R = \frac{P}{1+n} \cdot 100
$$

де Р - прибуток за час експлуатації проекту; п час експлуатації проекту.

Інвестувати грошові засоби доцільно тоді, коли від цього можна отримати більший прибуток, ніж від їх зберігання у банку. Порівнюючи середньорічну рентабельність інвестицій зі ставкою банківського відсотка, можна дійти висновку, що вигідніше [28].

Середня норма рентабельності в галузі (або по ринку) порівнюється із банківським відсотком на вкладення. За умови, що останній є вищим, можливо, має сенс вкласти кошти в інший проект.

За результатами аналізу таблиці робиться висновок щодо того, чи є ринок привабливим для входження за попереднім оцінюванням.

Надалі визначаються потенційні групи клієнтів, їх характеристики, та формується орієнтовний перелік вимог до товару для кожної групи (табл. 4.5).

| Потреба, що<br>формує ринок                                                                                           | Цільова аудиторія                                                                                                    | Відмінності у<br>поведінці різних<br>потенційних<br>цільових груп                                                                                      | Вимоги<br>споживачів<br>до товару                                                                  |
|----------------------------------------------------------------------------------------------------|----------------------------------------------------------------------------------------------------|----------------------------------------------------------------------------------------------------|----------------------------------------------------------------------------------------------------|
| Необхідне<br>програмне<br>забезпечення<br>ДЛЯ<br>прогнозування<br>показників та<br>оцінювання<br>ринкових<br>ризиків. | Потенційними<br>цільовими групами є<br>дослідницькі центри,<br>університети та<br>компанії, специфіка<br>роботи яких<br>пов'язана із<br>аналізом,<br>ризикменеджментом<br>та прогнозуванням<br>(державний сектор,<br>охорона здоров'я,<br>рітейл, банки). | Відмінність у<br>підходах та<br>застосованих<br>моделей у<br>прогнозуванні та<br>ризикменеджмент<br>і, відмінність у<br>сферах діяльності<br>клієнтів. | Рішення має<br>бути<br>ШВИДКИМ,<br>ефективним<br>, мати<br>зрозумілий<br>юзерфрендлі<br>інтерфейс. |

Таблиця 4.5 – Характеристика потенційних клієнтів стартап-проекту

Після визначення потенційних груп клієнтів проводиться аналіз ринкового середовища: складаються таблиці факторів, що сприяють ринковому впровадженню проекту, та факторів, що йому перешкоджають (табл. 4.6-4.7). Фактори в таблиці подаються в порядку зменшення значущості.

| Фактор                  | Зміст загрози | Можлива реакція компанії                                                             |
|-------------------------|---------------|--------------------------------------------------------------------------------------|
|                         |               |                                                                                      |
| Конкуренція   Вихід на  | ринок великої | Розширити рекламну кампанію до виходу                                                |
|                         | компанії.     | нового гравця на ринок.                                                              |
|                         |               | Передбачити додаткові переваги власного ПЗ                                           |
|                         |               | для того, щоб повідомити про них саме після                                          |
|                         |               | виходу міжнародної компанії на ринок.                                                |
|                         |               | Обрати нову цільову аудиторію і зосередитися<br>на ній або наявність виходу з ринку. |
|                         |               |                                                                                      |
| Зміна потреб Дане ПЗ не |               | Передбачити можливість додавання нового                                              |
| користувача             | задовольняє   | функціоналу до існуючого рішення.                                                    |
|                         | всі потреби   | Передбачити можливості зміни напрямку                                                |
|                         | користувачів. | продукту взагалі, так звану точку Pivot.                                             |
|                         | Користувачам  |                                                                                      |
|                         | необхідне ПЗ  |                                                                                      |
|                         | з іншим       |                                                                                      |
|                         | функціоналом  |                                                                                      |
|                         | та підходами  |                                                                                      |
|                         | до аналізу.   |                                                                                      |
| Зростання               | Занадто       | Розширення штату, пошук нових методів для                                            |
| попиту                  | швидкі темпи  | задоволення як найбільшої кількості клієнтів;                                        |
|                         | зростання     | передбачення гнучкості рішення.                                                      |
|                         | попиту на     |                                                                                      |
|                         | даного типу   |                                                                                      |
|                         | ПЗ.           |                                                                                      |

Таблиця 4.6 – Фактори загроз

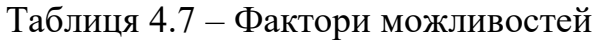

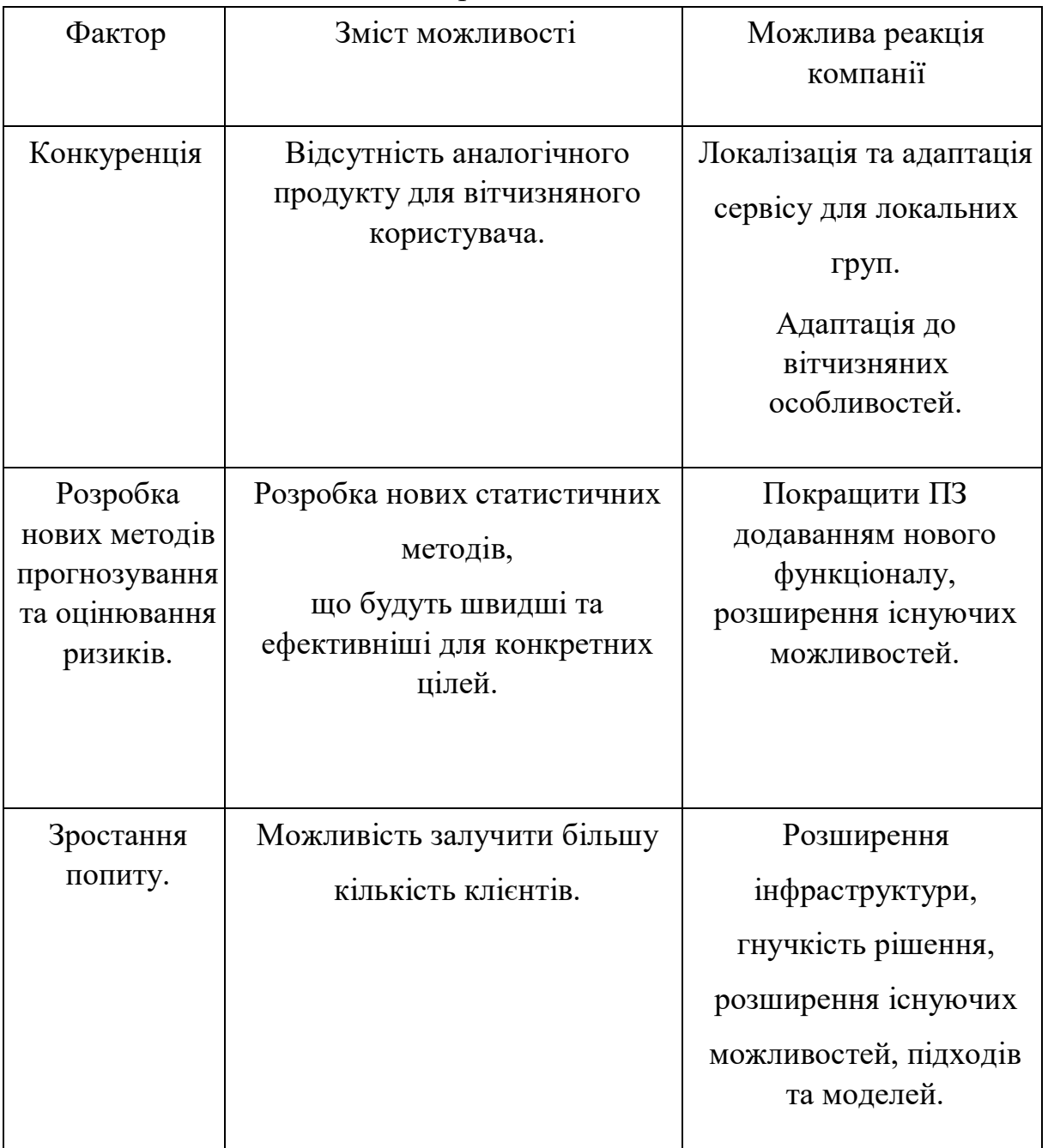

Надалі проводиться аналіз пропозиції: визначаються загальні риси конкуренції на ринку (табл. 4.8).

Таблиця 4.8 – Ступеневий аналіз конкуренції на ринку

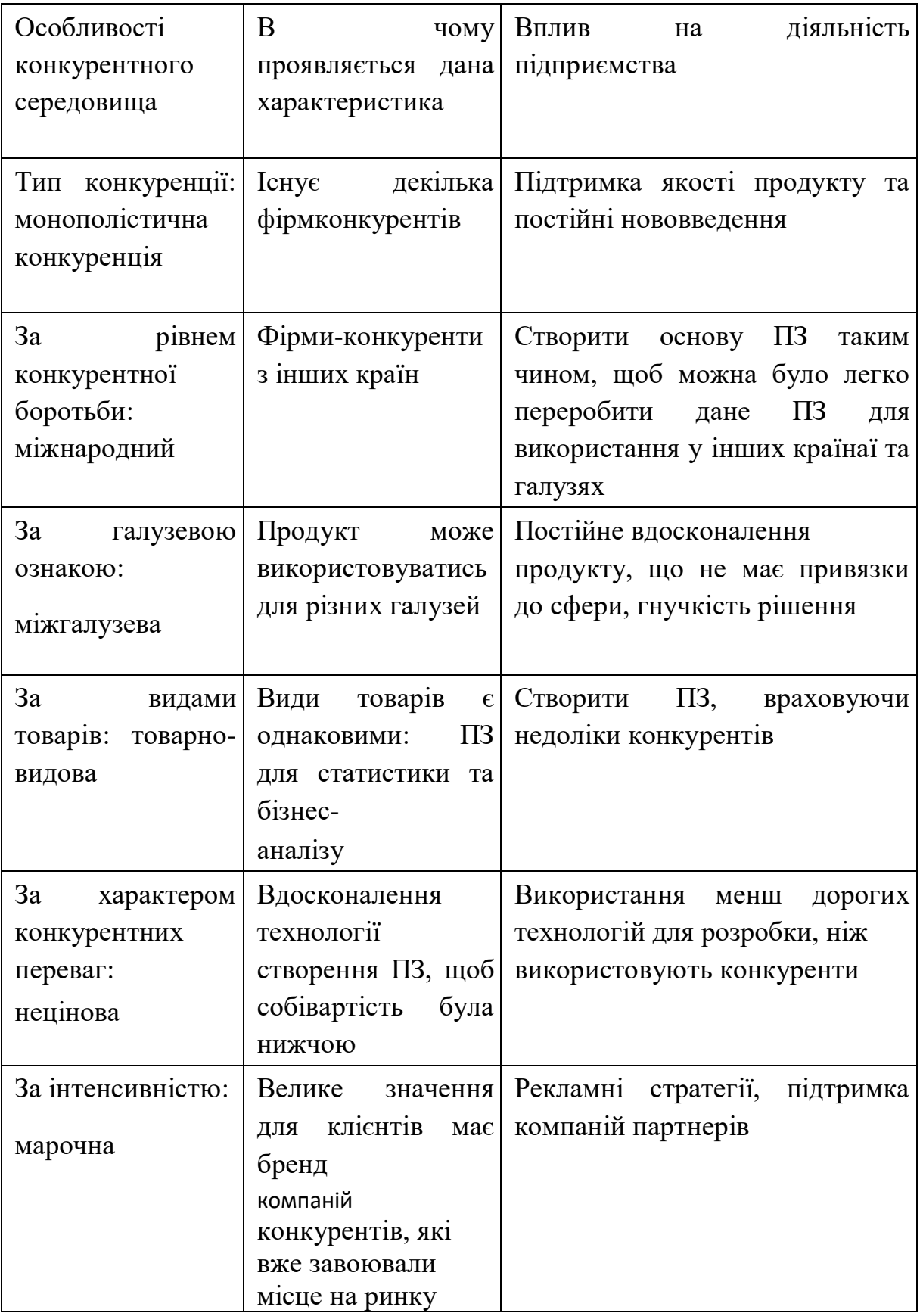

|           |             | ┙┸           |       |                     |                 |
|-----------|-------------|--------------|-------|---------------------|-----------------|
| Складов   | Прямі       | Потенційні   | Поста | Клієнти             | Товаризамінники |
| і аналізу | конкуренти  | конкуренти   | чальн |                     |                 |
|           | в галузі    |              | ИКИ   |                     |                 |
|           |             |              |       |                     |                 |
|           | <b>SAS</b>  | Наявність    |       | Контроль            | Наявність більш |
|           | <b>SPSS</b> | вже          |       | якості              | широкого        |
|           |             | існуючих     |       | продукту            | функціоналу,    |
|           | Eviews      | рішень       |       |                     | зручнішого      |
|           |             |              |       |                     | інтерфейсу та   |
|           |             |              |       |                     | авторитет       |
|           |             |              |       |                     |                 |
|           |             |              |       |                     |                 |
|           |             |              |       |                     |                 |
| Висновк   | Доволі      | $\epsilon$   |       | Клієнти             | Необхідно       |
|           |             |              |       |                     |                 |
| И         | інтенсивна  | можливості   |       |                     | випускати ПЗ не |
|           | конкурентн  | входу в      |       | диктують            | гірше, ніж у    |
|           | а боротьба  | ринок, але є |       | усі умови<br>роботи | конкурентів та  |
|           | з вже       | потенційні   |       | на ринку            | розширяти       |
|           | закріпивши  | конкуренти.  |       |                     | функціонал      |
|           | мися на     | Строки       |       |                     |                 |
|           | ринку       | виходу на    |       |                     |                 |
|           | гравцями    | ринок $-6$   |       |                     |                 |
|           |             | місяців      |       |                     |                 |
|           |             |              |       |                     |                 |
|           |             |              |       |                     |                 |
|           |             |              |       |                     |                 |

Таблиця 4.9 – Аналіз конкуренції в галузі за М. Портером

За результатами аналізу таблиці робиться висновок щодо принципової можливості роботи на ринку з огляду на конкурентну ситуацію. Також робиться висновок щодо характеристик (сильних сторін), які повинен мати проект, щоб бути конкурентоспроможним на ринку. Другий висновок враховується при формулюванні переліку факторів конкурентоспроможності (табл. 4.10).

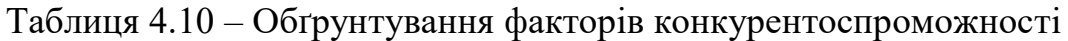

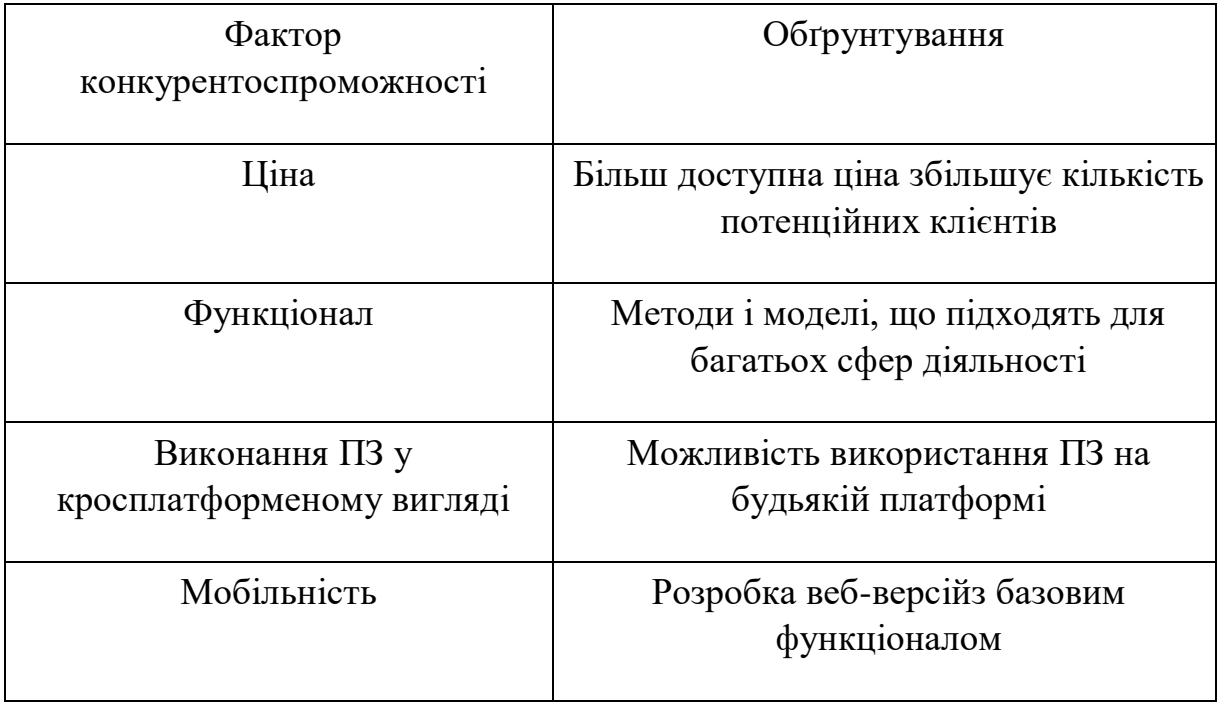

За визначеними факторами конкурентоспроможності (табл. 4.10) проводиться аналіз сильних та слабких сторін стартап-проекту (табл. 4.11).

Таблиця 4.11 – Порівняльний аналіз сильних та слабких сторін проекту

| Фактор        | Бали 1- |       | Рейтинг товарів конкурентів у порівнянні з |        |          |        |      |      |
|---------------|---------|-------|--------------------------------------------|--------|----------|--------|------|------|
| конкурентоспр | 20      | даним |                                            |        |          |        |      |      |
| оможності     |         |       |                                            |        |          |        |      |      |
|               |         | $-3$  | $-2$                                       | $-1$   | $\theta$ | $+1$   | $+2$ | $+3$ |
| Ціна          | 10      |       | $^{+}$                                     |        |          |        |      |      |
| Функціонал    | 15      |       |                                            |        | $+$      |        |      |      |
| Виконання ПЗ  | 20      |       |                                            |        |          | $^{+}$ |      |      |
| y             |         |       |                                            |        |          |        |      |      |
| кросплатформе |         |       |                                            |        |          |        |      |      |
| ному вигляді  |         |       |                                            |        |          |        |      |      |
|               |         |       |                                            |        |          |        |      |      |
| Мобільність   | 10      |       |                                            | $^{+}$ |          |        |      |      |

Фінальним етапом ринкового аналізу можливостей впровадження проекту є складання SWOT-аналізу (матриці аналізу сильних (Strength) та слабких (Weak) сторін, загроз (Troubles) та можливостей (Opportunities) (табл.4.12) на основі виділених ринкових загроз та можливостей, та сильних і слабких сторін (табл. 4.11).

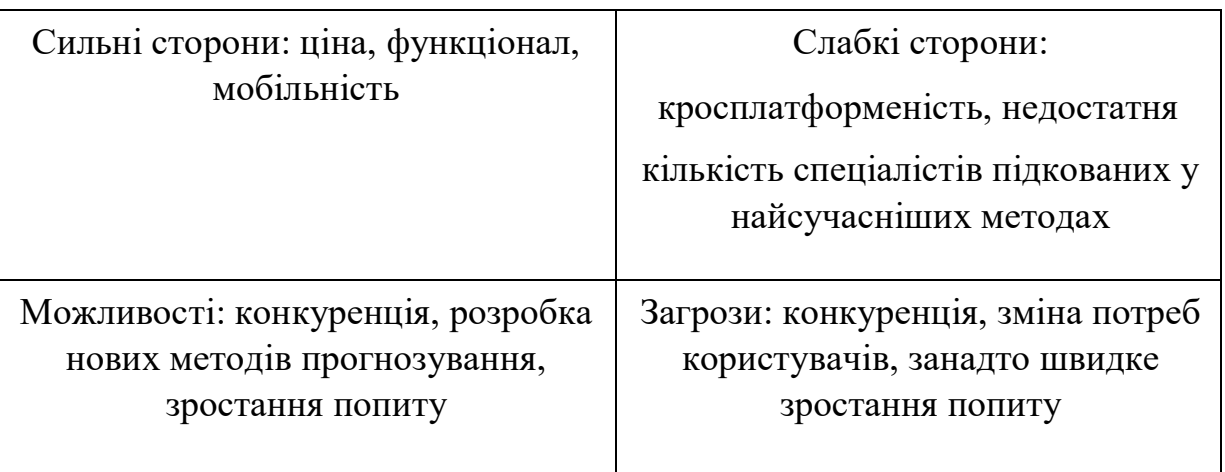

Таблиця 4.12 – SWOT-аналіз стартап-проекту

На основі SWOT-аналізу розробляються альтернативи ринкової поведінки (перелік заходів) для виведення стартап-проекту на ринок та орієнтовний оптимальний час їх ринкової реалізації з огляду на потенційні проекти конкурентів, що можуть бути виведені на ринок.

Визначені альтернативи аналізуються з точки зору строків та ймовірності отримання ресурсів (табл. 4.13).

| Альтернативи ринкової | Ймовірність        | Строки реалізації |
|-----------------------|--------------------|-------------------|
| поведінки             | отримання ресурсів |                   |
|                       |                    |                   |
| Створення             | 65%                | 11 місяців        |
| повноцінного          |                    |                   |
| вебсервісу            |                    |                   |
|                       |                    |                   |
| Створення ПЗ          | 80%                | 12 місяців        |
| Перехід на            | 50%                | 5 місяців         |
| безкоштовне           |                    |                   |
| розповсюдження        |                    |                   |
|                       |                    |                   |

Таблиця 4.13 – Альтернативи ринкового впровадження стартаппроекту.

З означених альтернатив обирається та, для якої: а) отримання ресурсів є більш простим та ймовірним; б) строки реалізації – більш стислими.

4.6 Розроблення ринкової стратегії проекту

Розроблення ринкової стратегії першим кроком передбачає визначення стратегії охоплення ринку: опис цільових груп потенційних споживачів (табл. 4.14).

| Опис профілю цільової                          | Готовність | Орієнтов | Інтенсивні | Простот   |
|------------------------------------------------|------------|----------|------------|-----------|
| групи потенційних                              | споживачі  | ний      | cть        | а входу в |
| клієнтів                                       | B          | попит в  | конкуренці | сегмент   |
|                                                | сприйняти  | межах    | ïв         |           |
|                                                | продукт    | цільової | сегменті   |           |
|                                                |            | групи    |            |           |
|                                                |            |          |            |           |
| Компанії (українські та                        | Висока     | Високий  | Сильна     | Складно   |
| міжнародні), специфіка                         |            |          |            |           |
| роботи яких пов'язана із                       |            |          |            |           |
| аналізом даних,                                |            |          |            |           |
| прогнозуванням та                              |            |          |            |           |
| ризикменеджментом                              |            |          |            |           |
| Державні підприємства,                         | Помірна    | Високий  | Сильна     | Складно   |
|                                                |            |          |            |           |
| специфіка роботи яких                          |            |          |            |           |
| пов'язана із аналізом                          |            |          |            |           |
| даних, прогнозуванням                          |            |          |            |           |
| та ризикменеджментом.                          |            |          |            |           |
| Університети та                                | Помірна    | Помірний | Помірна    | Середня   |
| дослідницькі цетри,                            |            |          |            | складніс  |
| специфіка роботи яких                          |            |          |            | TЬ        |
| пов'язана із аналізом                          |            |          |            |           |
|                                                |            |          |            |           |
| даних, прогнозуванням<br>та ризикменеджментом. |            |          |            |           |
|                                                |            |          |            |           |
| Як цільові групи обрано: 1 та 3.               |            |          |            |           |

Таблиця 4.14 – Вибір цільових груп потенційних споживачів

За результатами аналізу потенційних груп споживачів (сегментів) автори ідеї обирають цільові групи, для яких вони пропонуватимуть свій товар, та визначають стратегію охоплення ринку:

- якщо компанія зосереджується на одному сегменті – вона обирає стратегію концентрованого маркетингу;

- якщо працює із кількома сегментами, розробляючи для них окремо програми ринкового впливу – вона використовує стратегію диференційованого маркетингу;

- якщо компанія працює із всім ринком, пропонуючи стандартизовану програму (включно із характеристиками товару/послуги) – вона використовує масовий маркетинг.

Для роботи в обраних сегментах ринку необхідно сформувати базову стратегію розвитку (табл. 4.15).

| Обрана<br>альтернатива<br>розвитку проекту | Стратегія<br>охоплення ринку       | Ключові<br>конкурентоспро<br>можні позиції<br>відповідно до<br>обраної<br>альтернативи | Базова<br>стратегія<br>розвитку |
|--------------------------------------------|------------------------------------|----------------------------------------------------------------------------------------|---------------------------------|
| Створення                                  | Ринкове                            | Простота                                                                               | Стратегія                       |
| програмного                                | позиціювання<br>(Позиція компанії  | інтерфейсу,<br>універсальність                                                         | диференціаці                    |
| забезпечення для                           | чи продукту                        | та ефективність                                                                        | ï.                              |
| аналізу даних,                             | показує чим він<br>унікальний, чим | продукту.                                                                              |                                 |
| прогнозування та                           | відрізняється від                  |                                                                                        |                                 |
| ризикменеджмент                            | конкурентів, чим<br>корисний       |                                                                                        |                                 |
| y.                                         | споживачу.)                        |                                                                                        |                                 |
|                                            |                                    |                                                                                        |                                 |
|                                            |                                    |                                                                                        |                                 |
|                                            |                                    |                                                                                        |                                 |

Таблиця 4.15 – Визначення базової стратегії розвитку

Наступним кроком є вибір стратегії конкурентної поведінки (табл. 4.16).

| Чи є проект      | $\mathbf{q}_{\mathbf{N}}$ |     | буде Чи буде компанія | Стратегія    |
|------------------|---------------------------|-----|-----------------------|--------------|
| «першопрохідцем» | компанія                  |     | копіювати             | конкурентної |
| на ринку?        | шукати нових              |     | основні               | поведінки    |
|                  | споживачів,               | або | характеристики        |              |
|                  | забирати                  |     | товару                |              |
|                  | існуючих                  | y   | конкурента, і які?    |              |
|                  | конкурентів?              |     |                       |              |
|                  |                           |     |                       |              |
| Hi               | Як нових, так i  Так.     |     | Проте                 | Стратегія    |
|                  | вже існуючих.             |     | розробляти            | заняття      |
|                  |                           |     | більш гнучкі та       | конкурентної |
|                  |                           |     | універсальні          | ніші.        |
|                  |                           |     | методи,               |              |
|                  |                           |     | розширювати           |              |
|                  |                           |     | функціонал            |              |
|                  |                           |     | НОВИМИ                |              |
|                  |                           |     | методами<br>та        |              |
|                  |                           |     | підходами.            |              |

Таблиця 4.16 – Визначення базової стратегії конкурентної поведінки

На основі вимог споживачів з обраних сегментів до постачальника (стартап-компанії) та до продукту (див. табл. 4.6), а також в залежності від обраної базової стратегії розвитку (табл. 4.15) та стратегії конкурентної поведінки (табл. 4.16) розробляється стратегія позиціонування (табл. 4.17), що полягає у формуванні ринкової позиції (комплексу асоціацій), за яким споживачі мають ідентифікувати торгівельну марку/проект.

| Вимоги до товару<br>цільової<br>аудиторії | стратегія<br>Базова<br>розвитку | Ключові<br>конкурентоспром<br>ожні позиції<br>власного<br>стартаппроекту | Вибір<br>асоціацій,<br>ЯК1<br>мають<br>сформувати<br>комплексну<br>позицію<br>власного<br>проекту<br>(три |
|-------------------------------------------|---------------------------------|--------------------------------------------------------------------------|----------------------------------------------------------------------------------------------------|
|                                           |                                 |                                                                          | ключових)                                                                                                 |
| Ефективність,                             | Диференціації                   | Простота                                                                 | Стабільність                                                                                              |
| зручність                                 |                                 | користувацького                                                          | роботи,<br>якість                                                                                         |
| інтерфейсу,                               |                                 | інтерфейсу,<br>ЩО                                                        | роботи,                                                                                                   |
| швидкість                                 |                                 | дозволяє                                                                 | швидкість                                                                                                 |
| роботи.                                   |                                 | пришвидшити та                                                           | роботи,                                                                                                   |
|                                           |                                 | спростити роботу,                                                        | зручність                                                                                                 |
|                                           |                                 | швидкість роботи,                                                        | роботи                                                                                                    |
|                                           |                                 | дозволяє<br>ЩО                                                           | мобільність,                                                                                              |
|                                           |                                 | підвищити                                                                | гнучкість.                                                                                                |
|                                           |                                 | швидкість                                                                |                                                                                                    |
|                                           |                                 | експериментів,                                                           |                                                                                                    |
|                                           |                                 | ефективність                                                             |                                                                                                    |
|                                           |                                 | результатів,<br>ЩО                                                       |                                                                                                    |
|                                           |                                 | дозволяє                                                                 |                                                                                                    |
|                                           |                                 | розробити якісний                                                        |                                                                                                    |
|                                           |                                 | прогноз та оцінку.                                                       |                                                                                                    |
|                                           |                                 | гнучкість<br>та                                                          |                                                                                                    |
|                                           |                                 | мобільність                                                              |                                                                                                    |

Таблиця 4.17 – Визначення стратегії позиціонування

Результатом виконання підрозділу має стати узгоджена система рішень щодо ринкової поведінки стартап-компанії, яка визначатиме напрями роботи стартап-компанії на ринку.

4.7 Розробка маркетингової програми стартап-проекту

Першим кроком є формування маркетингової концепції товару, який отримає споживач.

Таблиця 4.18 – Визначення ключових переваг концепції потенційного товару

| Потреба                | Вигода, яку пропонує  | Ключові переваги           |
|------------------------|-----------------------|----------------------------|
|                        | товар                 | перед конкурентами         |
| Якість прогнозу оцінки | Якісний прогноз будь- | Відсутність самостійно     |
|                        | яких показників,      | будувати<br>модель<br>та   |
|                        | визначення ризикових  | обирати<br>модель          |
|                        | компонент             | прогнозу.                  |
|                        |                       | Комплексних підхід до      |
|                        |                       | оцінювання ризику.         |
| Спрощення інтерфейсу   | Простота роботи з ПЗ. | Користувачам<br>He         |
| користувача            |                       | потрібно                   |
|                        |                       | замислюватись над тим,     |
|                        |                       | як саме                    |
|                        |                       | побудувати прогноз.        |
|                        |                       | Незалежно, від даних       |
|                        |                       | (категоріальних,           |
|                        |                       | числових) ПЗ виконає       |
|                        |                       | аналіз,<br>запропонує      |
|                        |                       | підходи<br>методи<br>та    |
|                        |                       | прогнозування<br>та        |
|                        |                       | оцінювання ризиків.        |
| Мобільність            | Можливість            | Користувачі<br>He          |
|                        | використовувати       | обов'зково мають бути      |
|                        | базову веб-версію.    | прив'язані до              |
|                        |                       | конкретного<br>місця,<br>a |
|                        |                       | зможуть виконати           |
|                        |                       | необхідний базовий         |
|                        |                       |                            |
|                        |                       | аналіз у будь-який час     |
|                        |                       | та з будь-якого девайсу.   |

Надалі розробляється трирівнева маркетингова модель товару: уточнюється ідея продукту та/або послуги, його фізичні складові, особливості процесу його надання (табл. 4.19).

Рівні товару Сутність та складові Товар за задумом Зручність, швидкість та мобільність отримання практичного результату щодо прогнозування процесів та оцінювання ризиків. Товар у реальному виконанні Властивості/характеристики М/Нм Вр/Ех/Тл/Е/Ор Якість. Швидкість обробки. Мобільність. Ціна. Якість: функціональне тестування (наявності багів), тестування перформансу, стабільності та глобалізації. Пакування: відсутнє. Товар із підкріпленн ям 1-місячна пробна безкоштовна версія та безкоштовне встановлення на етапі бетатестування. Постійна підтримка для користувачів. За рахунок чого потенційний товар буде захищено від копіювання: патент, система захисту.

Таблиця 4.19 – Опис трьох рівнів товару

Після формування маркетингової моделі товару слід особливо відмітити – чим саме проект буде захищено від копіювання. Захист може бути організовано за рахунок захисту ідеї товару (захист інтелектуальної власності), або ноу-хау,

чи комплексне поєднання властивостей і характеристик, закладене на другому та третьому рівнях товару.

Наступним кроком є визначення цінових меж, якими необхідно керуватись при встановленні ціни на потенційний товар (остаточне визначення ціни відбувається під час фінансово-економічного аналізу проекту), яке передбачає аналіз ціни на товари-аналоги або товари субститути, а також аналіз рівня доходів цільової групи споживачів (табл. 4.20). Аналіз проводиться експертним методом.

| Рівень цін на   | Рівень цін на  | Рівень доходів               | Верхня та нижня     |
|-----------------|----------------|------------------------------|---------------------|
| товаризамінники | товари-аналоги | цільової групи<br>споживачів | $Me$ $K1$           |
|                 |                |                              | встановлення ціни   |
|                 |                |                              | Ha                  |
|                 |                |                              | товар/послугу       |
| $50000$ $r$ pH  | 1000000 грн    | 250000 грн                   | $30000 - 40000$ rpH |

Таблиця 4.20 – Визначення меж встановлення ціни

Таблиця 4.21 – Формування системи збуту

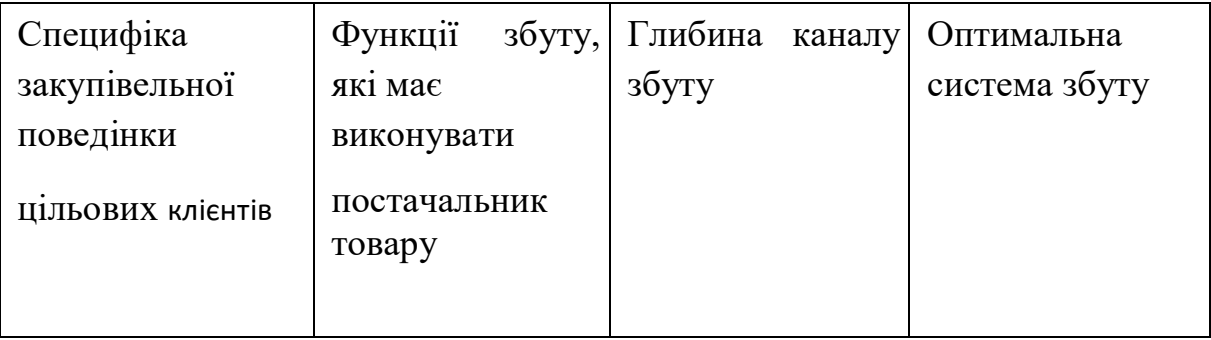

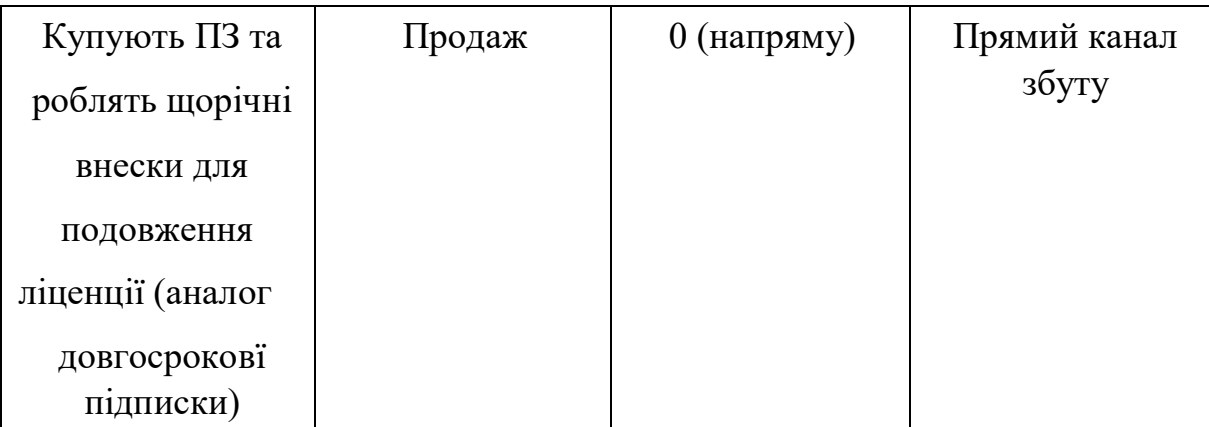

Визначення ідеї та теми рекламного звернення зумовлює всі наступні етапи планування рекламної діяльності. Тому цей етап є основним для професіоналів — творчих працівників рекламних агенцій чи рекламних підрозділів підприємств.

| Специфіка            | Канали       | Ключові       | Завдання                | Концепція    |
|----------------------|--------------|---------------|-------------------------|--------------|
| поведінки            | комунікацій, | позиції,      | рекламного              | рекламног    |
| цільових<br>клієнтів | ЯКИМИ        | обрані для    | повідомлен<br><b>RH</b> | $\mathbf O$  |
|                      | користуються | позиціонуван  |                         | звернення    |
|                      | цільові      | <b>RH</b>     |                         |              |
|                      | клієнти      |               |                         |              |
|                      |              |               |                         |              |
| Купівля ПЗ           | Електронна   | Швидкодія,    | Показати                | Деморолик.   |
| через                | пошта,       | простота      | переваги                | Використа    |
| Інтернет,            | Інтернет,    | використання, | $\Pi$ 3, у тому         | <b>HHA</b>   |
| робота з ПЗ          | мобільний    | ефективність, | числі і                 | сайтвізитки. |
| на                   | зв'язок      | мобільність.  | перед                   |              |
| комп'ютерах          |              |               | конкурента              |              |
| з різними            |              |               | МИ                      |              |
| OC.                  |              |               |                         |              |
|                      |              |               |                         |              |

Таблиця 4.22 – Концепція маркетингових комунікацій.

4.8 Висновки до розділу 4

Отже, можливість ринкової комерціалізації проекту присутня, оскільки на даного виду продукти наявний попит, динаміка ринку збільшується, рентабельність роботи на ринку є також значно високою. Існують перспективи впровадження з огляду на потенційні групи клієнтів, бар'єри входження, стан конкуренції, конкурентоспроможність проекту.

Цільовими групами вибрано компанії (українські та міжнародні), специфіка роботи яких пов'язана із аналізом даних, прогнозуванням та ризик менеджментом. Як альтернативу (варіант) впровадження для ринкової реалізації проекту доцільно обрати розроблення програмного забезпечення. Подальша імплементація проекту є доцільною.

### ВИСНОВОК

В ході проходження практики було досліджено математичні методи і моделі, що дозволяють моделювати складні системи і процеси, оскільки фінансові процеси і є складними системами. Було досліджено величезну кількість джерел на дану тематику. В даній магістерській дисертації було розглянуто питання прогнозування волатильності та оцінки ризику акцій фінансового ринку. А також методів для прогнозування нестаціонарних часових рядів. Було оглянуто і досліджено велику кількість джерел на дану тематику. Також було досліджено методи фільтрації даних від шуму і проаналізовано для чого це необхідно, а також застосовано саме метод Калмана. Було розглянуто методи моделювання гетероскедастичних систем. А також способи оцінки систем на гетероскедастичність. Звичайно було розглянуто особливості ринкових і зокрема фондових ризиків і методів їх оцінки. А саме методика VaR і використання волатильності для оцінки ризиків. Також, в ході написання роботи було проведено аналіз даних і пошук оптимальних методів для побудови системи підтримки прийняття рішень для оцінювання ризику акцій. За результатами досліджень було обрано модель, що дає найкращі результати. І на основі даної моделі було побудовано систему підтримки прийняття рішень. Система була створена на основі емпіричної вибірки даних по цінам на акції компанії TESLA. Реалізовано систему на мові програмування Python, оскільки дана мова містить велику кількість бібліотек для роботи з часовими рядами і вказаними вище методами. Зокрема зручна робота з нейронними мережами. В кінці було виконано моделювання волатильності та оцінювання ризику акцій і представлено значення показника VaR для 95% і 99% ймовірностей. Дану роботу можна і далі продовжувати. До неї можна добавити ще методології для оцінки

волатильності: нечітку логіку, метод подібних траєкторій, тощо. Також можна узагальнити на теорію портфелів і оцінювати ризики для портфеля акцій.

### ПЕРЕЛІК ПОСИЛАНЬ

1. Конспект лекцій з курсу "Системи прийняття рішень" для студентів напряму підготовки 6.030502 "Економічна кібернетика" , спеціальності 051 "Економіка" / С. В. Гринчуцька – Тернопіль, ТНТУ імені І. Пулюя, 2017. - 130с.

2. Системи і методи підтримки прийняття рішень. навч. посіб. для для здобувачів ступеня магістра за освітніми програмами «Системний аналіз та управління», «Системний аналіз фінансового ринку» спеціальності 124 «Системний аналіз» ./ П.І.Бідюк, О.Л.Тимощук, А.Є.Коваленко; Л.О.Коршевнюк КПІ ім. Ігоря Сікорського ;. Електронні текстові дані. Київ : КПІ ім. Ігоря Сікорського, 2020. - 259 c.

3. Системи підтримки прийняття рішень : навчальний посібник для самостійного вивчення дисципліни / [уклад.: С. М. Братушка, С. М. Новак, С. О. Хайлук] ; Державний вищий навчальний заклад "Українська академія банківської справи Національного банку України". – Суми : ДВНЗ "УАБС НБУ", 2010. – 265 с.

4. Проектування інформаційних систем підтримки прийняття рішень: навч. посіб. / [Бідюк П.І., Коршевнюк Л.О., Коваленко А.Є., Гожий О.П.]. — К.: НТУУ «КПІ», 2013. - 608с.

5. Ситник В. Ф. Системи підтримки прийняття рішень: Навч. посіб. / В.Ф. Ситник. — К.: КНЕУ, 2009. — 614 с.

6. Бідюк П.І., Коршевнюк Л.О.Проектування ком'ютерних інформаційних систем підтримки прийняття рішень: навч. Навчальн. посіб. / [Бідюк П.І., Коршевнюк Л.О.]. — К.: ННК ІПСА НТУУ «КПІ», 2010. - 310с.

7. What is a decision support system (DSS)? : Режим доступу: <https://www.techtarget.com/searchcio/definition/decision-support-system> (дата звернення: 15.10.2022).

8. Фондовий ринок: Підручник : у 2 кн. Кн. 2 / В.Д. Базилевич, В.М. Шелудько, В.В. Вірченко та ін. ; за ред. В.Д. Базилевича; Київ. нац. ун-т ім. Т. Шевченка. Київ : Знання, 2016. - 686 с.

9. Діденко В.М. Фондовий ринок : навч. посіб. ; за ред. В.М. Діденка. Чернівці : ТОВ «Видавництво Наші книги». 2012. - 624 с.

10. Поважний О. С. Цінні папери і фондовий ринок : навч. посіб. Львів : Магнолія. 2012. - 361 с.

11. Justin Sirignano, Rama Cont. Universal features of price formation in financial markets: perspectives from Deep Learning. 2018. – 21 p.

12. R. Cont. Statistical modeling of high frequency financial data: Facts, models and challenges, IEEE Signal Processing, 28, 2011. – pp.16-25.

13. M. Benzaquen, J. Donier, and J.P. Bouchaud. Unravelling the trading invariance hypothesis. Market Microstructure and Liquidity, 2016. – 45 p.

14. T. Andersen, O. Bondarenko, A. Obizhaeva and P. Kyle. Intraday Trading Invariance in the E-Mini S&P 500 Futures Market, Working Paper, 2017. – 58 p.

15. A. Kyle and A. Obizhaeva. Market microstructure invariance: Empirical hypotheses. Econometrica, 84(4), 2016. – pp. 1345-1404.

16. Безпалько О. В. Сутність ціни як економічної категорії та підходи до її формування / О. В. Безпалько // Економічний простір. – Дніпропетровськ : ДНУ, 2011. – № 53. – С. 32–38.

17. Market Risk: Режим доступу: [https://corporatefinanceinstitute.com/resources/knowledge/trading-investing/market](https://corporatefinanceinstitute.com/resources/knowledge/trading-investing/market-risk/)[risk/](https://corporatefinanceinstitute.com/resources/knowledge/trading-investing/market-risk/) (дата звернення: 17.10.2022).

18. Прогнозування та аналіз часових рядів. Методичні вказівки до практичних занять та самостійної роботи студентів спеціальності 051 «Економіка» освітня програма «Економічна кібернетика», «Економічна аналітика» / Укл.: Юрченко М. Є. – Чернігів: ЧНТУ, 2018. – 88 с.

19. Часові ряди: Режим доступу: [https://kstat.pnu.edu.ua/wp](https://kstat.pnu.edu.ua/wp-content/uploads/sites/63/2018/04/%D0%A7%D0%B0%D1%81%D0%BE%D0%B2%D1%96-%D1%80%D1%8F%D0%B4%D0%B8.pdf)[content/uploads/sites/63/2018/04/%D0%A7%D0%B0%D1%81%D0%BE%D0%B2](https://kstat.pnu.edu.ua/wp-content/uploads/sites/63/2018/04/%D0%A7%D0%B0%D1%81%D0%BE%D0%B2%D1%96-%D1%80%D1%8F%D0%B4%D0%B8.pdf) [%D1%96-%D1%80%D1%8F%D0%B4%D0%B8.pdf](https://kstat.pnu.edu.ua/wp-content/uploads/sites/63/2018/04/%D0%A7%D0%B0%D1%81%D0%BE%D0%B2%D1%96-%D1%80%D1%8F%D0%B4%D0%B8.pdf) (дата звернення: 18.10.2022).

20. Azoff, M. E. Neural Network Time Series Forecasting of Financial Markets/ M. E. Azoff. – Cornwall : John Wiley and Sons, 2014. – 212 p.

21. Wang Z, Wang L, Szolnoki A, Perc M. Evolutionary games on multilayer networks: a colloquium. Eur Phys J B. 2015. – pp. 1–15.

22. Jo T. VTG schemes for using back propagation for multivariate time series prediction. Appl Soft Comput. 2013. – pp. 692–702.

23. Teixeira LA, Oliveira A (2010) A method for automatic stock trading combining technical analysis and nearest neighbor classifcation. Expert Syst Appl 37(10):6885–6890.

24. Shynkevich Y, McGinnity TM, Coleman SA, Belatreche A, Li Y. Forecasting price movement using technical indicators: investing the impact of varying window length. Neurocomputing, 2017. – pp.71–88.

25. Tsinaslanidis PE, Kugiumtzis D. A prediction scheme using perceptually important points and dynamic time warping. Expert Syst Appl., 2014. – pp. 684–694.

26. Lu CJ. Integrating independent component analysis-based denoising scheme with neural network for stock price prediction. Expert Syst Appl., 2010. – pp. 705–712.

27. Pal SS, Kar S. Fuzzy time series model for unequal interval length using genetic algorithm. In: Information technology and applied mathematics, vol 699. Springer, 2019. - pp 205–216.

28. Rajab S, Sharma V. An interpretable neuro-fuzzy approach to stock price forecasting. Soft Comput, 2019. - pp. 921–936.

29. Zhou F, Zhou HM, Yang Z, Yang L. A strategy combining empirical mode decomposition and factorization machine based neural network for stock market trend prediction. Expert Syst Appl, 2019. – pp. 136–151.

30. Yang F, Chen Z, Li J, Tang L. A novel hybrid stock selection method with stock prediction. Appl Soft Comput, 2019. – pp. 820–831.

31. Boyacioglu MA, Avci D. An adaptive network-based fuzzy inference system (ANFIS) for the prediction of stock market return: the case of the Istanbul stock exchange. Expert Syst Appl, 2010. – pp.79–91.

32. Niaki STA, Hoseinzade S. Forecasting S&P 500 index using artifcial neural networks and design of experiments. J Ind Eng Int., 2019. – pp. 12-44.

33. Rezaee MJ, Jozmaleki M, Valipour M. Integrating dynamic fuzzy Cmeans, data envelopment analysis and artifcial neural network to online prediction performance of companies in stock exchange. Phys A, 2018. – pp. 78–93.

34. Pang X, Zhou Y, Wang P, Lin W, Chang V. An innovative neural network approach for stock market prediction. J Supercomput, 2018. – pp.1–21.

35. Kara Y, Boyacioglu MA, Baykan OK. Predicting direction of stock price index movement using artifcial neural networks and support vector machines: the sample of the Istanbul Stock Exchange. Expert Syst Appl, 2011. – pp.44-68.

36. Sagheer, A. & Kotb, M. Time series forecasting of petroleum production using deep lstm recurrent networks. Neurocomputing 323, 2019. – pp. 203–213,.

37. Zheng, Y., Liu, Q., Chen, E., Ge, Y. & Zhao, J. Exploiting multi-channels deep convolutional neural networks for multivariate time series classification. Front. Comput. Sci. 10, 2018. – pp. 96–112,

38. Kao LJ, Chiu CC, Lu CJ, Yang JL. Integration of nonlinear independent component analysis and support vector regression for stock price forecasting. Neurocomputing, 2013. – pp. 534–542.

39. Niaki STA, Hoseinzade S. Forecasting S&P 500 index using artifcial neural networks and design of experiments. J Ind Eng Int 9, 2013. – pp.1–9.

40. Esfahanipour A, Aghamiri W. Adapted neuro-fuzzy inference system on indirect approach TSK fuzzy rule base for stock market analysis. Expert Syst Appl,  $2010. - pp.$  474–478.

41. Rather AM, Agarwal A, Sastry VN. Recurrent neural network and a hybrid model for prediction of stock returns. Expert Syst Appl 42(6), 2015. – pp. 323–329.

42. Alpaydin E. Introduction to machine learning. MIT Press, Cambridge,  $2009. - 30 p.$ 

43. Rout AK, Dash PK, Dash R, Bisoi R. Forecasting fnancial time series using a low complexity recurrent neural network and evolutionary learning approach. J King Saud Univ Comput Inf Sci, 2017. – pp. 536–552.

44. Ghasemiyeh R, Moghdani R, Sana SS. A hybrid artifcial neural network with metaheuristic algorithms for predicting stock price. Cybern Syst 48(4), 2017. – pp. 365–392.

45. Svalina I, Galzina V, Lujic R, Simunovic G. An adaptive network-based fuzzy inference system (ANFIS) for the forecasting: the case of close price indices. Expert Syst Appl 40(15), 2015. – 48 p.

46. Lin CS, Chiu SH, Lin TY. Empirical mode decomposition-based least squares support vector regression for foreign exchange rate forecasting. Econ Model  $29(6)$ ,  $2014. - pp.258 - 268$ .

47. Sadaei HJ, Enayatifar R, Lee MH, Mahmud M. A hybrid model based on diferential fuzzy logic relationships and imperialist competitive algorithm for stock market forecasting. Appl Soft Comput 40, 2017. – pp. 132–149.

48. Asadi S, Hadavandi E, Mehmanpazir F, Nakhostin MM. Hybridization of evolutionary Levenberg–Marquardt neural networks and data pre-processing for stock market prediction. Knowl Based Syst 35, 2017. – pp. 245–258.

49. Chien YWC, Chen YL. Mining associative classifcation rules with stock trading data-A GA-based method. Knowl Based Syst 23, 2010. – pp. 605–614.

50. Reza H, Shahrabi J, Hadavandi E. A bat-neural network multi-agent system (BNNMAS) for stock price prediction: case study of DAX stock price. Appl Soft Comput 29, 2015. – pp.196–210.

51. Patel J, Shah S, Thakkar P, Kotecha K. Predicting stock market index using fusion of machine learning techniques. Expert Syst Appl 42(4), 2015. – pp.216–236.

52. Pulido M, Melin P, Castillo O. Particle swarm optimization of ensemble neural networks with fuzzy aggregation for time series prediction of the Mexican Stock Exchange. Inf Sci 280, 2016. – pp. 188–204.

53. Kumar BS, Ravi V. A survey of the applications of text mining in financial domain. Knowl Based Syst 114, 2016. – pp.128–147.

54. І. Г. Лук'яненко, В. М. Жук. Аналіз часових рядів. Побудова ARIMA, ARCH/GARCH моделей з використанням пакета E.Views 6.0. Практичний посібник для роботи в комп'ютерному класі. Київ, 2013. – 188 с.

55. Long Short-Term Memory Networks: Режим доступу: [https://www.mathworks.com/help/deeplearning/ug/long-short-term-memory](https://www.mathworks.com/help/deeplearning/ug/long-short-term-memory-networks.html)[networks.html](https://www.mathworks.com/help/deeplearning/ug/long-short-term-memory-networks.html) (дата звернення: 19.10.2022).

56. Єріна А. М. Економічна статистика : практикум / А. М. Єріна, О. К. Мазуренко, З. О. Пальян. − К. : ТОВ «УВПК:ЕксОб», 2012. − 232 с.

57. Variable transformations: Режим доступу: <https://www.xlstat.com/en/solutions/features/variable-transformations> (дата звернення: 19.10.2022).

58. Risk Management and VaR: Comparison of the accuracy of risk measurement for different assets. Base Revista de Administração e Contabilidade da UNISINOS, vol. 17, no. 4, 2020. - pp. 664-686.

# ДОДАТОК А ЛІСТИНГ ПРОГРАМИ

import numpy as np import matplotlib.pyplot as plt import pandas as pd import statsmodels.api as sm import arch from statsmodels.graphics.tsaplots import plot\_acf from numpy import exp,sqrt from scipy.stats import norm import scipy.stats as scs import statsmodels.tsa.api as smt import os import sys import pandas as pd import numpy as np import statsmodels.formula.api as smf import statsmodels.tsa.api as smt import statsmodels.api as sm import scipy.stats as scs from arch import arch\_model import matplotlib.pyplot as plt import matplotlib as mpl %matplotlib inline import warnings warnings.filterwarnings('ignore')

```
data = pd.read_csv(TSLA.csv', delimiter='')data.index = list(data[Date'])forecast horizon = 150
```
data

```
df = data[[Date', 'Adj\_Close']]
```

```
df['daily_returns'] = np.log(df.Adj_Close / df.Adj_Close.shift(1)) * 100 # Daily log
returns
```
df['monthly\_std'] = df['daily\_returns'].rolling(21).std() # Standard deviation across trading month

df['annual\_vol'] = df['monthly\_std'] \* np.sqrt(252) # Annualize monthly standard devation

 $df = df.dropna()$ .reset\_index(drop=True)

train =  $df$ :-forecast horizon]

```
train.index = list(train['Date'])
```

```
test = df[-forecast\_horizon.]
```

```
test.index = list(test['Date'])
```
train, test

describe\_stat = scs.describe(train.Adj\_Close)

```
data.Adj_Close.plot(figsize=(12,6),label='TESLA Price')
```
plt.grid()

plt.legend()

plt.figure(figsize=(20,12)) data.Adj\_Close.pct\_change().hist(bins=50, density=True, histtype="stepfilled", alpha= $0.5$ )

```
plt.title("Histogram of TESLA price", weight="bold")
```

```
import scipy
Q = data.Adj_Close.pct_change().dropna()scipy.stats.probplot(Q, dist=scipy.stats.norm,
plot=plt.figure(figsize=(20,12)).add_subplot(111))
plt.title("Normal distribution of TESLA price", weight="bold");
tdf, tmean, tsigma = scipy.stats.t.fit(Q)
scipy.stats.probplot(Q, dist=scipy.stats.t, sparams=(tdf, tmean, tsigma), 
plot=plt.figure(figsize=(20,12)).add_subplot(111))
```

```
plt.title("Student`s distribution of TESLA price", weight="bold");
```
# Kalman filter

from pykalman import KalmanFilter

data.Adj\_Close.fillna(0, inplace=True)

 $kf = KalmanFilter (initial\_state\_mean=0)$ 

state\_means,\_ = kf.filter(data.Adj\_Close.values)

```
state means = state means.flatten()
```
indexDate=data.index

new\_data=pd.Series(state\_means,index=indexDate)

#plt.plot(data.Adj\_Close.values[:300])

#plt.plot(new\_data.values[:300])

#plt.show()

 $df = pd$ .DataFrame(new\_data, columns = ['Adj\_Close'])

 $df$ ['Date'] = new\_data.index

```
df['daily_returns'] = np.log(df.Adj_Close / df.Adj_Close.shift(1)) * 100 # Daily log
returns
```
df['monthly\_std'] = df['daily\_returns'].rolling(21).std() # Standard deviation across trading month

df['annual\_vol'] = df['monthly\_std'] \* np.sqrt(252) # Annualize monthly standard devation

```
df = df.dropna().reset_index(drop=True)
```

```
train = df[0:len(df)-forecast_horizon]
```

```
train.index = list(train['Date'])
```

```
test = df[-forecast_horizon:-1]
```

```
test.index = list(test['Date'])
```

```
describe\_stat = scs.describe(test.Adj\_Close)
```

```
am=arch_model(train.Adj_Close)
```

```
res = am.fit(disp='off')
```

```
print(res.summary())
```
#heterosked test

import statsmodels.stats.diagnostic as smd

```
smd.het_arch(res.resid)
scs.describe(res.resid)
resid_all = res.resid/res.conditional_volatility
scs.describe(resid all)
```

```
def tsplot(y, lags=None, figsize=(10, 8), style='bmh'):
```
if not isinstance(y, pd.Series):

 $y = pd.Series(y)$ 

with plt.style.context(style):

 $fig = plt.figure(figsize = figsize)$ 

layout  $=(1, 2)$ 

#ts\_ax = plt.subplot2grid(layout,  $(0, 0)$ , colspan=2)

#acf\_ax = plt.subplot2grid(layout,  $(1, 0)$ )

```
#pacf_ax = plt.subplot2grid(layout, (1, 1))
```

```
\#qq_ax = plt.subplot2grid(layout, (2, 0))
```

```
#pp_ax = plt.subplot2grid(layout, (2, 1))
```
 $\#$ y.plot(ax=ts\_ax)

#ts\_ax.set\_title('Time Series Analysis Plots')

```
smt.graphics.plot_acf(y, lags=lags, alpha=0.5)
```

```
smt.graphics.plot_pacf(y, lags=lags, alpha=0.5)
```

```
#sm.qqplot(y, line='s', ax=qq_ax)
```

```
 #qq_ax.set_title('QQ Plot')
```

```
#kde pdf = scs.gaussian kde(y)
```

```
#x= np.linalgpace(min(y), max(y), len(y))
```

```
#bins=np.arange(min(y), max(y),0.5)
```
 #pp\_ax.plot(x,scs.norm.pdf(x,scs.tmean(y),scs.tstd(y)),label="parametric distribution",color="red")

 $\#pp\_ax.plot(x,kde\_pdf(x),'r',label='KDE estimation",color='blue")$ 

#pp\_ax.hist(y,bins=bins,density = True,color="gray",alpha=.6, label='data histogram')

#pp\_ax.set\_title("Probability density function")

```
 #pp_ax.legend()
```

```
 #plt.tight_layout()
```

```
 plt.show()
```
#### return

#\_=tsplot(train.Adj\_Close, lags=100) am=arch\_model(train.Adj\_Close)  $res = am.fit(disp = 'off')$ #print(res.summary())

#import statsmodels.stats.diagnostic as smd

#smd.het\_arch(res.resid)  $=$ tsplot(res.resid\*\*2, lags=12)

#GARCH

def mae(y\_true, y\_pred):  $y_{true}$ ,  $y_{pred} = np.array(y_{true})$ ,  $np.array(y_{pred})$ return np.mean(np.abs(y\_true - y\_pred))

def mape(y\_true, y\_pred):

 $y_{true}$ ,  $y_{pred} = np.array(y_{true})$ ,  $np.array(y_{pred})$ return np.mean(np.abs((y\_true - y\_pred) / y\_true))

```
def theil(y_true, y_pred):
```
 $y_{true}$ ,  $y_{pred} = np.array(y_{true})$ ,  $np.array(y_{pred})$  $y_t = sq = np.sqrt(np.sum(y_t true**2)/y_t true.size)$  $y$ \_pred\_sq = np.sqrt(np.sum(y\_pred\*\*2)/y\_pred.size)  $y_s = np.sqrt(np_mean((y_t true - y_pred)*2))$ 

return  $y$ \_sq/(y\_true\_sq+y\_pred\_sq)

```
def mdl_conclusion(res):
  res\_ser = pd.Series() res_ser = pd.Series(res.params).append([res.pvalues, pd.Series(res.model,
   index=['MDL']),pd.Series([res.nobs, res.loglikelihood, res.aic, res.bic],
   index=['Num', 'LL', 'AIC', 'BIC'])])
   return res_ser
```
from arch.univariate import ConstantMean, GARCH, Normal, StudentsT

am = ConstantMean(train.Adj\_Close) am.volatility = GARCH $(p=13, q=1, power=2)$  $am.distribution = StudentsT()$  $\#$ am.distribution = Normal()  $res = am.fit(disp='off')$ print(res.summary()) #res=res.resid\*\*2 end  $loc = 1000$ 

 $res_test = am.fix(res.params.values, last_obs = end_loc)$ pred test = res test.forecast(horizon=1, align = 'origin').variance print(pred\_test.shift(1)[end\_loc:]) sample\_var = res.conditional\_volatility[end\_loc:] forcasted\_var = pred\_test.shift(1)[end\_loc:] #forcasted\_var = pd.DataFrame(forecasts).T['h.1']  $#df = pdconcat([sample var, forcasted var],1)$
#df.columns = ['actual', 'forecasted'] plt.plot(sample\_var, label = 'actual') plt.plot(forcasted\_var, label = 'forcasted') plt.legend() plt.show() print('mae:', mae(sample\_var, forcasted\_var)) print('mape:', mape(sample\_var, forcasted\_var)) print('theil:', theil(sample\_var, forcasted\_var))

 $\#egarch = EGARCH(p=1, q=1)$  $\#egarch = EGARCH(p=1, o=1, q=1)$ #exponential arch process: earch =  $EGARCH(p=5)$ 

#from arch.univariate import EGARCH

#am = ConstantMean(train.Adj\_Close) #am.volatility = EGARCH( $p=3$ ,  $o=1$ ,  $q=12$ )  $\#$ am.distribution = Normal()  $\#$ am.distribution = StudentsT()  $\#res = am.fit(disp='off')$ #print(res.summary()) #end  $loc = 1500$  $\#res\_test = am.fix(res.params.values, last\_obs=end\_loc)$ # $pred$  test = res\_test.forecast(horizon=1, align = 'origin').variance #print(pred\_test.shift(1)[end\_loc:]) #sample\_var = res.conditional\_volatility[end\_loc:] #forcasted var = pred test.shift(1)[end loc:]

```
#forcasted_var = pd.DataFrame(forecasts).T['h.1']
\#df = pd.concat([samplevar, forcastedvar],1)#df.columns = ['actual', 'forecasted']
#plt.plot(sample var, label = 'actual')
#plt.plot(forcasted_var, label = 'forcasted')
#plt.legend()
#plt.show()
#print('mae:', mae(sample_var, forcasted_var))
#print('mape:', mape(sample_var, forcasted_var))
#print('theil:', theil(sample_var, forcasted_var))
```
#am = ConstantMean(train.Adj\_Close) #am.volatility = GARCH( $p=3$ ,  $o=1$ ,  $q=12$ , power=1.0)  $\#$ am.distribution = StudentsT()  $\#$ am.distribution = Normal()  $\#res = am.fit(disp='off')$ #print(res.summary()) #end  $loc = 1500$  $\#res_{\text{test}} = am.fix(res.params.values, last-obs=end_{loc})$ # $pred_test = res_test.forecast(horizon=1, align = 'origin').variance$ #print(pred\_test.shift(1)[end\_loc:]) #sample var = res.conditional volatility[end loc:] #forcasted\_var = pred\_test.shift(1)[end\_loc:] #forcasted\_var = pd.DataFrame(forecasts). $T[$ 'h.1']  $#df = pdconcat([samplevar,forecastedvar],1)$ #df.columns = ['actual', 'forecasted']

#plt.plot(sample var, label = 'actual')

#plt.plot(forcasted\_var, label = 'forcasted') #plt.legend() #plt.show() #print('mae:', mae(sample\_var, forcasted\_var)) #print('mape:', mape(sample\_var, forcasted\_var)) #print('theil:', theil(sample\_var, forcasted\_var))

## ###VAR

def VaR\_gaus(p, volatility, mean): v a  $r=pd.Series()$  $\text{coef} = \text{scs.norm.ppf}(p)$  v\_a\_r=mean + coef\*volatility return v\_a\_r

```
def ES_gaus(p, volatility, mean):
    es=pd.Series()
  \text{coef} = -\text{scs.norm.pdf}(\text{scs.norm.ppf}(1-p))/(p) es=mean + coef*volatility
    return es
```
def VaR  $t(p,$  volatility, mean, nu):

 v\_a\_r=pd.Series()  $\text{coef} = \text{np.sqrt}((\text{nu-2})/\text{nu}) \times \text{scs.t.} \text{ppf}(p, df = \text{nu})$  $v_a$  = mean + coef \* volatility return v\_a\_r

def ES\_t(p, volatility, mean, nu):

```
 es=pd.Series()
```
 $\text{coeff} = \text{np.sqrt}((\text{nu-2})/\text{nu})^*(-\text{scs.t.} \text{pdf}(\text{scs.t.} \text{ppf}(1-p, df = nu)), df =\text{nu})/p)^*((\text{nu +}$  $(scs.t.ppf(p, df = nu))**2/(nu-1))$ 

```
es=mean + coef * volatility
```
return es

#quantile for 95% (also need for 99%)

 $p=0.05$ -scs.norm.pdf(scs.norm.ppf(1-p))/(p)

 $\text{#alpha} = 1-p = 0.95$ 

nu=1000

```
np.sqrt((nu-2)/nu)*(-scs.t.pdf(scs.t.ppf(1-p,df = nu), df =nu)/p)*((nu + (scs.t.ppf(p, df
=nu))**2)/(nu-1))
```
import tensorflow as tf

from tensorflow.keras.models import Sequential

from tensorflow.keras.layers import Dense, Dropout, LSTM

import numpy

import matplotlib.pyplot as plt

import pandas

import math

from sklearn.preprocessing import MinMaxScaler

from sklearn.metrics import mean\_squared\_error

# fix random seed for reproducibility

```
numpy.random.seed(7)
```
## # MinMaxNormalization

dataset = forcasted\_var['h.1'].apply(lambda x:  $(x - min(forcasted_var['h.1'])$  / (max(forcasted\_var['h.1']) - min(forcasted\_var['h.1'])))

```
target = sample_var.apply(lambda x: (x - min(sample_{var})) / (max(sample_{var}) -min(sample_var)))
```

```
train_size = int(len(dataset) * 0.7)
```
test  $size = len(dataset) - train size$ 

```
train = dataset[0:train\_size]
```

```
test = dataset[train_size:len(dataset)]
```

```
target\_train = target[0:train\_size]
```

```
target_test = target[train_size:len(target)]
```

```
len(train), len(test), len(target_train), len(target_test)
```
# convert an array of values into a dataset matrix

```
def create dataset(dataset, look back=1):
  dataX, dataY = [1, 1] for i in range(len(dataset)-look_back-1):
     a = dataset[i:(i+look-back)]dataX.append(a)dataY.append(dataset[i + look_back]) return numpy.array(dataX), numpy.array(dataY)
```
look\_back =  $1$ 

```
trainX, trainY = create_dataset(list(target_train), look_back)
testX, testY = create_dataset(list(target_test), look_back)
```
# reshape input to be [samples, time steps, features]

```
trainX = numpy.reshape(trainX, (trainX.shape[0], 1, trainX.shape[1]))
testX = numpy.reshape(testX, (testX.shape[0], 1, testX.shape[1]))
```
# create and fit the LSTM network

 $model = Sequential()$ model.add(LSTM $(4, input shape=(1, look back))$ ) model.add(Dense(1)) model.compile(loss='mean\_squared\_error', optimizer='adam') model.fit(trainX, trainY, epochs=100, batch\_size=1, verbose=2)

# make predictions

```
trainPredict = model.predict(trainX)testPredict = model.predict(testX)trainPredict = trainPredict.reshape(1, len(trainPredict))[0]testPredict = testPredict.reshape(1, len(testPredict))[0]pred\_train = []pred test = []
y_{train} = []y test = []
trainScore = math.sqrt(mean_squared_error(trainY, trainPredict))print('Train Score: %.2f RMSE' % (trainScore))
testScore = math.sqrt(mean squared error(testY, testPredict))
```

```
print('Test Score: %.2f RMSE' % (testScore))
```

```
trainScore = math.sqrt(mean_squared_error(y_train, pred_train))
```

```
print('Train Score: %.2f RMSE' % (trainScore))
```

```
testScore = math.sqrt(mean_squared_error(y_test, pred_test))
```

```
print('Test Score: %.2f RMSE' % (testScore))
```

```
print('mae:', mae(y_train, pred_train))
```

```
print('mae_test:', mae(y_test, pred_test))
```

```
print('mape:', mape(y_train, pred_train))
```

```
print('mape_test:', mape(y_test, pred_test))
```

```
print('theil:', theil(y_train, pred_train))
```

```
print('theil test:', theil(y test, pred test))
```

```
p = 0.01
```

```
nu = 1000
```
from scipy.stats import norm

```
var = []var_t = []
for i in range(len(pred_test)):
  mu = np-mean(data)vol = pred_test[i] #var.append(norm.ppf(confidence_level=p, mu, vol))
   var.append(VaR_gaus(p, vol, mu))
   var_t.append(VaR_t(p, vol, mu, nu))
```

```
data['Return'] = 100 * (data['Adj\_Close'].pct_change())
data.dropna(inplace=True)
```
 $fig,ax = plt.subplots(figsize = (8,4))$ #ax.spines('top','right').set\_visible(False) plt.plot(data['Return'], label = 'Daily Returns') plt.legend(loc='upper right') plt.title('Daily Returns Over Time')

import math daily\_volatility =  $data[Return'].std()$ 

monthly volatility = math.sqrt(21) \* daily volatility

annual\_volatility = math.sqrt $(252)$  \* daily\_volatility

from tabulate import tabulate

print(tabulate([['Tesla',daily\_volatility,monthly\_volatility,annual\_volatility]],headers  $=$  ['Daily Volatility %', 'Monthly Volatility %', 'Annual Volatility %'], table fmt  $=$ 'fancy\_grid',stralign='center',numalign='center',floatfmt=".2f"))

from arch import arch\_model

from arch.\_\_future\_\_ import reindexing

garch\_model = arch\_model(data['Return'],  $p = 12$ ,  $q = 3$ , mean = 'constant', vol = 'GARCH', dist = 'normal')

```
gm_result = garch_model.fit(disp='off')
```

```
print(gm_result.params)
```
## print( $\ln$ )

```
gm\_forecast = gm\_result.forecast(horizon = 5)print(gm_forecast.variance[-1:])
```

```
rolling_predictions = []
```
test\_size  $= 150$ 

for i in range(test\_size):

train = data['Return'][:-(test\_size-i)]

 $model = arch\_model(train, p=1, q=1)$ 

 $model\_fit = model.fit(disp='off')$ 

pred = model\_fit.forecast(horizon=1)

rolling\_predictions.append(np.sqrt(pred.variance.values[-1,:][0]))

```
rolling predictions = pd.Series(rolling predictions, index=data['Return'].index[-
150:])
```
 $fig,ax = plt.subplots(figsize = (10,4))$ #ax.spines[['top','right']].set\_visible(False) plt.plot(rolling\_predictions) plt.title('Rolling Prediction')

```
fig,ax = plt.subplots(figsize = (13,4))ax.grid(which="major", axis='y', color='#758D99', alpha=0.3, zorder=1)
#ax.spines[['top','right']].set_visible(False)
plt.plot(data['Return'][-150:])
```
plt.plot(rolling\_predictions)

plt.title('Tesla Volatility Prediction - Rolling Forecast')

plt.legend(['True Daily Returns', 'Predicted Volatility'])